# ФЕДЕРАЛЬНОЕ АГЕНТСТВО СВЯЗИ

#### ФЕДЕРАЛЬНОЕ ГОСУДАРСТВЕННОЕ БЮДЖЕТНОЕ ОБРАЗОВАТЕЛЬНОЕ УЧРЕЖДЕНИЕ ВЫСШЕГО ОБРАЗОВАНИЯ «САНКТ-ПЕТЕРБУРГСКИЙ ГОСУДАРСТВЕННЫЙ УНИВЕРСИТЕТ ТЕЛЕКОММУНИКАЦИЙ ИМ. ПРОФ. М. А. БОНЧ-БРУЕВИЧА» (СПбГУТ)

Санкт-Петербургский колледж телекоммуникаций

#### Документ подписан простой **СПбГУ** электронной подписью

Сертификат: 00fd759708ffd39703 владелец: Бачевский Сергей Викторович<br>Действителен с 15.03.2021 по 14.03.2026

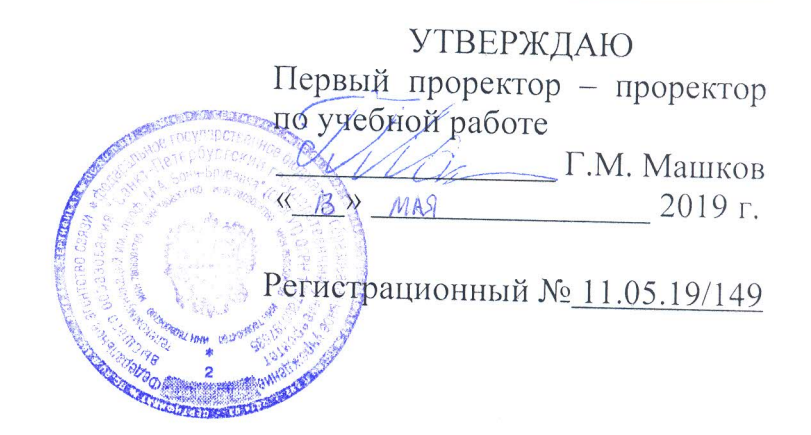

### РАБОЧАЯ ПРОГРАММА

# РАЗРАБОТКА ПРОГРАММНЫХ МОДУЛЕЙ ПРОГРАММНОГО ОБЕСПЕЧЕНИЯ ДЛЯ КОМПЬЮТЕРНЫХ СИСТЕМ

(наименование профессионального модуля)

программа подготовки специалистов среднего звена

09.02.03 Программирование в компьютерных системах (код и наименование специальности)

> квалификация техник-программист

Санкт-Петербург

2019

Рабочая программа составлена в соответствии с ФГОС среднего профессионального образования и учебным планом программы подготовки специалистов среднего звена (индекс - ПМ.01) среднего профессионального образования по специальности 09.02.03 Программирование в компьютерных системах, утверждённым ректором ФГБОУ ВО «Санкт-Петербургский государственный университет телекоммуникаций им. проф. М.А. Бонч-Бруевича» 27 июня 2019 г., протокол № 6.

Составитель:

Преподаватель

(подпись)

(подпись)

Н.В. Кривоносова

Р.Х. Ахтреева

СОГЛАСОВАНО Главный специалист НТБ УИОР

ОБСУЖДЕНО

на заседании предметной (цикловой) комиссии № 5 (информатики и программирования в компьютерных системах) «10» апреля 2019 г., протокол № 8

Председатель предметной (цикловой) комиссии:

(подпись)

Н.В. Кривоносова

ОДОБРЕНО

Методическим советом Санкт-Петербургского колледжа телекоммуникаций «17» апреля 2019 г., протокол № 4

Зам. директора по УР колледжа СПб ГУТ

(подпись)

О.В. Колбанёва

СОГЛАСОВАНО

Директор колледжа СПб ГУТ

(подпись)

Т.Н. Сиротская

СОГЛАСОВАНО

Начальник учебно-методического управления

(подпись)

В.И. Аверченков

СОГЛАСОВАНО

СОГЛАСОВАНО

# **СОДЕРЖАНИЕ**

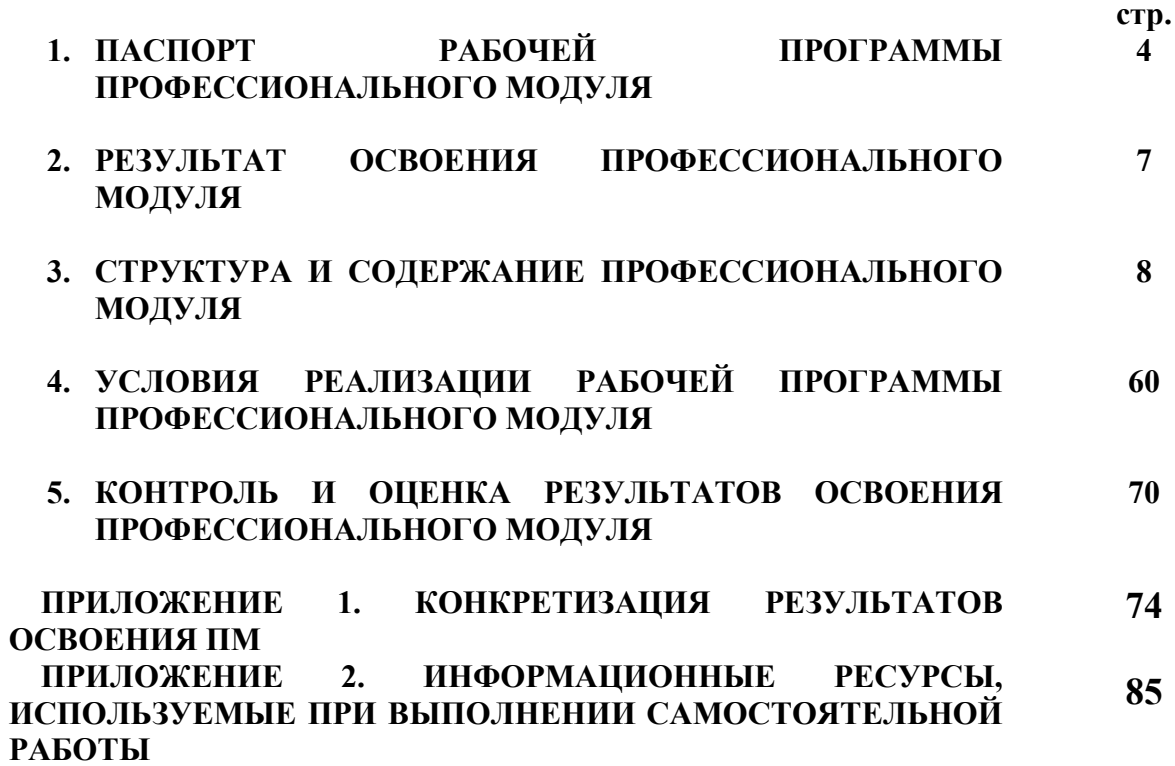

### **1. ПАСПОРТ РАБОЧЕЙ ПРОГРАММЫ ПРОФЕССИОНАЛЬНОГО МОДУЛЯ**

#### **1.1.Область применения программы**

Рабочая программа профессионального модуля «**Разработка программных модулей программного обеспечения для компьютерных систем**» (далее рабочая программа) является частью основной образовательной программы: программы подготовки специалистов среднего звена (ППССЗ).

Программа в соответствии с ФГОС по специальности СПО 09.02.03 «Программирование в компьютерных системах» (базовой подготовки) способствует освоению вида деятельности: «Разработка программных модулей программного обеспечения для компьютерных систем» и соответствующих профессиональных компетенций (ПК):

ПК 1.1. Выполнять разработку спецификаций отдельных компонент.

ПК 1.2. Осуществлять разработку кода программного продукта на основе готовых спецификаций на уровне модуля.

ПК 1.3. Выполнять отладку программных модулей с использованием специализированных программных средств.

ПК 1.4. Выполнять тестирование программных модулей.

ПК 1.5. Осуществлять оптимизацию программного кода модуля.

ПК 1.6. Разрабатывать компоненты проектной и технической документации с использованием графических языков спецификаций.

Она является единой для всех форм обучения. Рабочая программа служит основой для разработки календарно-тематического плана и контрольно-оценочных средств (КОС) профессионального модуля образовательным учреждением.

Программа профессионального модуля может быть использована:

- в дополнительном профессиональном образовании и профессиональной подготовке в области телекоммуникаций при наличии среднего (полного) общего образования, опыт работы не требуется;
- при организации курсов повышения квалификации и переподготовке работников связи при наличии профессионального образования.

#### **1.2. Цели и задачи модуля – требования к результатам освоения модуля**

С целью овладения указанным видом деятельности и соответствующими профессиональными компетенциями обучающийся в ходе освоения профессионального модуля должен:

#### **иметь практический опыт:**

- − разработки алгоритма поставленной задачи и реализации его средствами автоматизированного проектирования;
- разработки кода программного продукта на основе готовой спецификации на уровне модуля;
- использования инструментальных средств на этапе отладки программного продукта;
- проведения тестирования программного модуля по определенному сценарию;

#### **уметь:**

- осуществлять разработку кода программного модуля на современных языках программирования;
- − создавать программу по разработанному алгоритму как отдельный модуль;
- выполнять отладку и тестирование программы на уровне модуля;
- − оформлять документацию на программные средства;
- − использовать инструментальные средства для автоматизации оформления документации;
- работать с технологической документацией и технической литературой\*;
- проектировать пользовательский интерфейс программного продукта\*;
- составлять техническое задание на разработку программного продукта\*;
- осваивать различные среды программирования\*;
- осуществлять разработку кода на современных языках программирования: Visual  $\equiv$ Studio C++, Visual Studio C#, gcc, Visual Studio WPF\SilverLight\*;
- осуществлять разработку кода консольных и визуальных приложений в среде .NET\*;
- осуществлять разработку кола приложений в Интернете на основе SilverLight\*;
- проводить мониторинг работы операционной системы\*;
- проводить настройку совместного использования сетевых устройств\*;  $\equiv$
- работать с системным реестром операционной системы Windows\*;  $\equiv$
- создавать и отлаживать приложения с помощью различных инструментальных  $\equiv$ средств: отладчик Microsoft Visual Studio\*;
- выполнять тестирование программы на уровне модуля;
- применять инструменты для разработки тестовых сценариев средствами сред программирования\*;
- применять инструменты и библиотеки модульного тестирования средствами сред программирования, позволяющими производить автоматическое тестирование модулей\*:
- использовать методы и технологии тестирования и ревьюирования кода и проектной документации для достижения заданной функциональности и качества в программном проекте\*.
- выполнять отладку и тестирование программы на уровне модуля;\*  $\equiv$
- оптимизировать программный код \*:
- оформлять документацию на программные средства;
- использовать инструментальные средства оформления  $\equiv$ ДЛЯ автоматизации локументании:
- читать и разрабатывать проектную и технологическую документацию, используя графические языки спецификаций: UML (Unified Modeling Language), ERD (Entity-Relationship Diagram), DFD (Data Flow Diagram)\*;
- реализовать этапы разработки сайта на практике\*;
- подбирать с помощью палитры «безопасные» для Internet цвета\*;
- с помощью тэгов формировать web-страницы\*;
- форматировать текст в HTML\*;
- создавать таблицы с помощью тэгов\*;
- оформлять маркированные и нумерованные списки\*;  $\overline{\phantom{0}}$
- использовать DreamWeaver для создания сайта\*:  $\equiv$
- применять инструменты PhotoShop для обработки фотографий под Web\*;
- создавать таблицы стилей как внутри документа, так и во внешнем файле\*:  $\sim$
- применять статические и динамические фильтры\*;  $-$
- создавать скрипты и функции на языке программирования JavaScript\*;
- вставлять готовые скрипты в web-страницу\*;
- осуществлять программным образом проверку содержимого форм на ошибки\*;
- $\equiv$ создавать пользовательские функции на JavaScript\*.

#### знать:

- основные этапы разработки программного обеспечения;
- принципы технологии структурного и объектно-ориентированного основные программирования;
- основные принципы отладки и тестирования программных продуктов;
- методы и средства разработки технической документации.
- классификацию системных и прикладных приложений, требования к их дизайну и эргономике\*;
- структуру различных приложений и методы хранения и обработки информации\*;
- этапы и средства разработки приложений\*;
- типовые роли в процессе разработки программного обеспечения\*:
- нормы и регламенты разработки\*;  $\equiv$
- правила построения блок-схем\*:
- основные этапы разработки программного обеспечения;
- метолологию разработки программного обеспечения\*:  $\equiv$
- стандартные алгоритмы и области их применения\*;  $\overline{\phantom{a}}$
- языки программирования и инструментарий разработки программного обеспечения на языках: Visual Studio C++, Visual Studio C#, gcc, Visual Studio WPF\SilverLight\*;
- основные принципы отладки и тестирования программных продуктов;
- принципы отладки автономно работающих и распределенных приложений\*;
- языки программирования и инструментарий разработки\*:
- языки программирования Visual Studio C++\C#\WPF\SIlverLight:
- среды визуального программирования Visual Studio C++\C#\WPF\SilverLight;
- принципы зашиты программного кола и проверки его на наличие уязвимости\*:
- основные принципы отладки и тестирования программных продуктов;
- методы и средства разработки тестовых сценариев и тестового кода\*;
- методы и технологии тестирования и ревьюирования кода и проектной документации для достижения заданной функциональности и качества в программном проекте\*:
- инструментарий автоматического тестирования программных модулей\*:
- основные принципы отладки и тестирования программных продуктов;
- понятие оптимизации, критерии оптимизации\*;
- понятие алгоритмов оптимизации, виды оптимизирующих преобразований кода\*;  $\equiv$
- методы оптимизации кода приложений\*;
- методы и средства разработки технической документации\*:
- основы разработки и ведения проектной документации\*;  $\equiv$
- стандарты документирования;  $\equiv$
- методологии разработки программного обеспечения\*;
- этапы проектирование сайтов\*:
- типы сайтов и цели их создания\*:  $\equiv$
- принципы web-дизайна\*;
- основы языка HTML\*:
- тэги и атрибуты\*:
- возможности программных продуктов по разработке Web-сайтов\*;
- принципы создания таблиц стилей и свойства элементов\*;
- статические и динамические фильтры\*;  $\frac{1}{2}$
- основы языка программирования JavaScript\*;
- основные линейные, разветвляющиеся и циклические конструкции языка JavaScript\*;
- способы оформления страницы помошью скриптов. статических  $\mathbf{c}$  $\overline{M}$ динамических фильтров\*;
- синтаксис использования функций JavaScript\*;
- основы динамического создания web-страниц\*.

\* на основе актуализации с профессиональным стандартом «Программист" (утвержден приказом Министерства труда и социальной защиты Российской Федерации от 18 ноября 2013 г. № 679н (зарегистрирован Министерством юстиции Российской Федерации 18 декабря 2013 г., регистрационный № 30635));

# **1.3. Количество часов на освоение программы профессионального модуля**׃

всего – **838 часов**, в том числе:

обязательной аудиторной учебной нагрузки обучающихся – **658 часов**; учебной и производственной практики– 72 + 108 часов самостоятельной работы обучающегося – **220** часов

### 2. РЕЗУЛЬТАТЫ ОСВОЕНИЯ ПРОФЕССИОНАЛЬНОГО МОДУЛЯ

Результатом освоения программы профессионального модуля является овладение обучающимися видом деятельности Разработка программных модулей программного обеспечения для компьютерных систем, в том числе профессиональными (ПК) и общими (ОК) компетенциями:

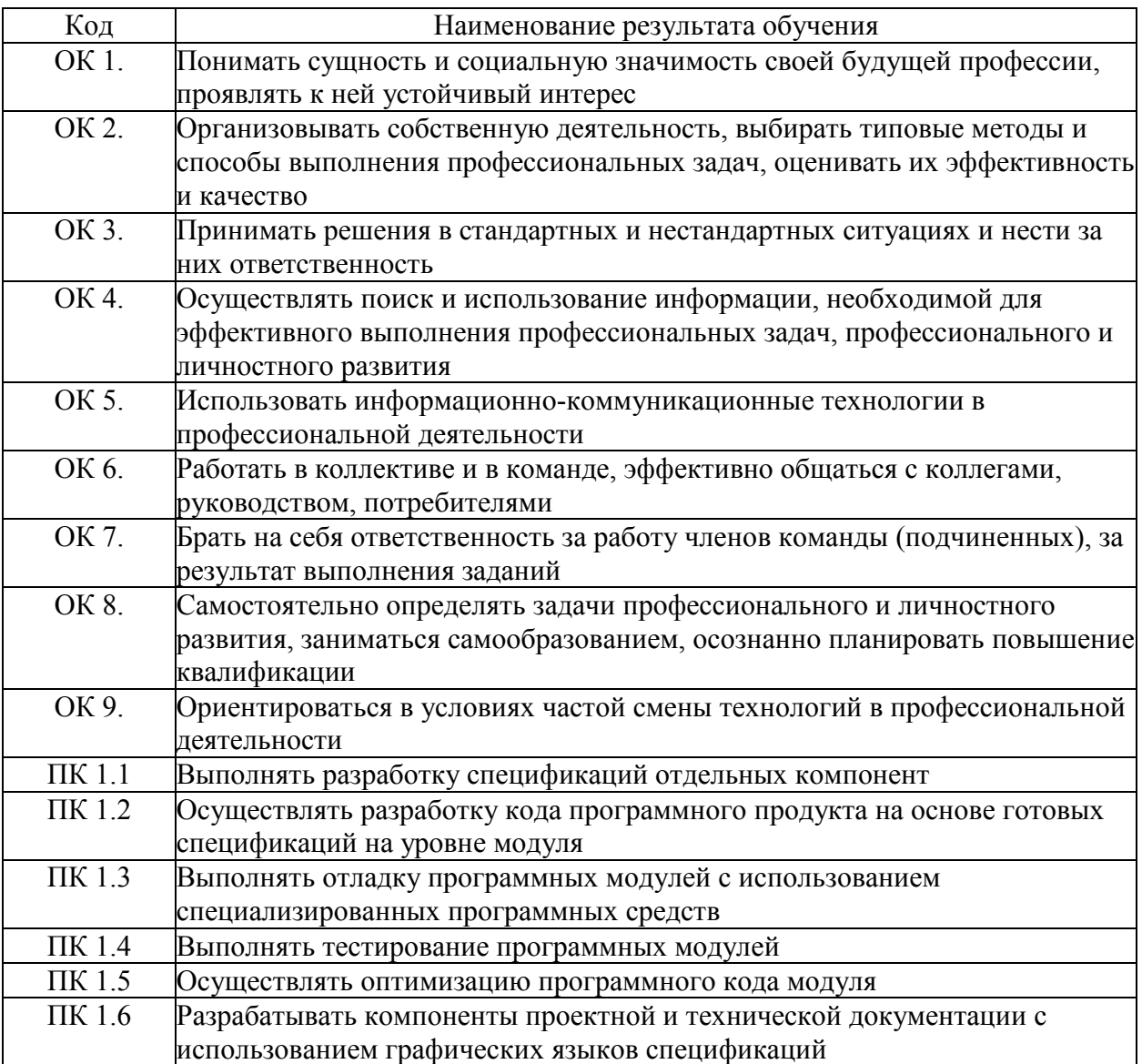

### **3. СТРУКТУРА И СОДЕРЖАНИЕ ПРОФЕССИОНАЛЬНОГО МОДУЛЯ**

#### *3.1.* **Тематический план профессионального модуля «Разработка программных модулей программного обеспечения для компьютерных систем»**

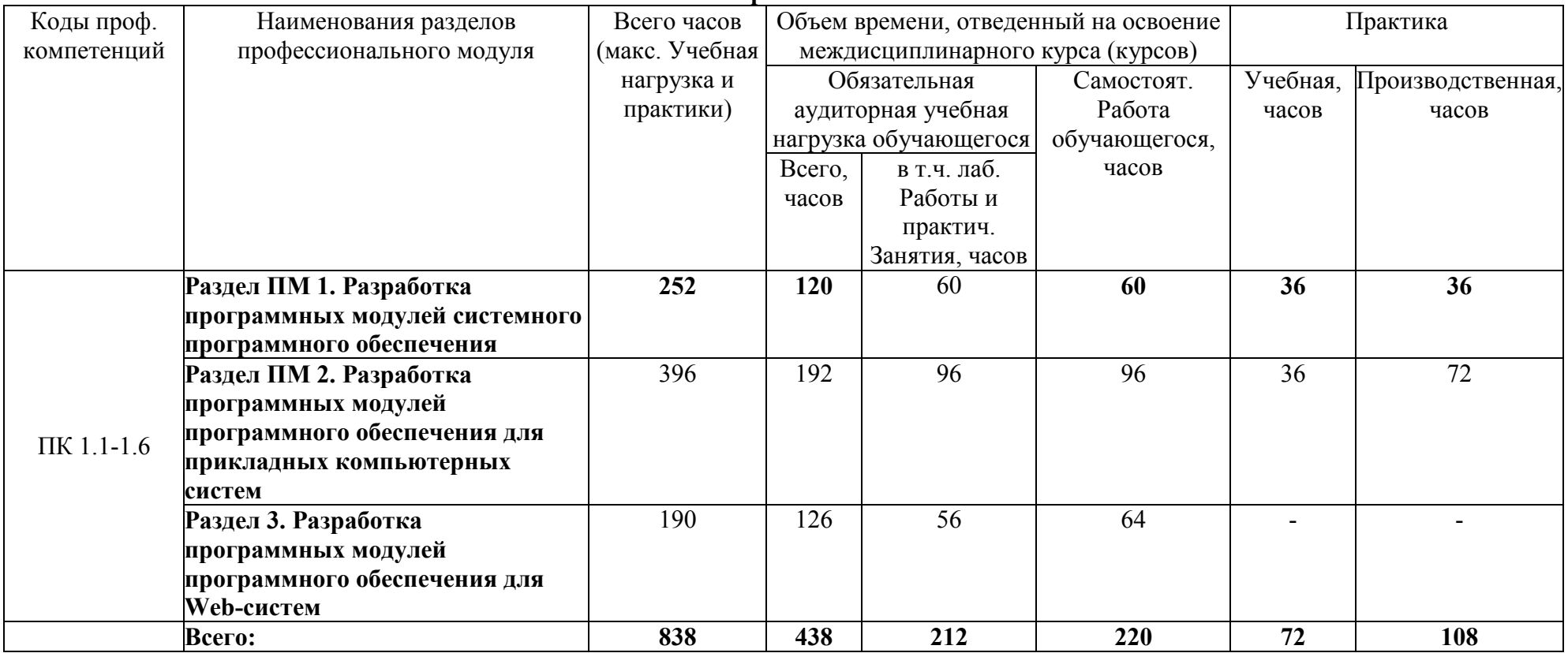

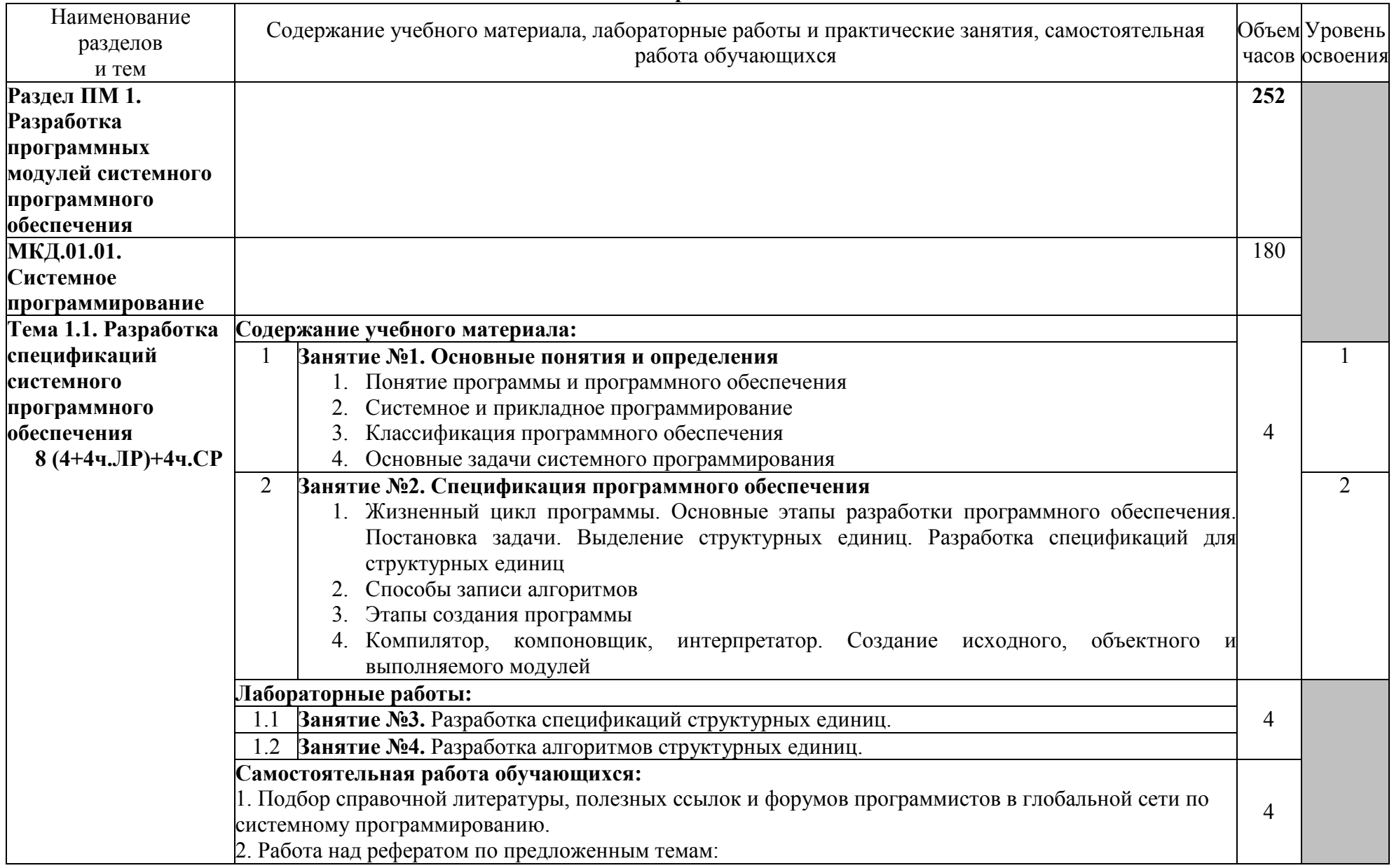

### 3.2. Содержание обучения по профессиональному модулю Разработка программных модулей программного обеспечения для компьютерных систем

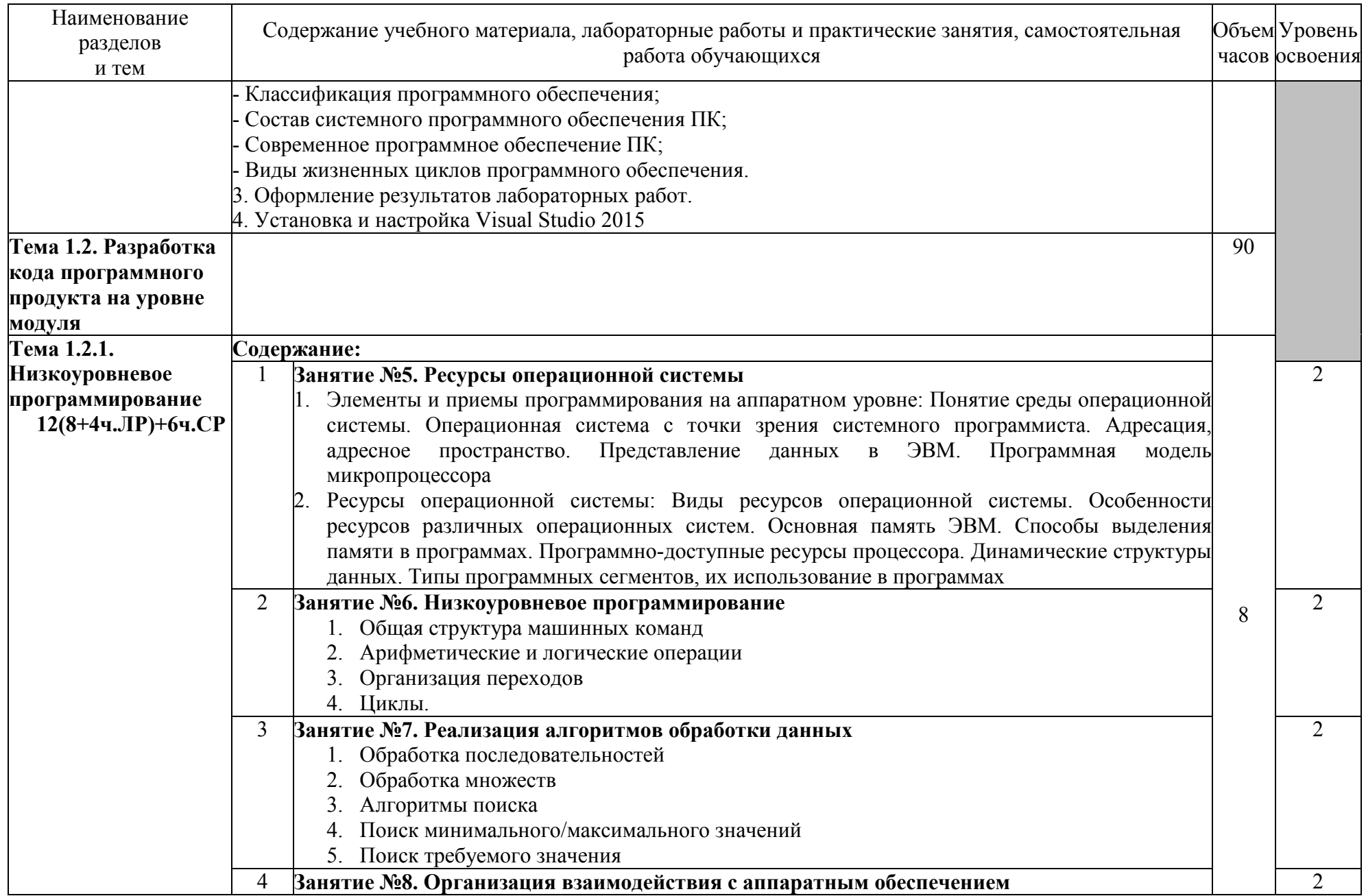

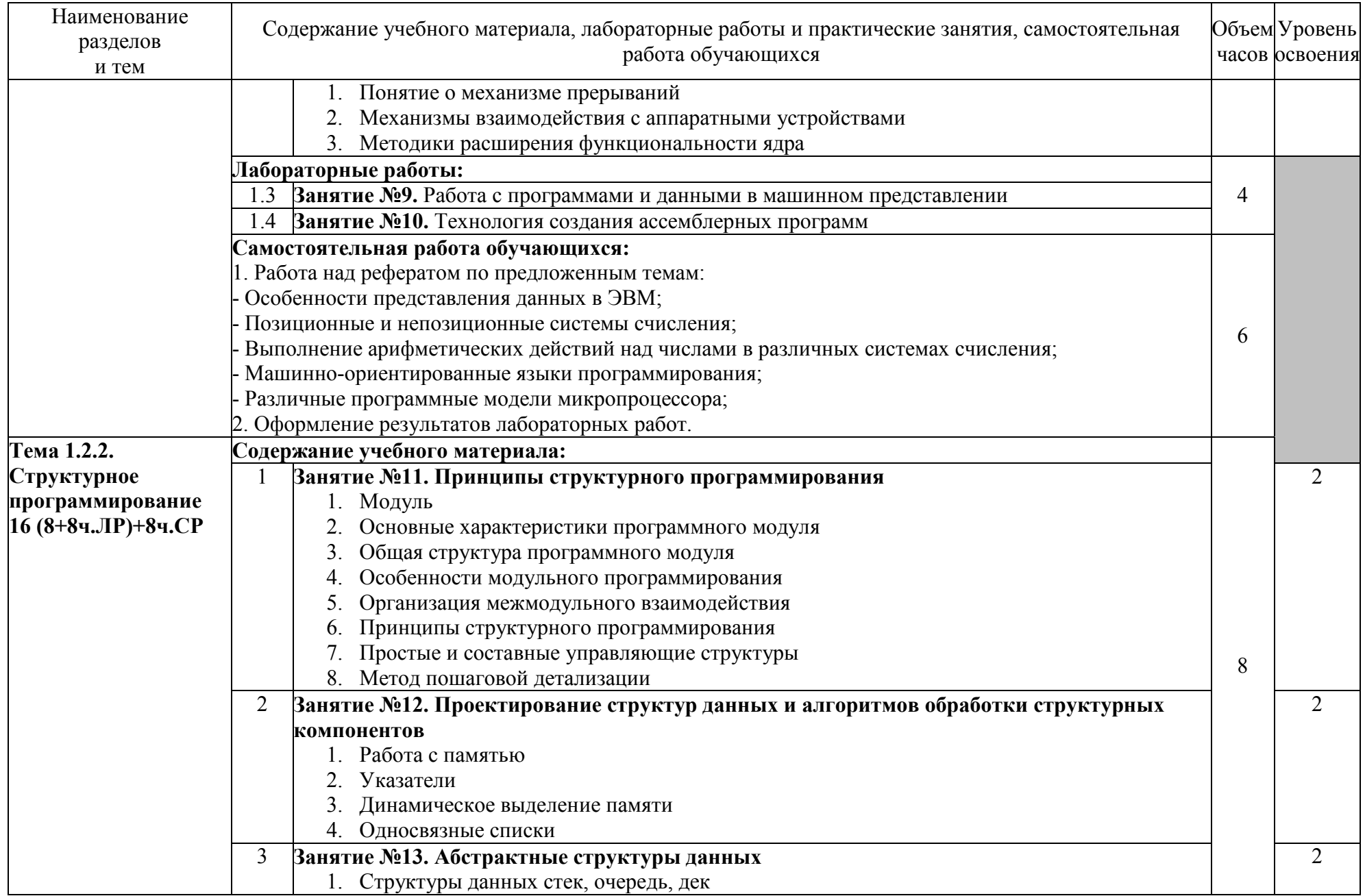

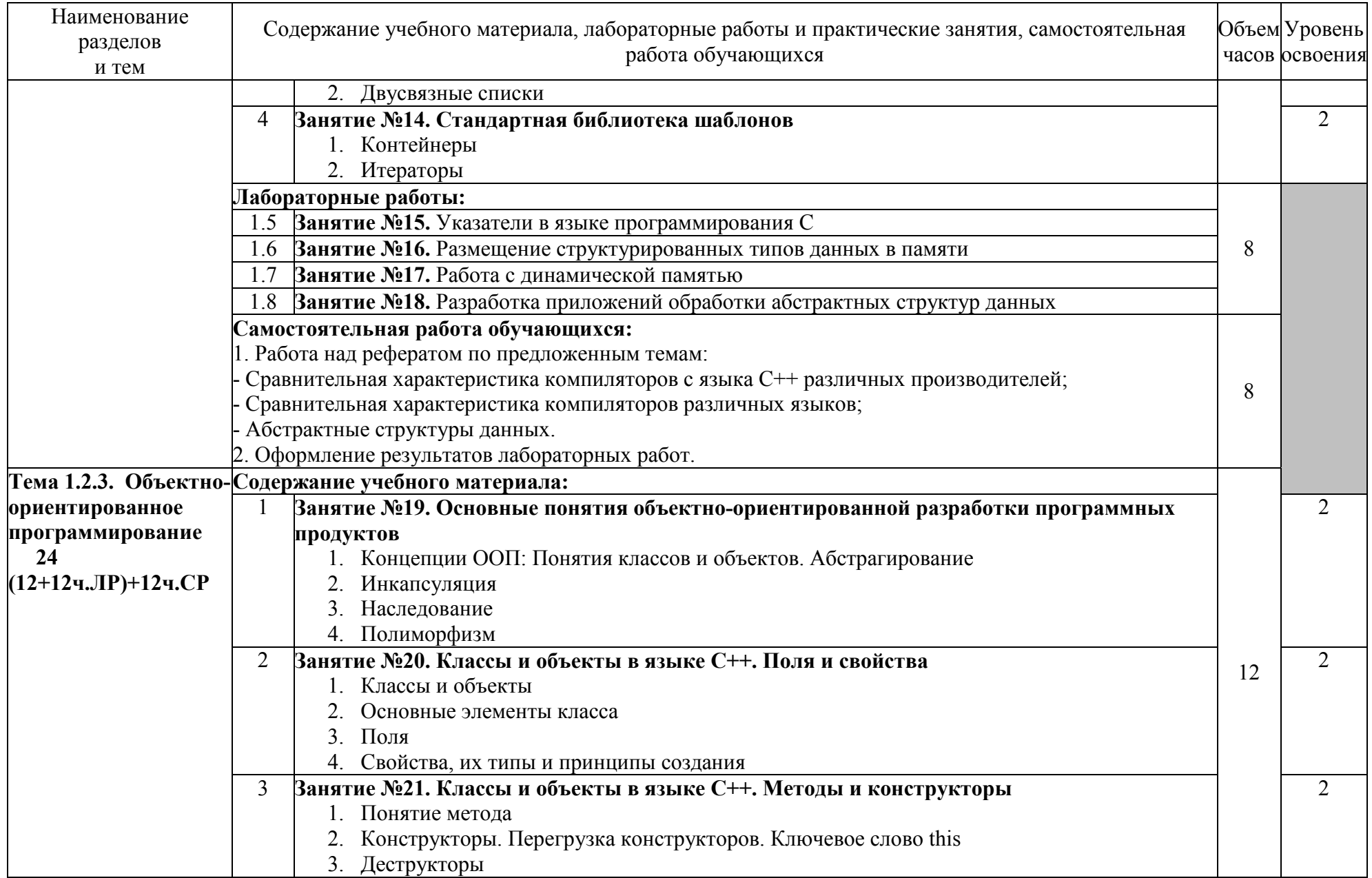

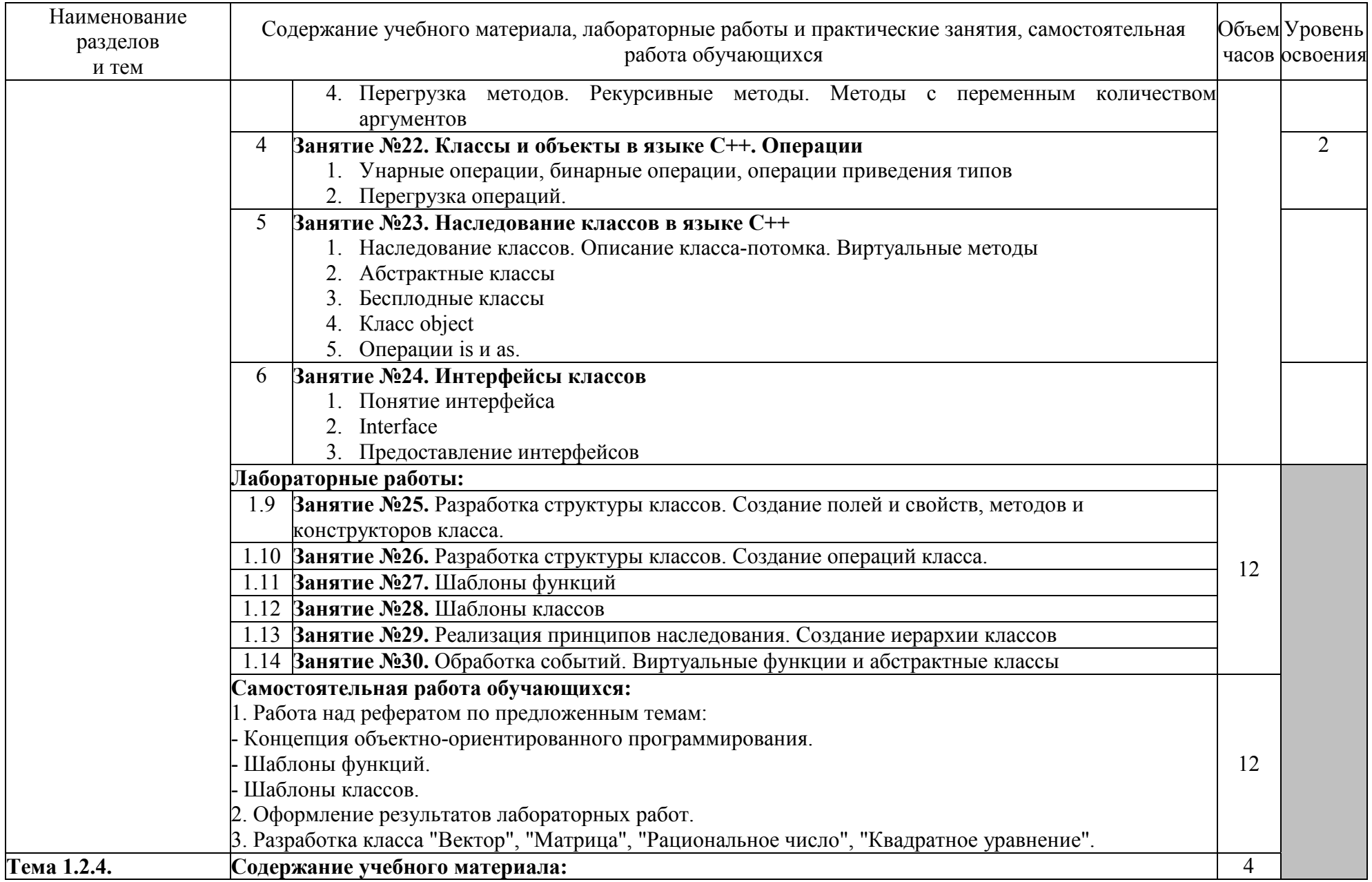

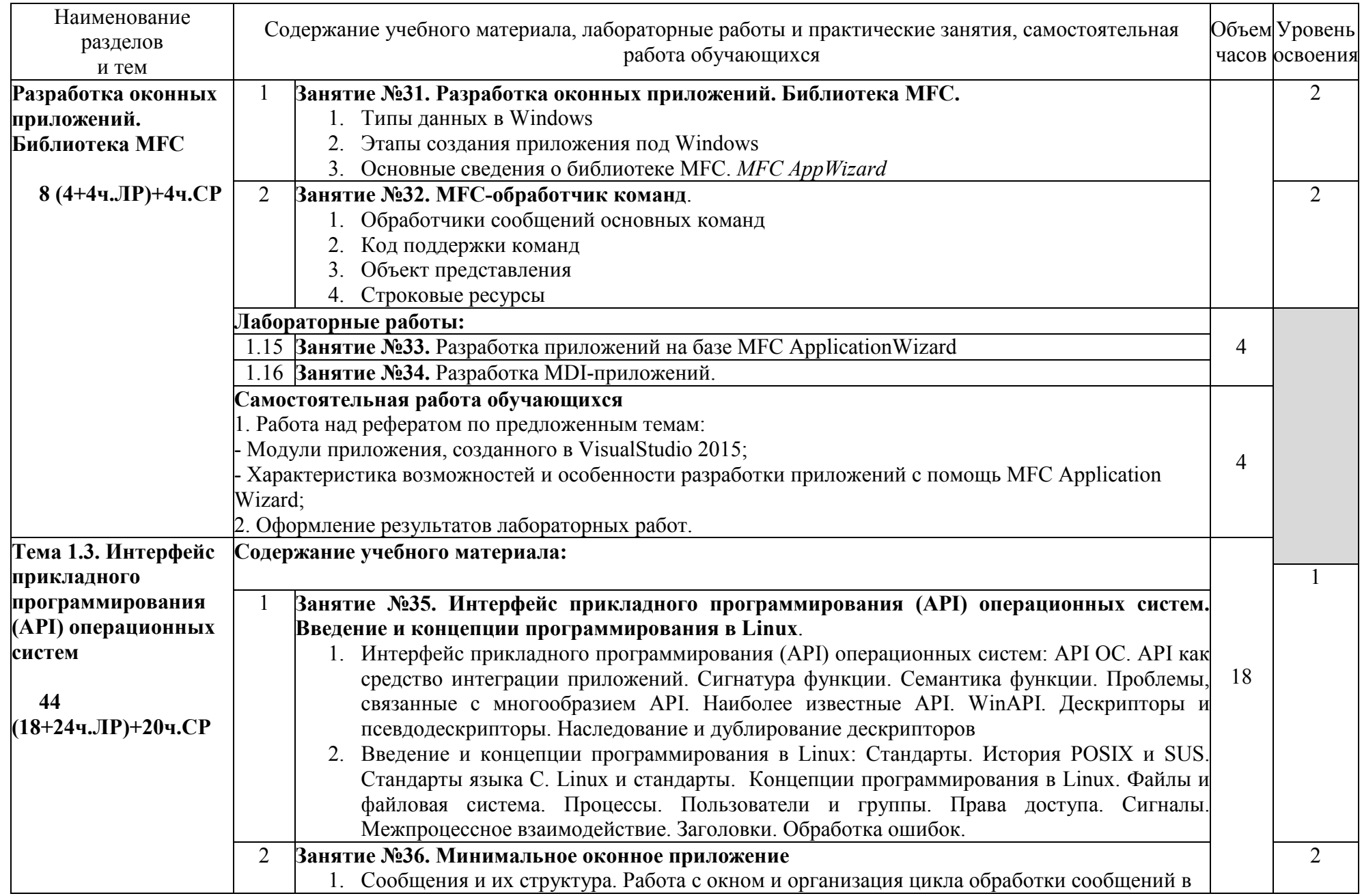

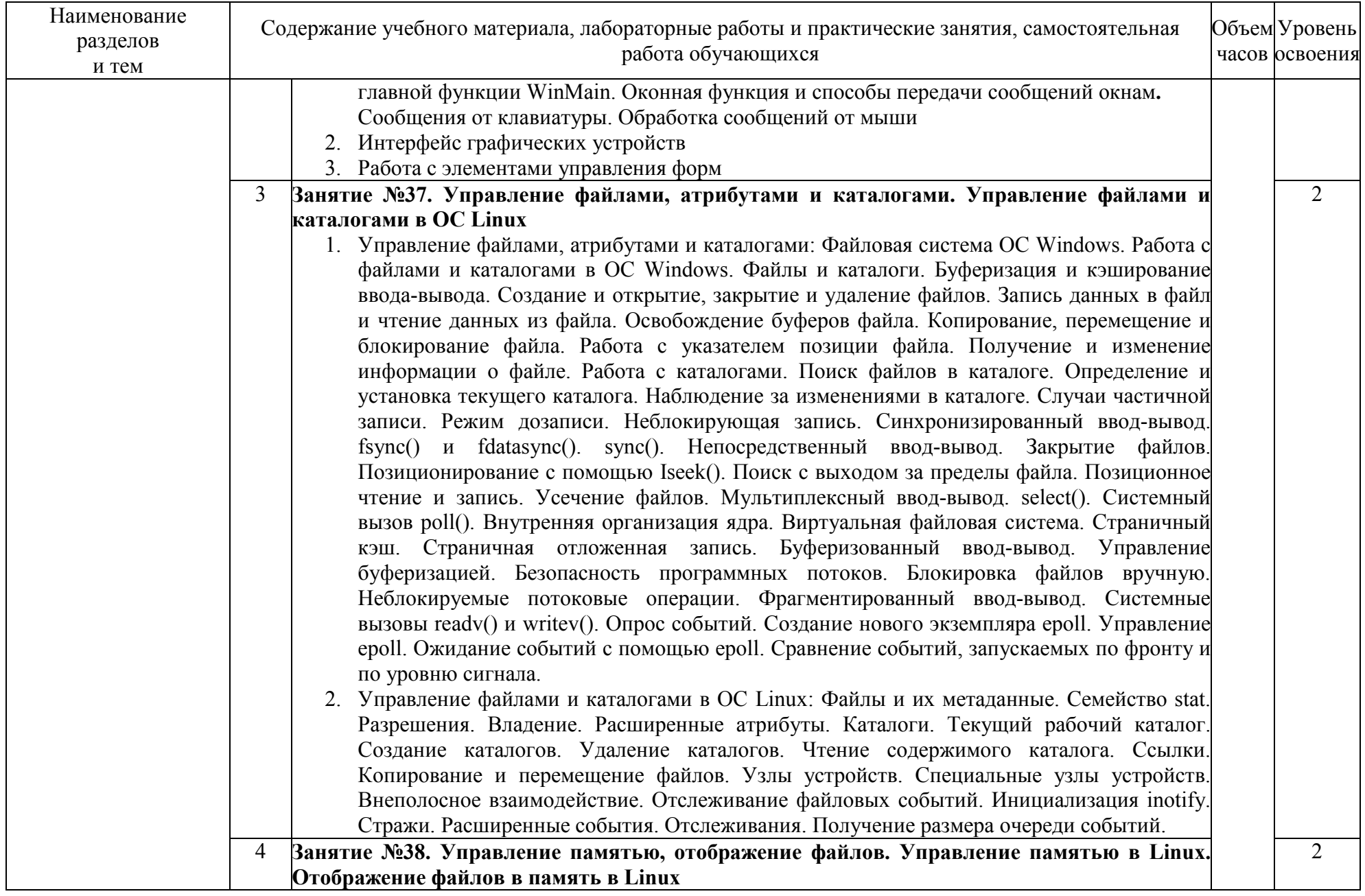

![](_page_16_Picture_179.jpeg)

![](_page_17_Picture_188.jpeg)

![](_page_18_Picture_175.jpeg)

![](_page_19_Picture_196.jpeg)

![](_page_20_Picture_4.jpeg)

![](_page_21_Picture_4.jpeg)

![](_page_22_Picture_4.jpeg)

![](_page_23_Picture_4.jpeg)

![](_page_24_Picture_204.jpeg)

![](_page_25_Picture_4.jpeg)

![](_page_26_Picture_4.jpeg)

![](_page_27_Picture_4.jpeg)

![](_page_28_Picture_4.jpeg)

![](_page_29_Picture_4.jpeg)

![](_page_30_Picture_4.jpeg)

![](_page_31_Picture_4.jpeg)

![](_page_32_Picture_267.jpeg)

![](_page_33_Picture_246.jpeg)

![](_page_34_Picture_4.jpeg)

![](_page_35_Picture_279.jpeg)
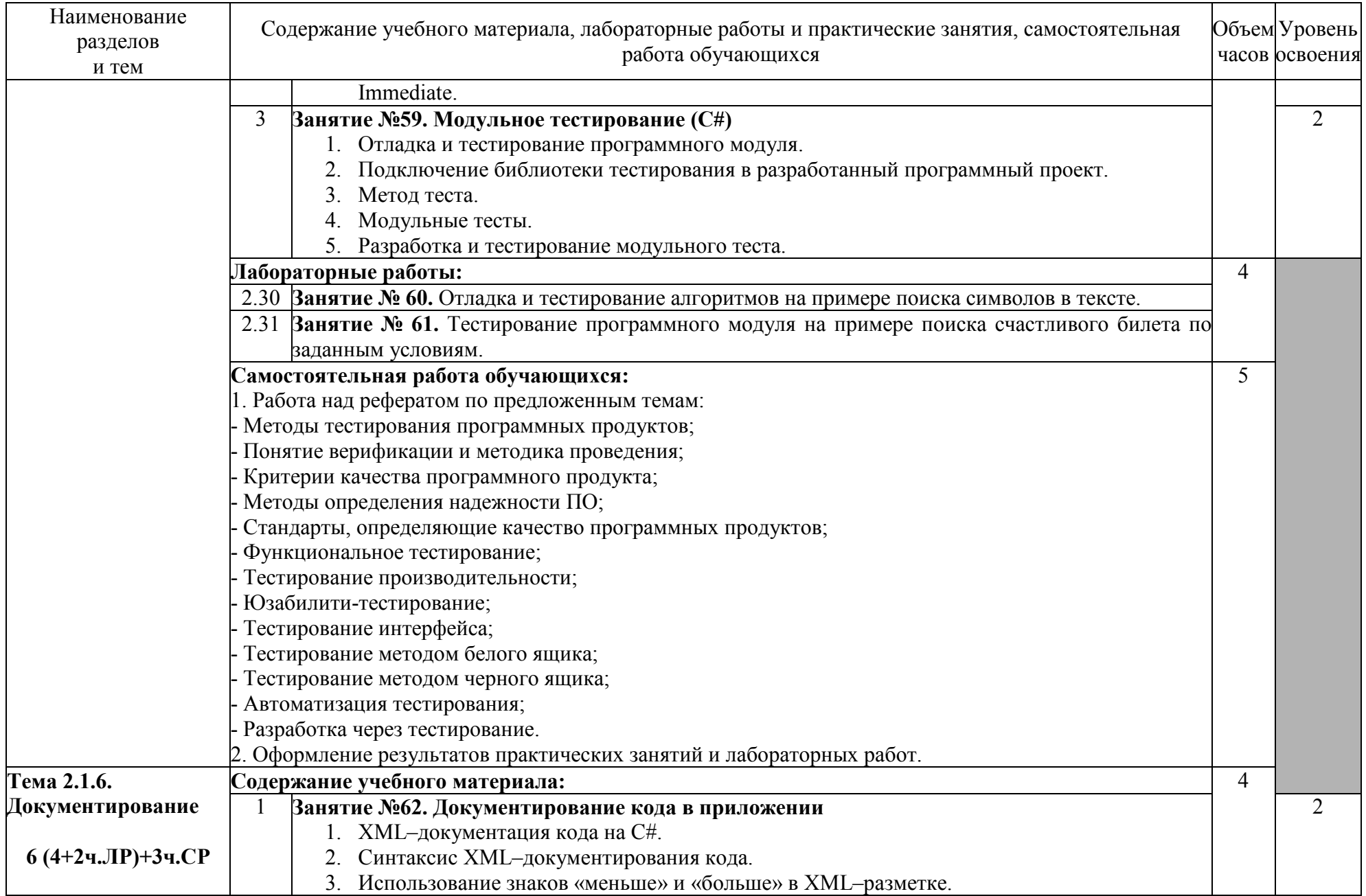

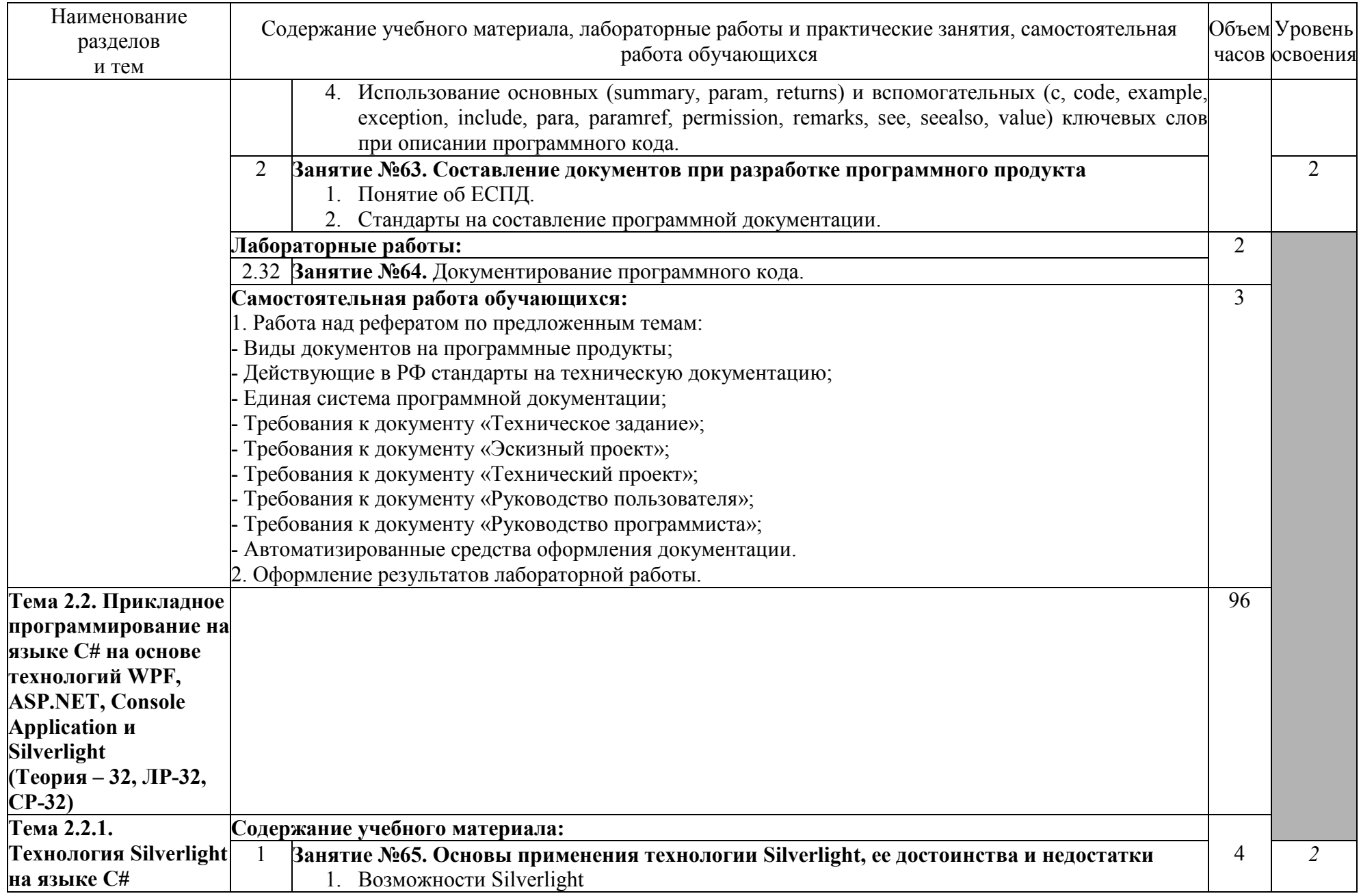

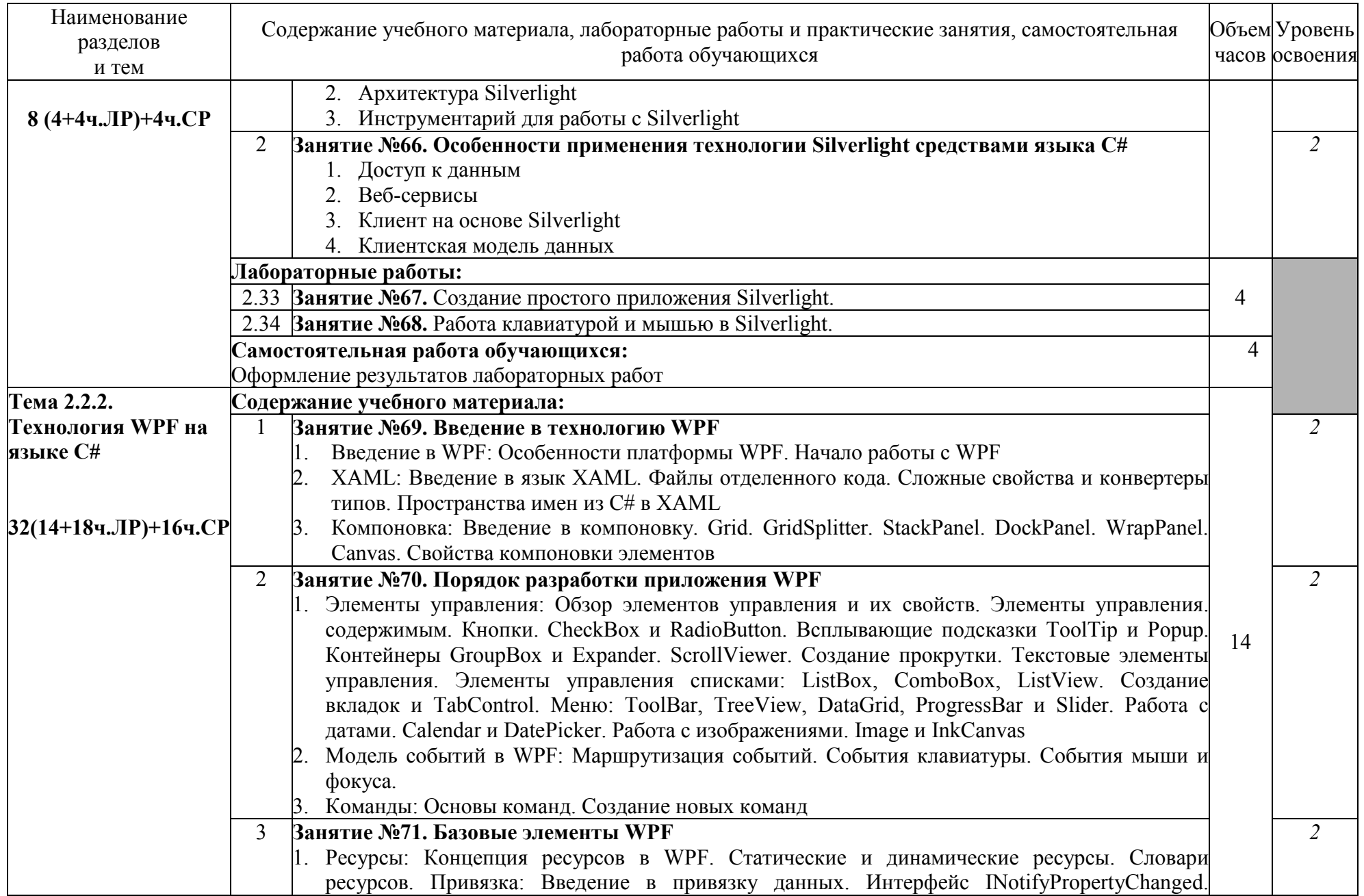

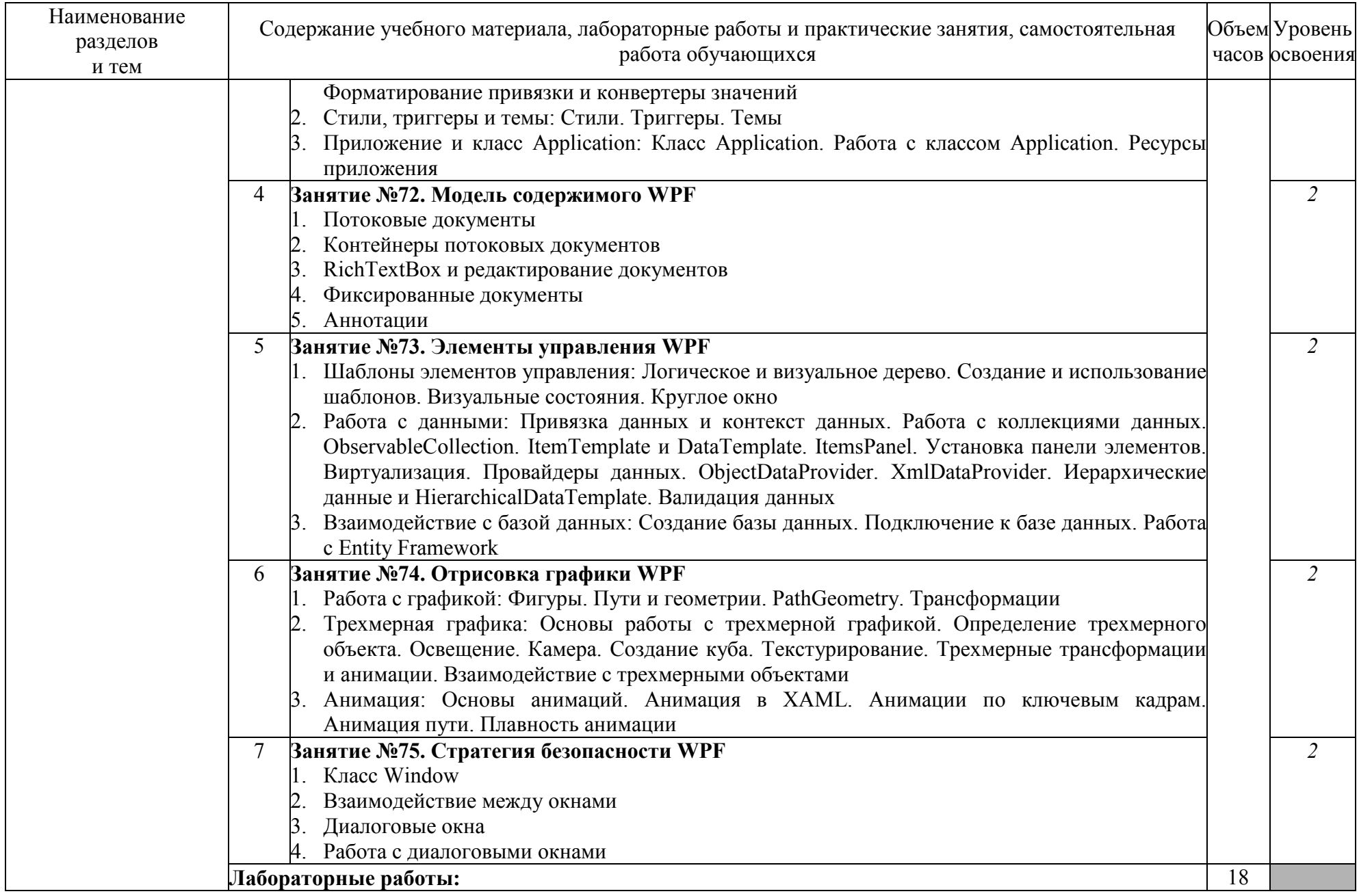

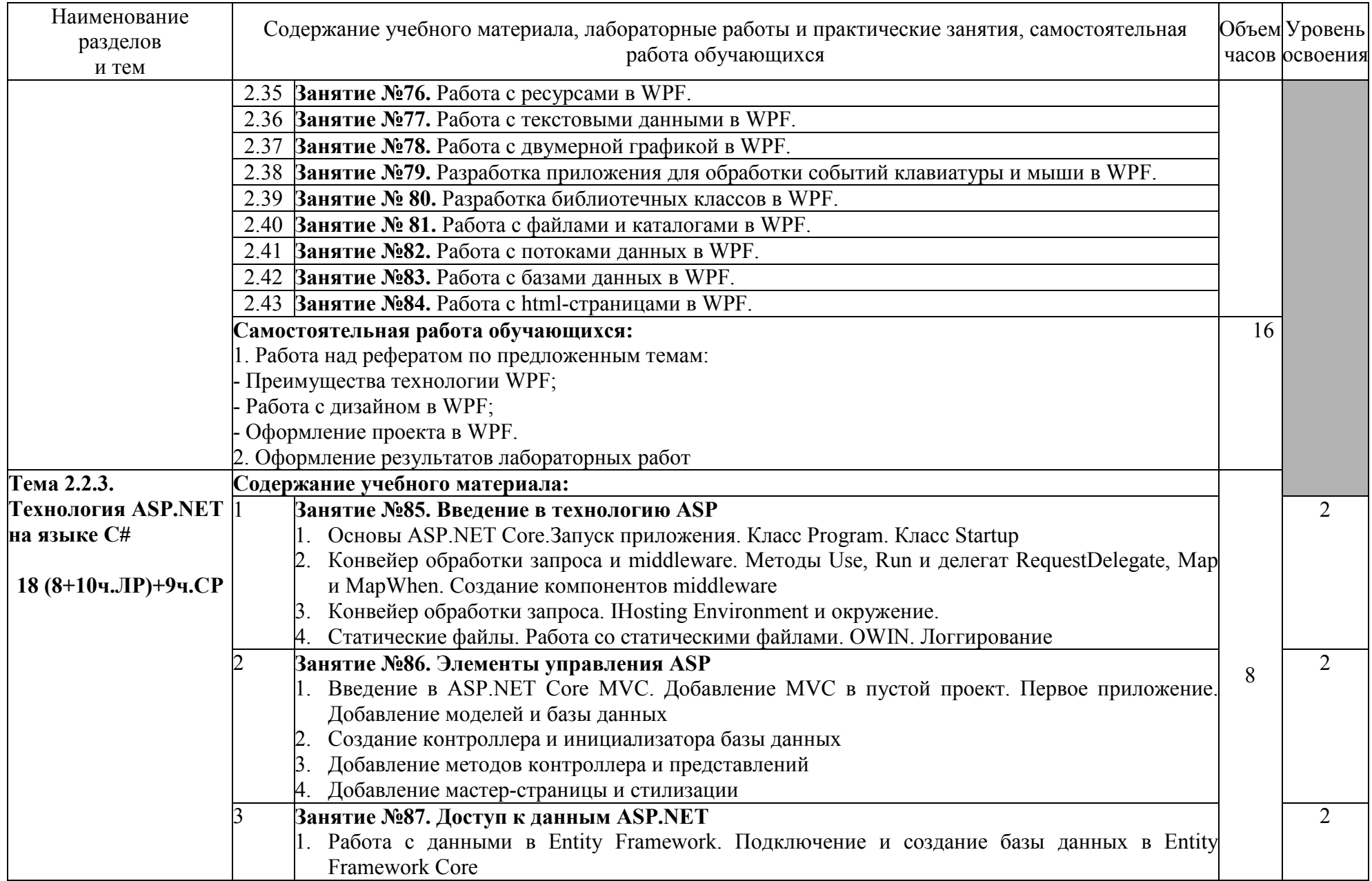

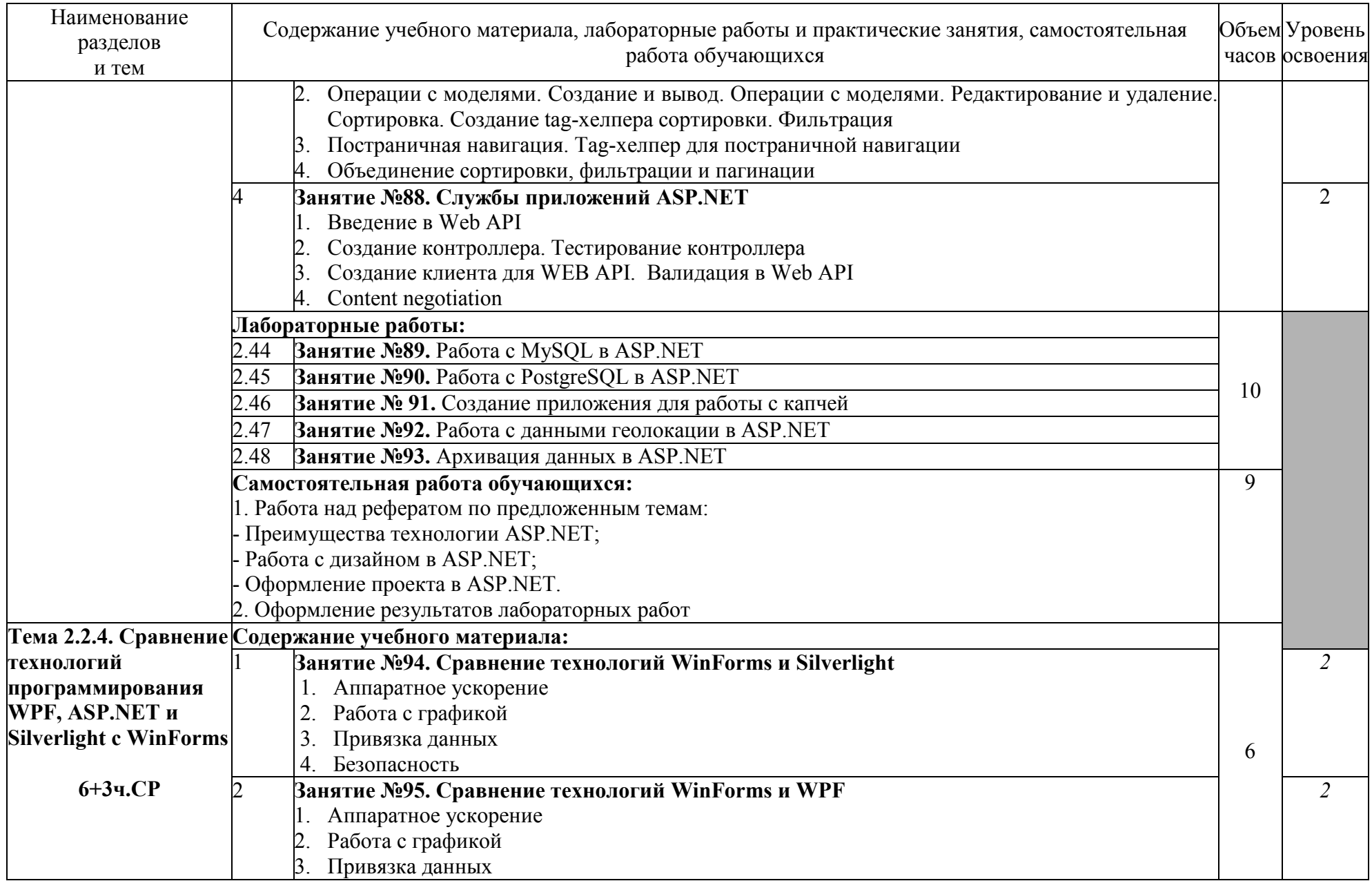

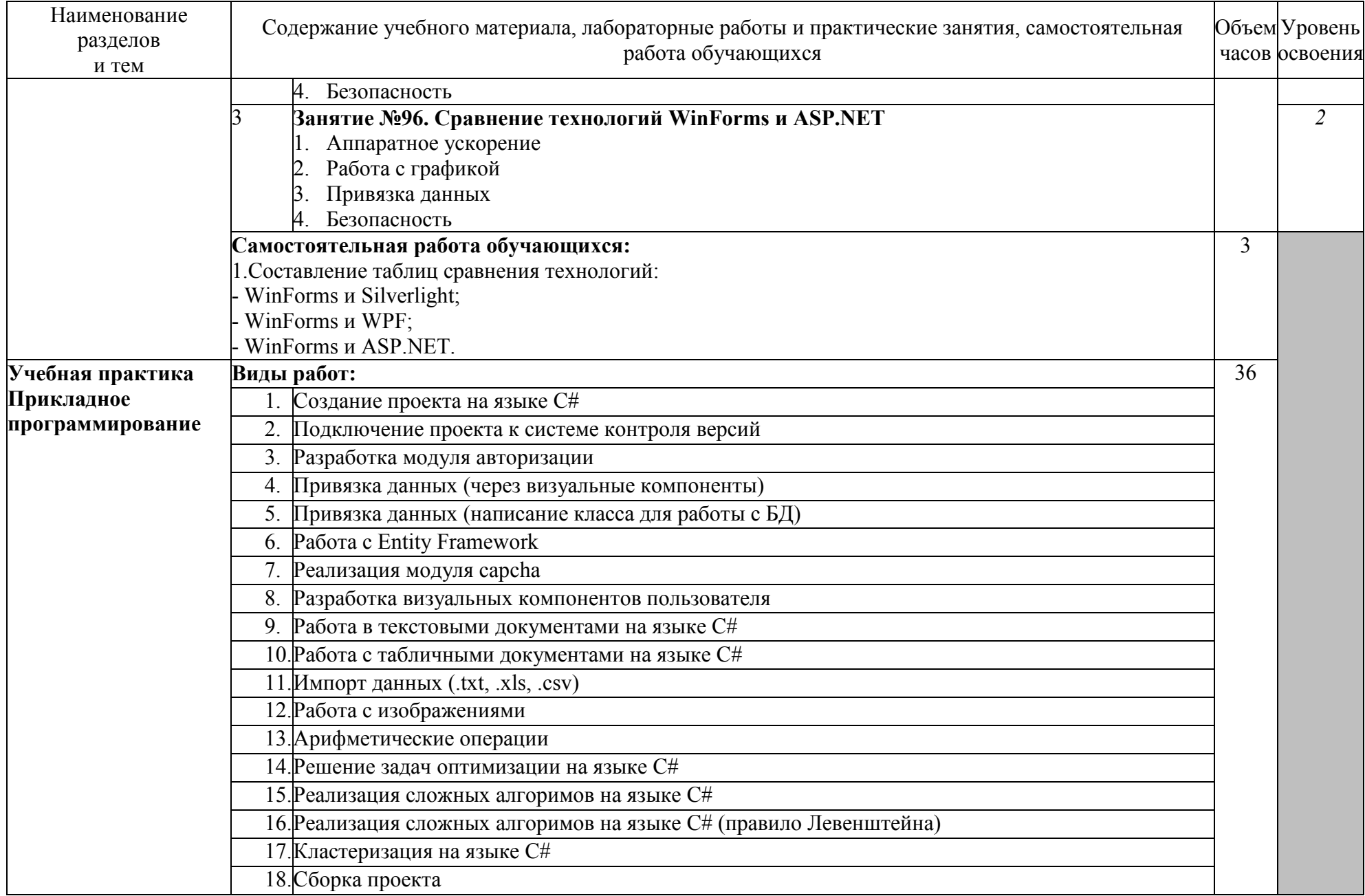

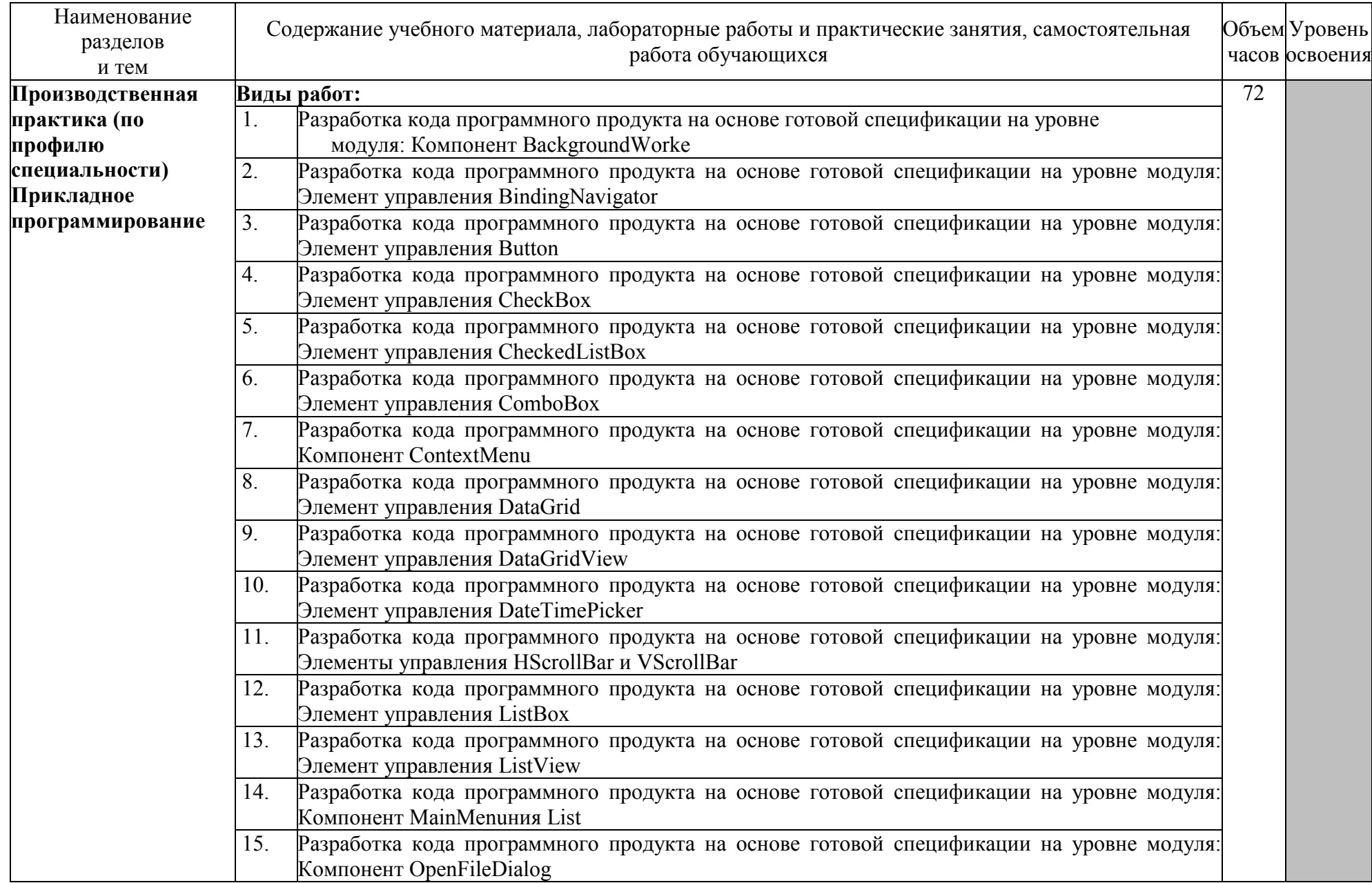

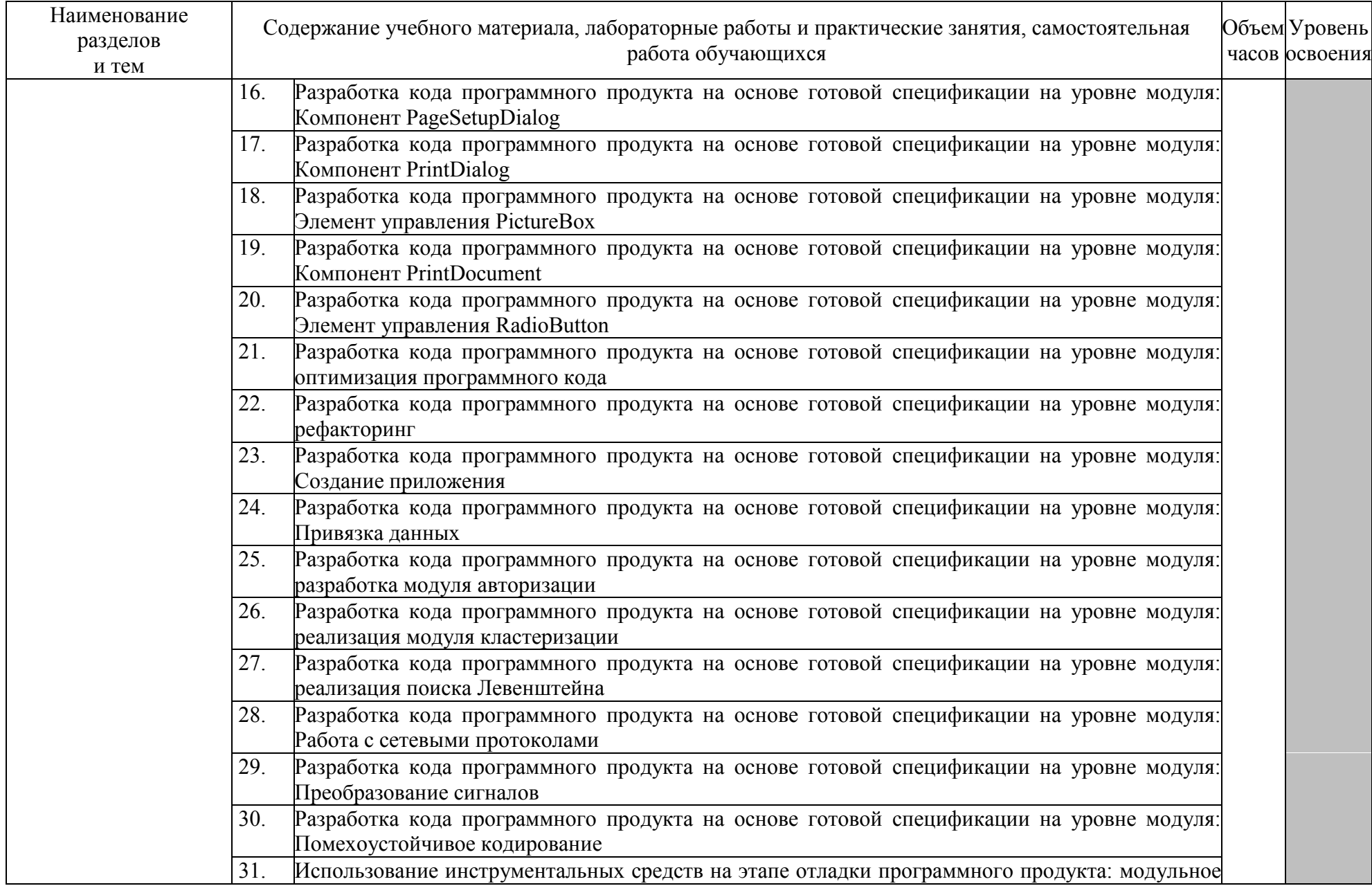

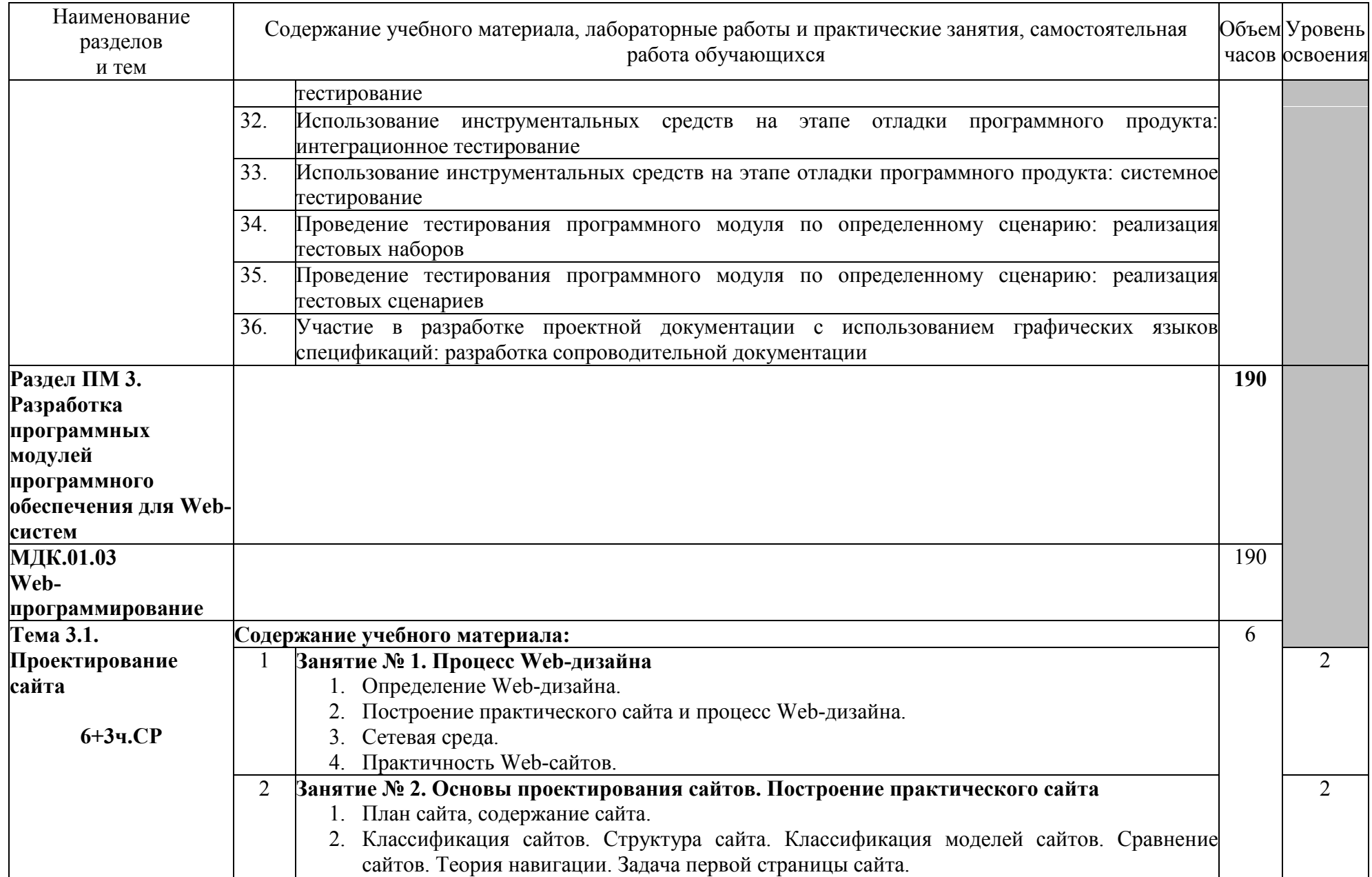

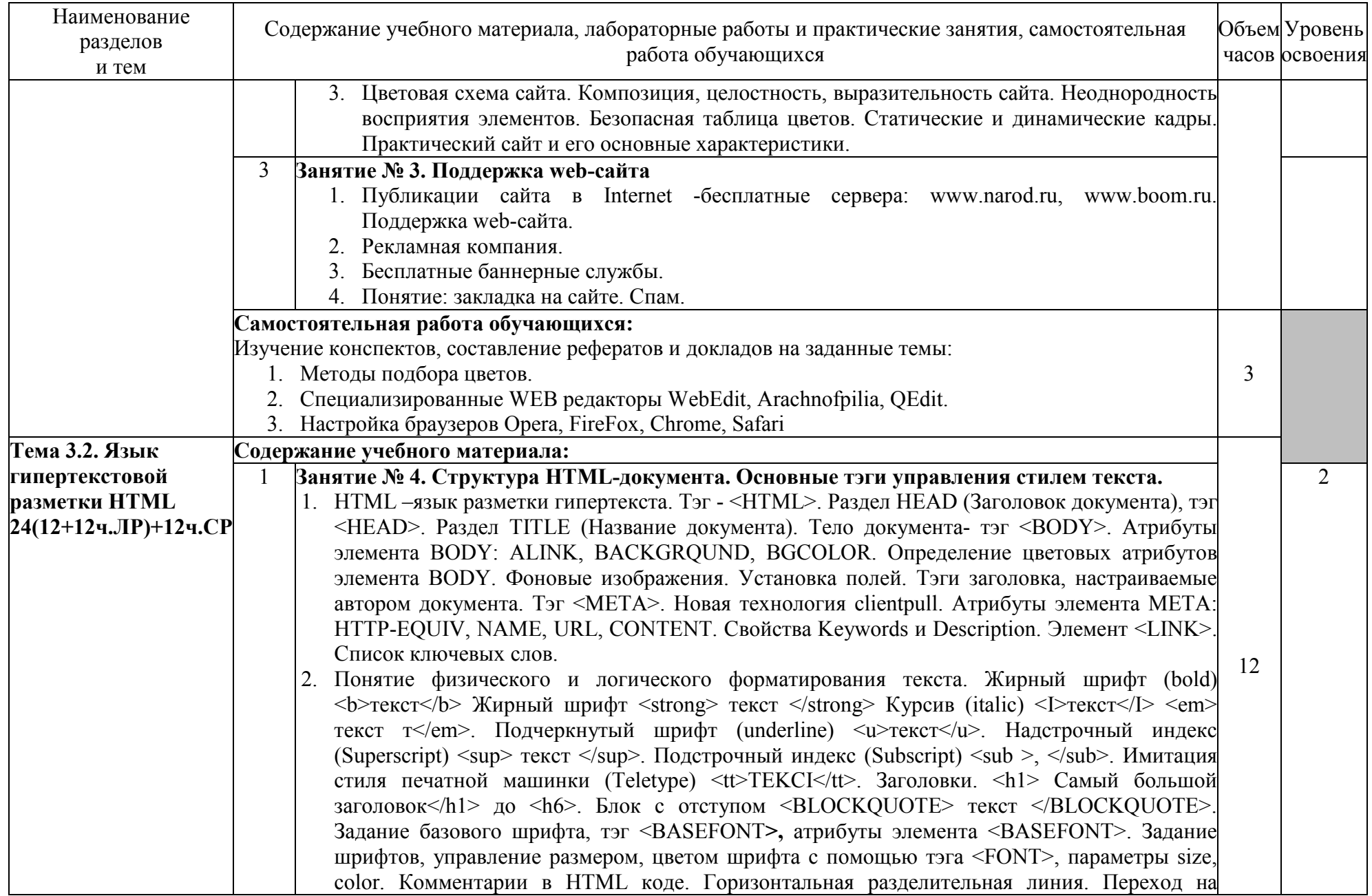

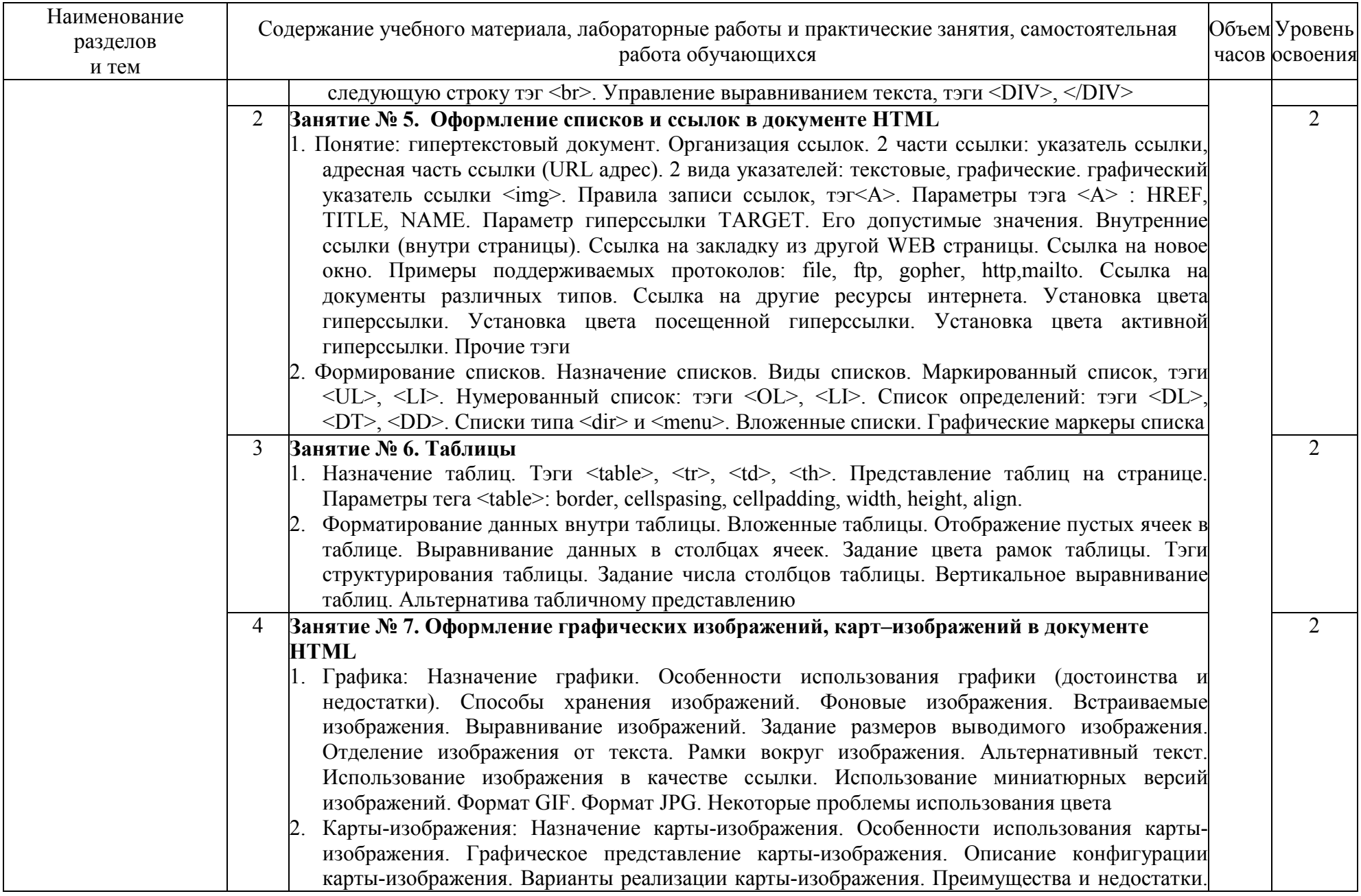

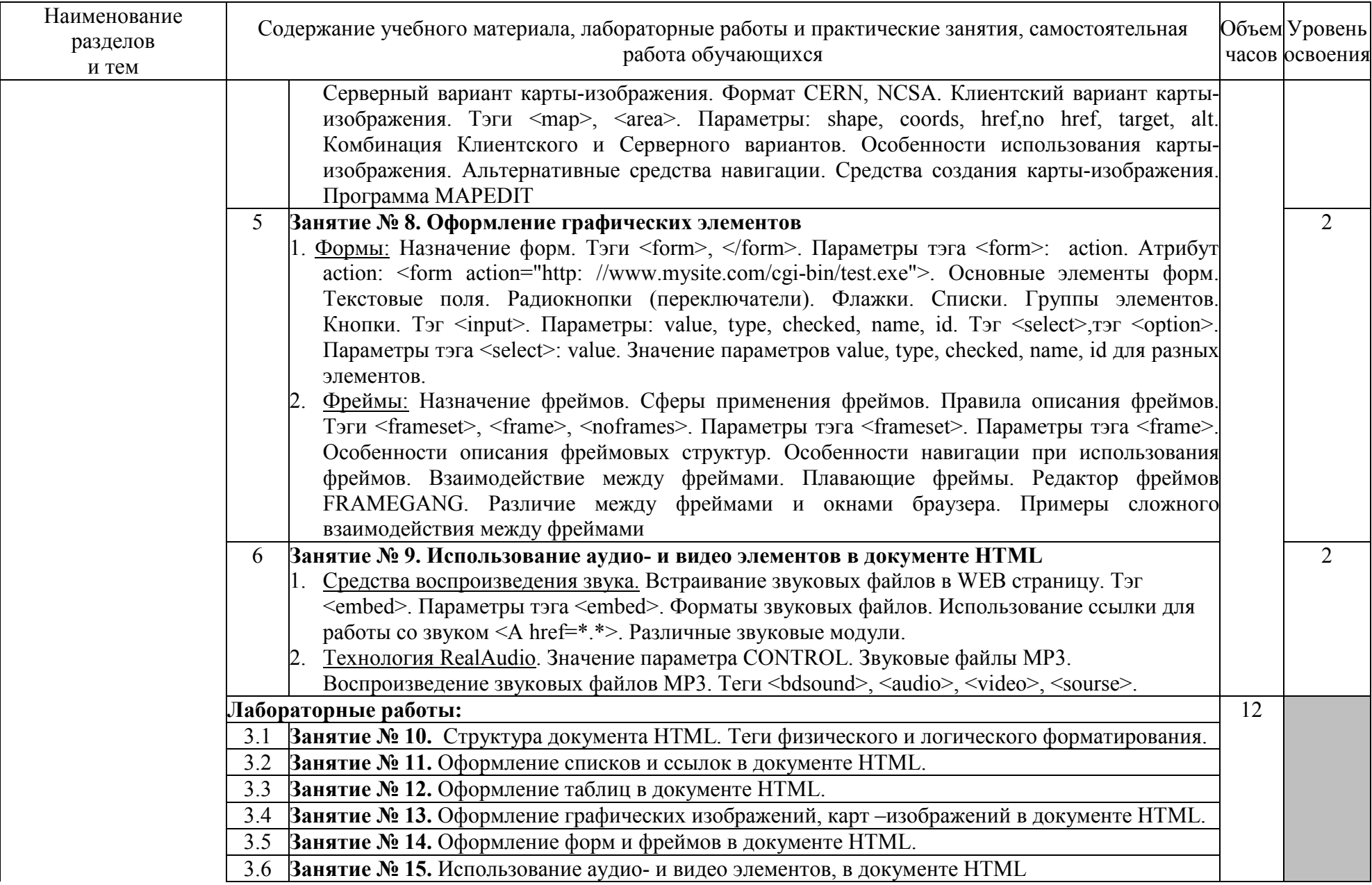

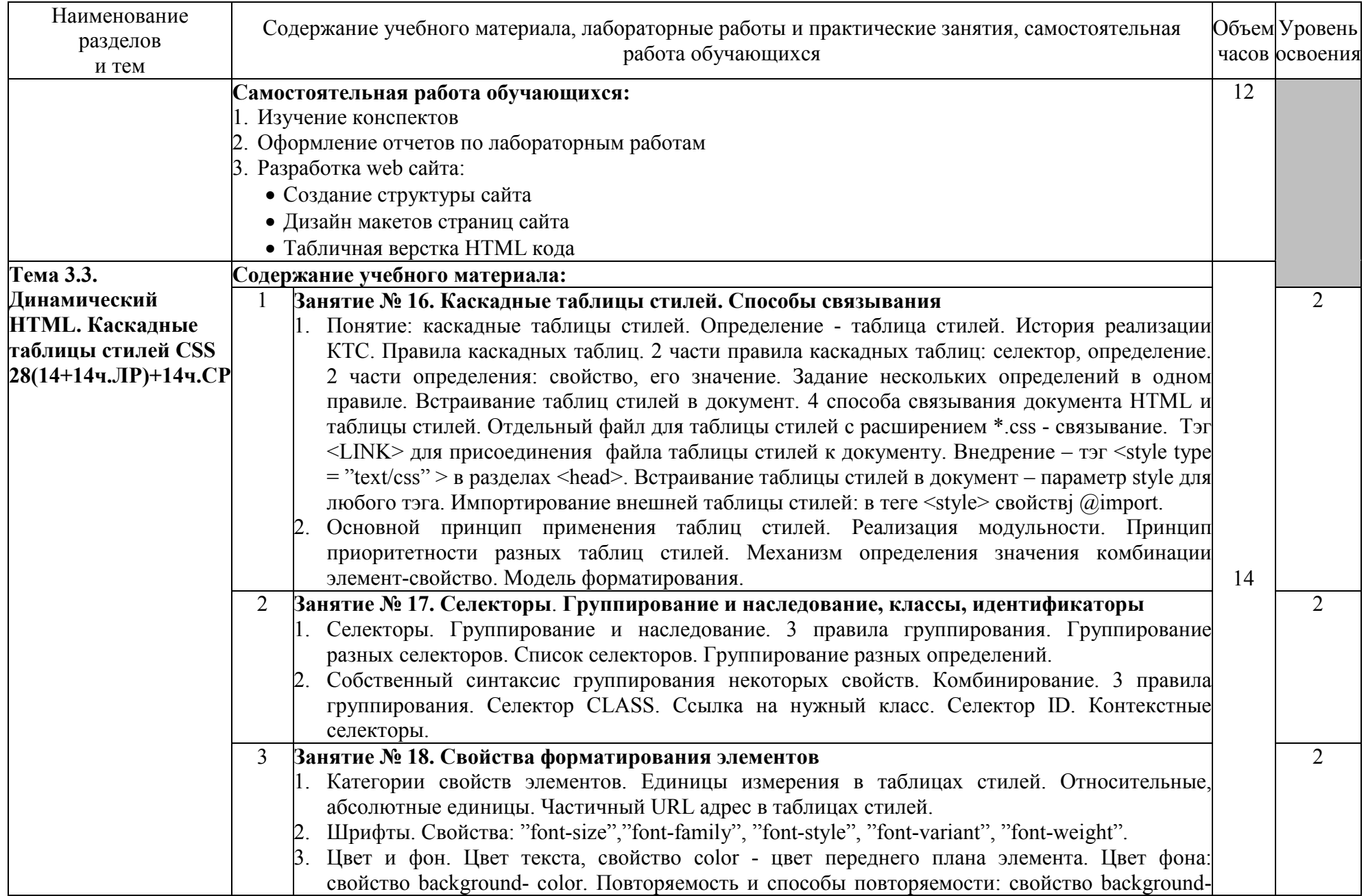

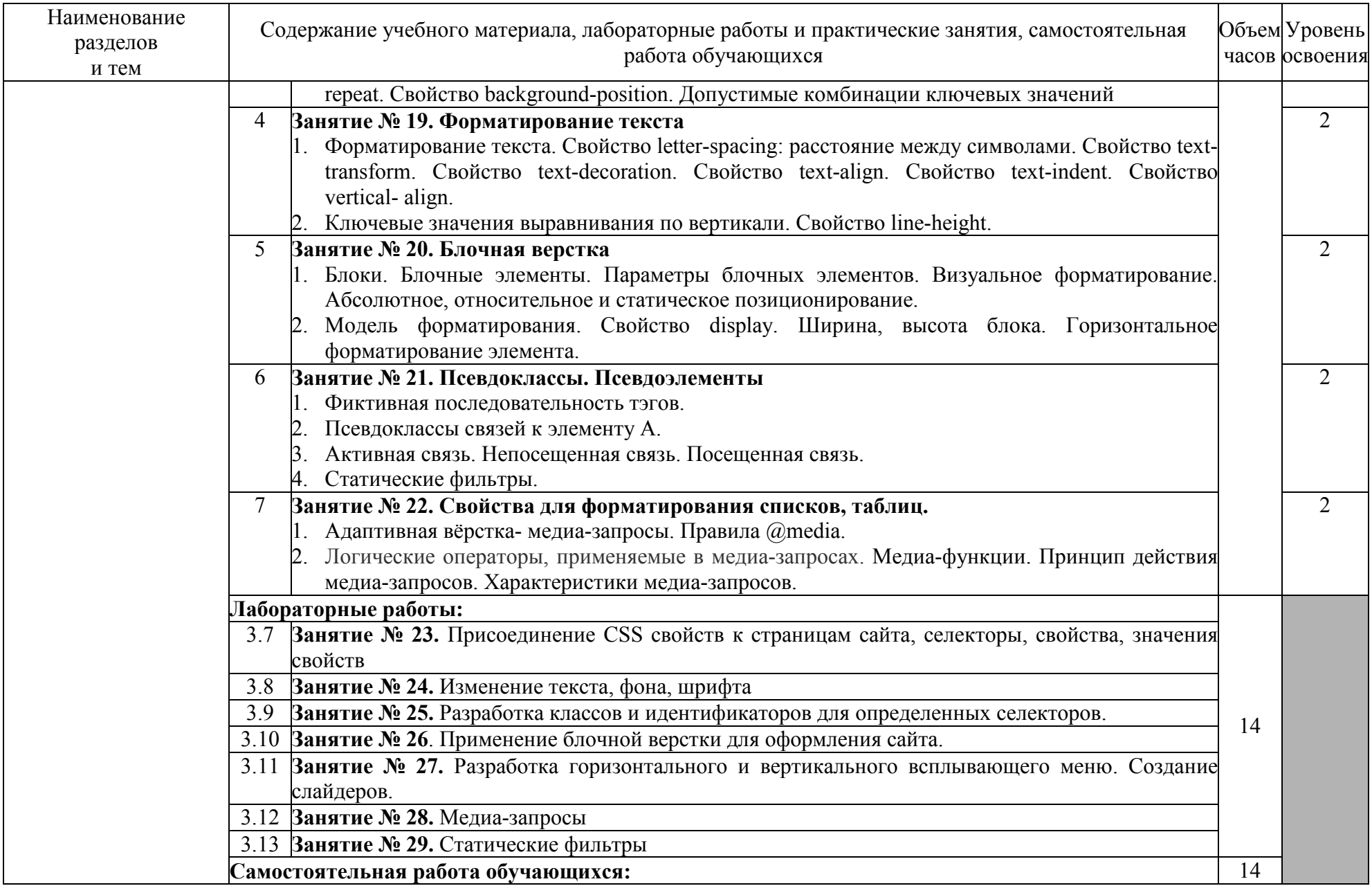

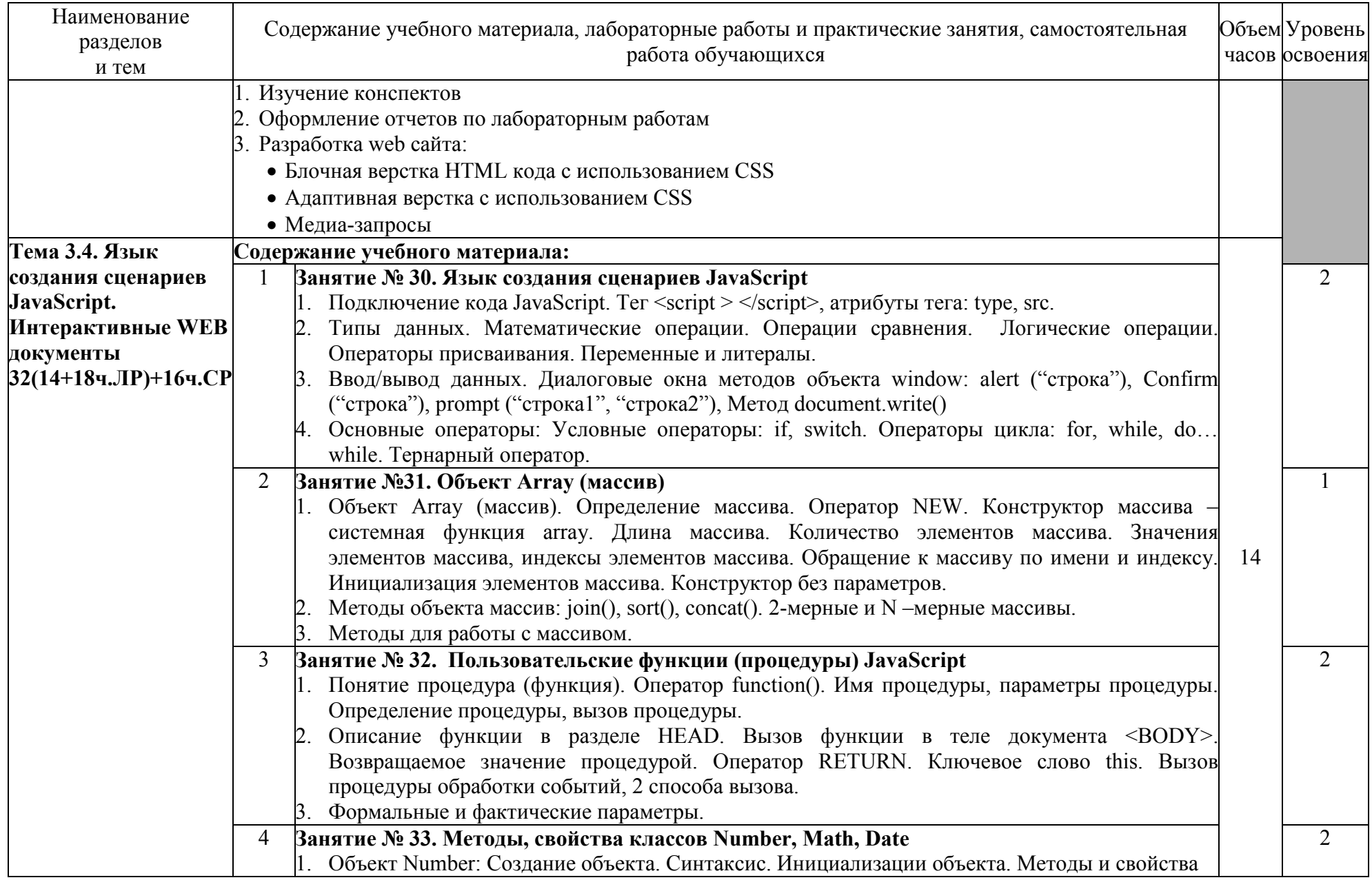

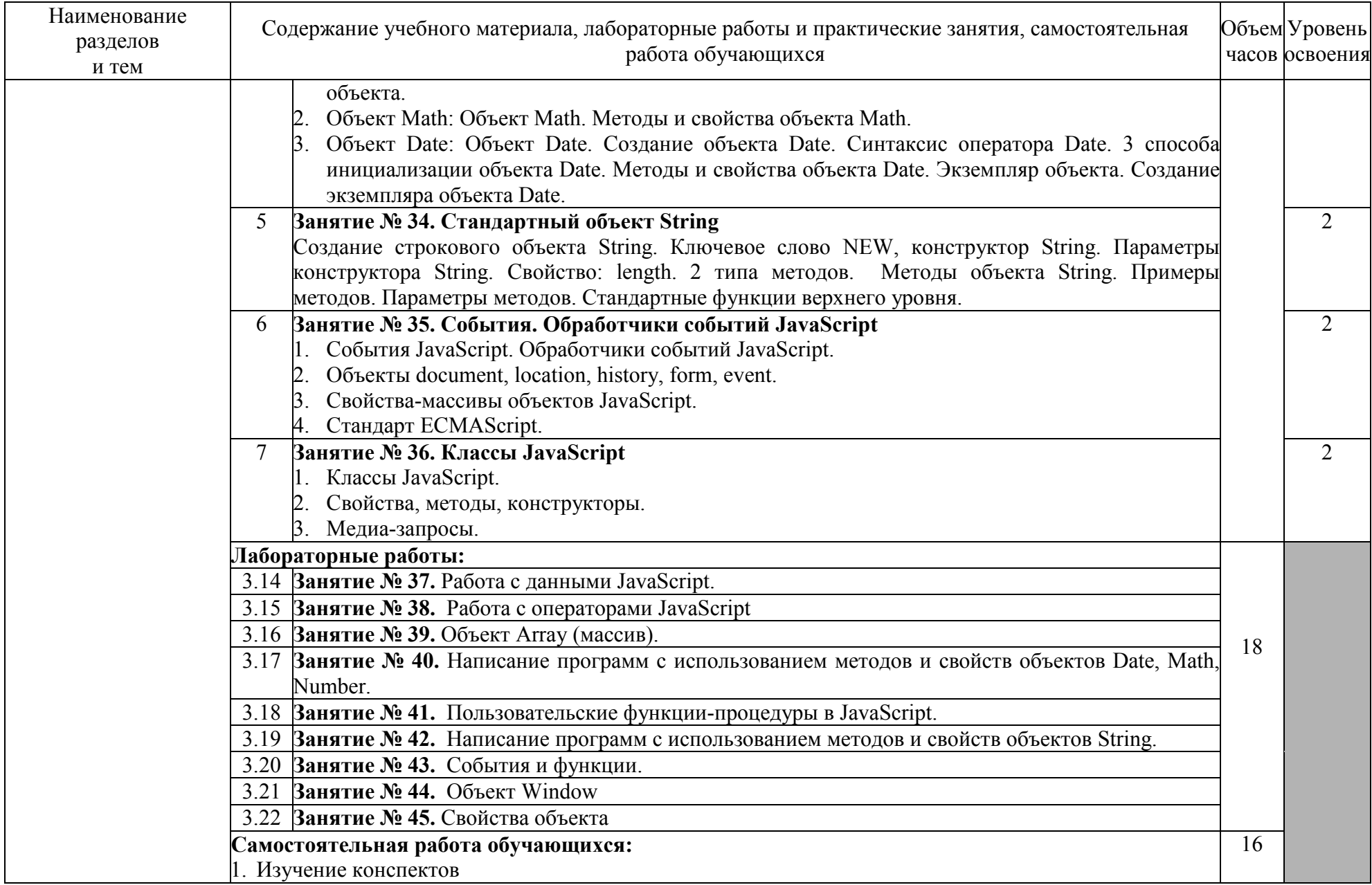

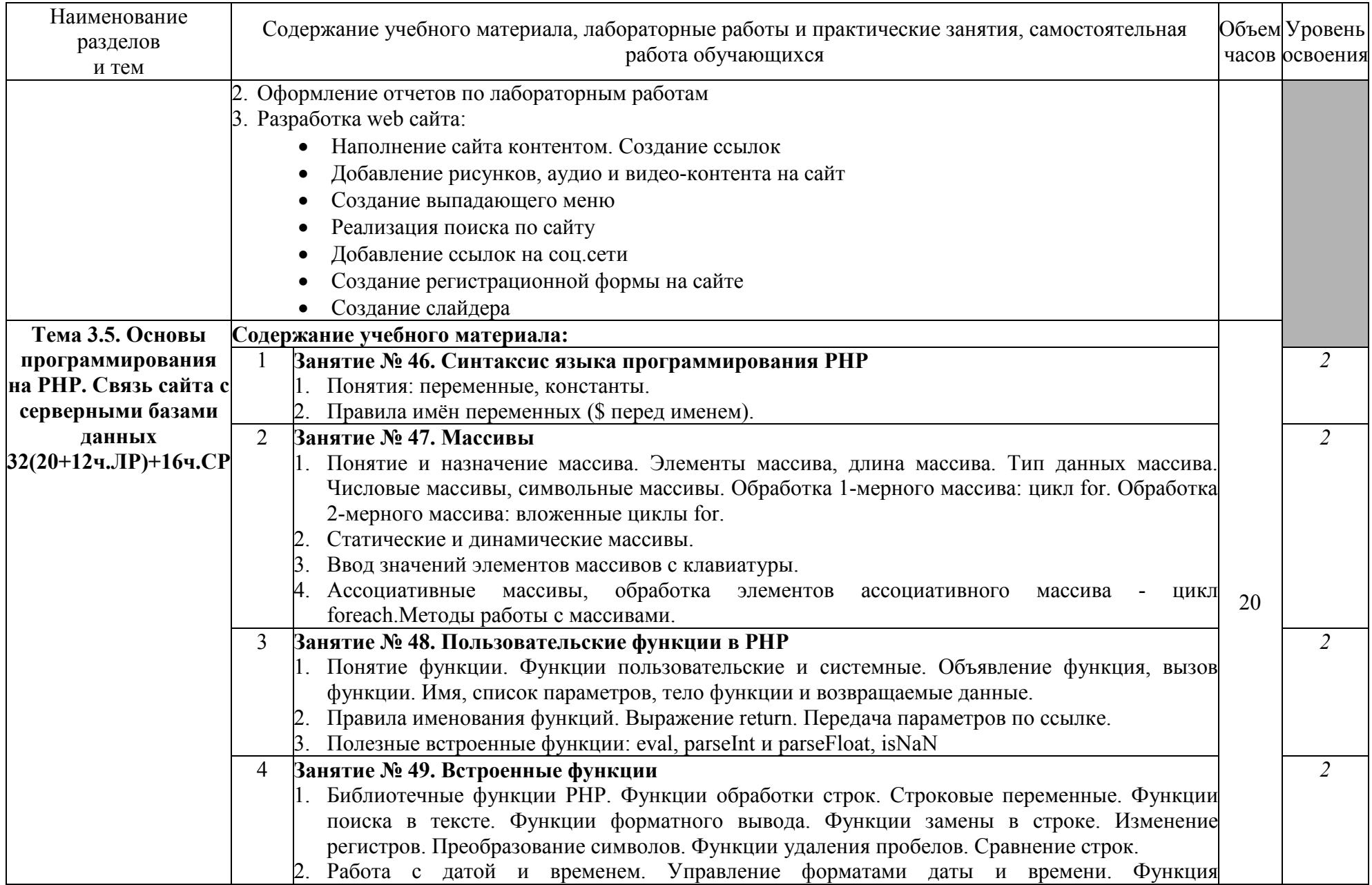

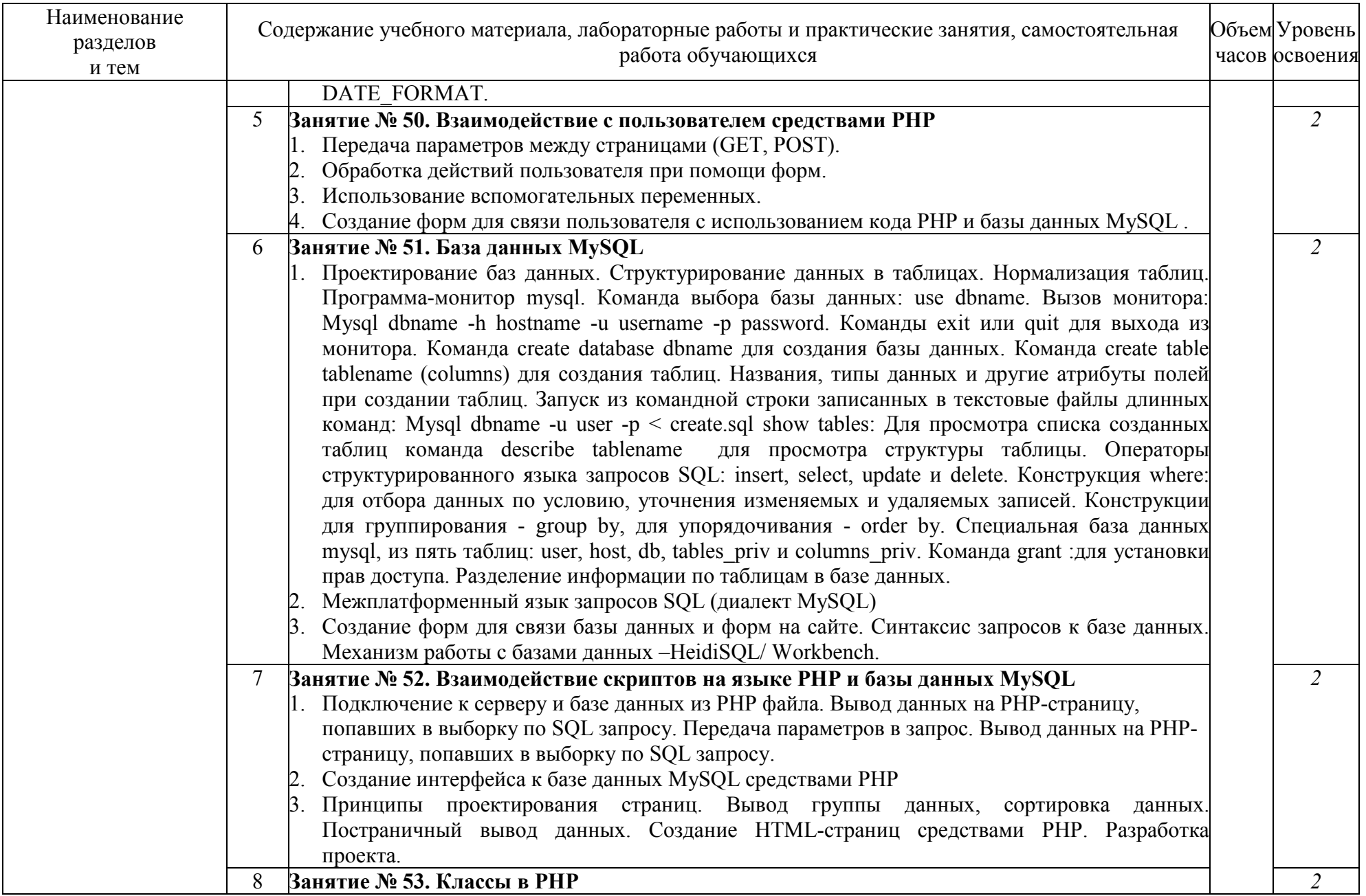

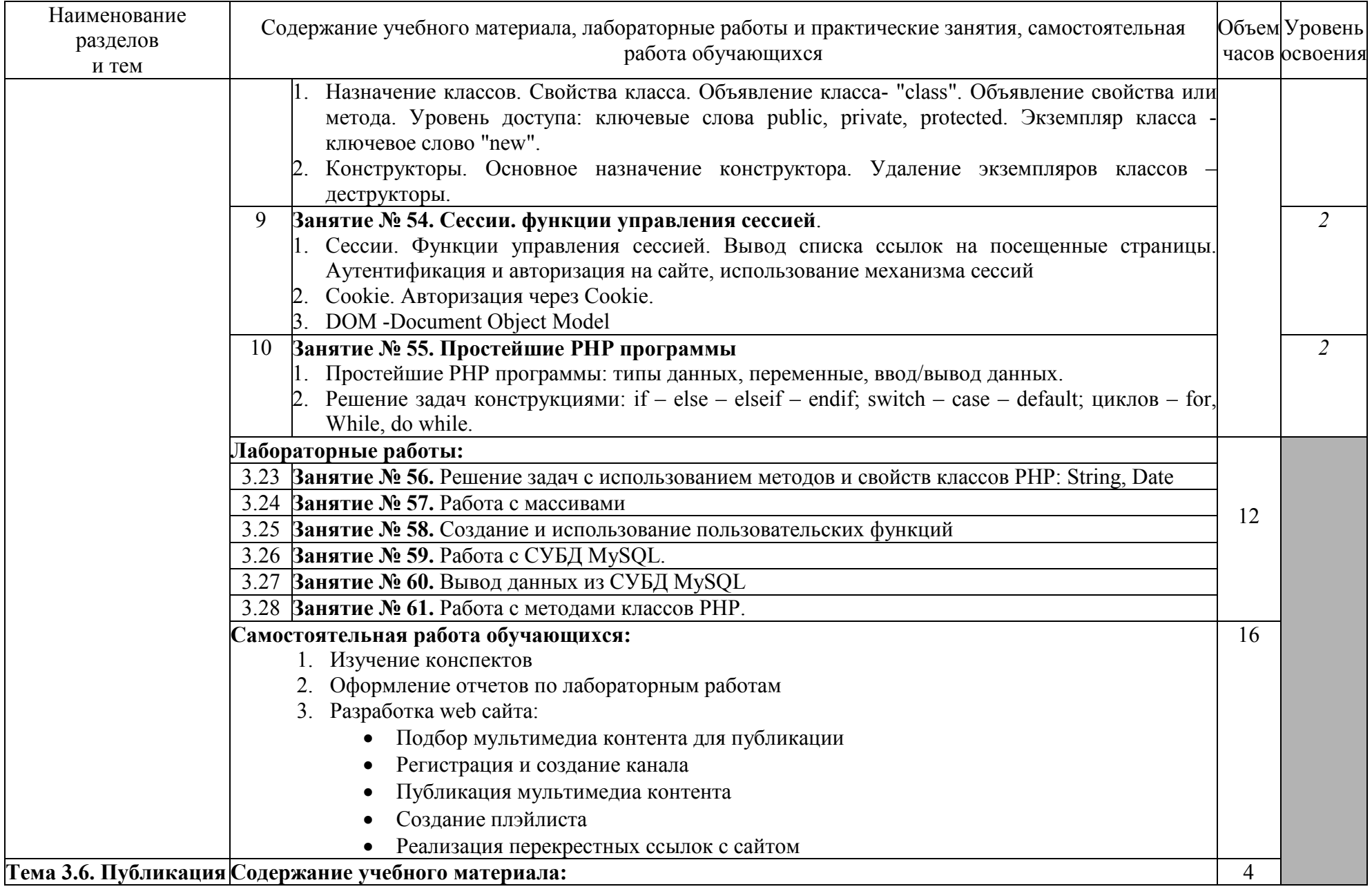

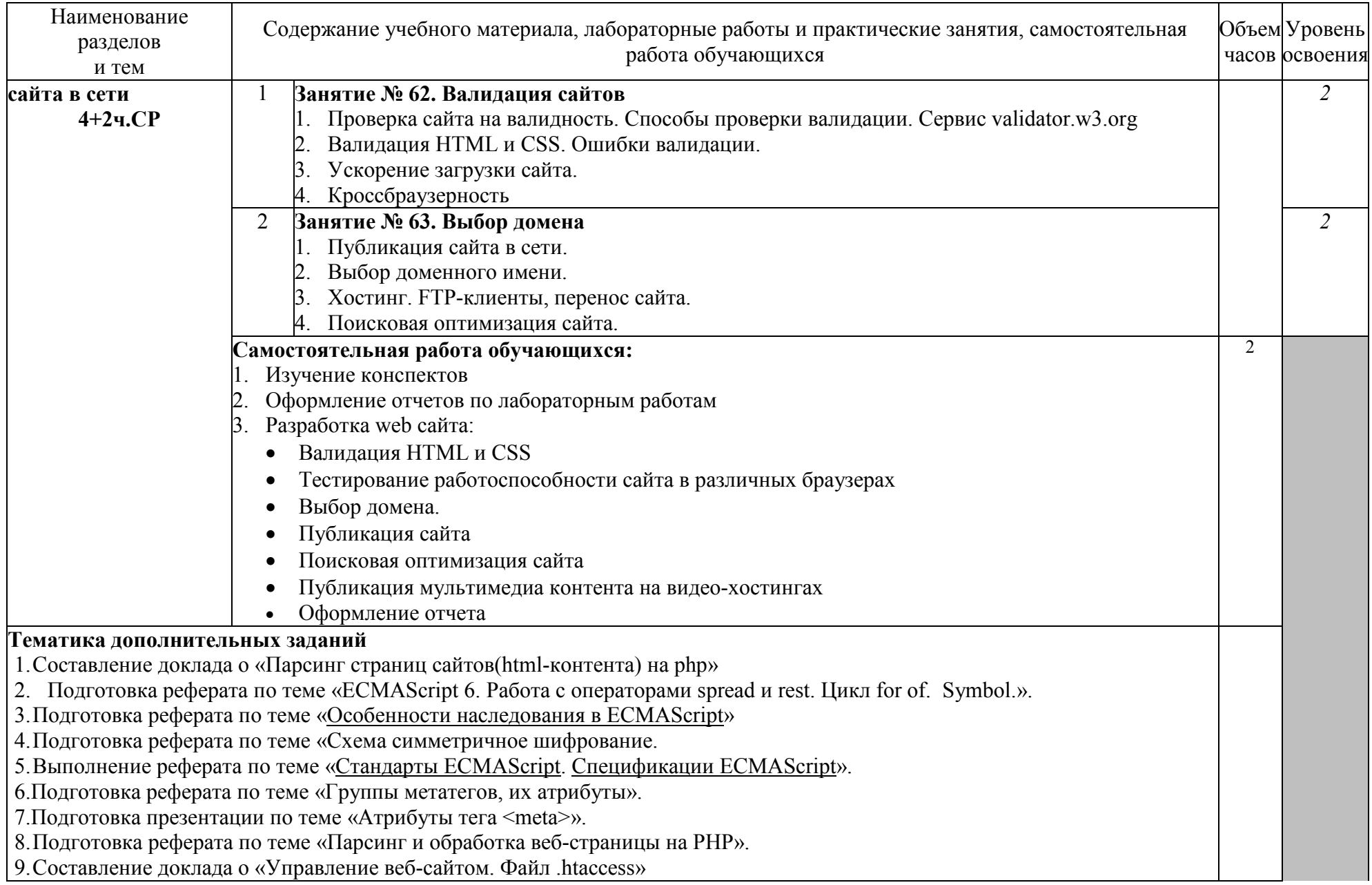

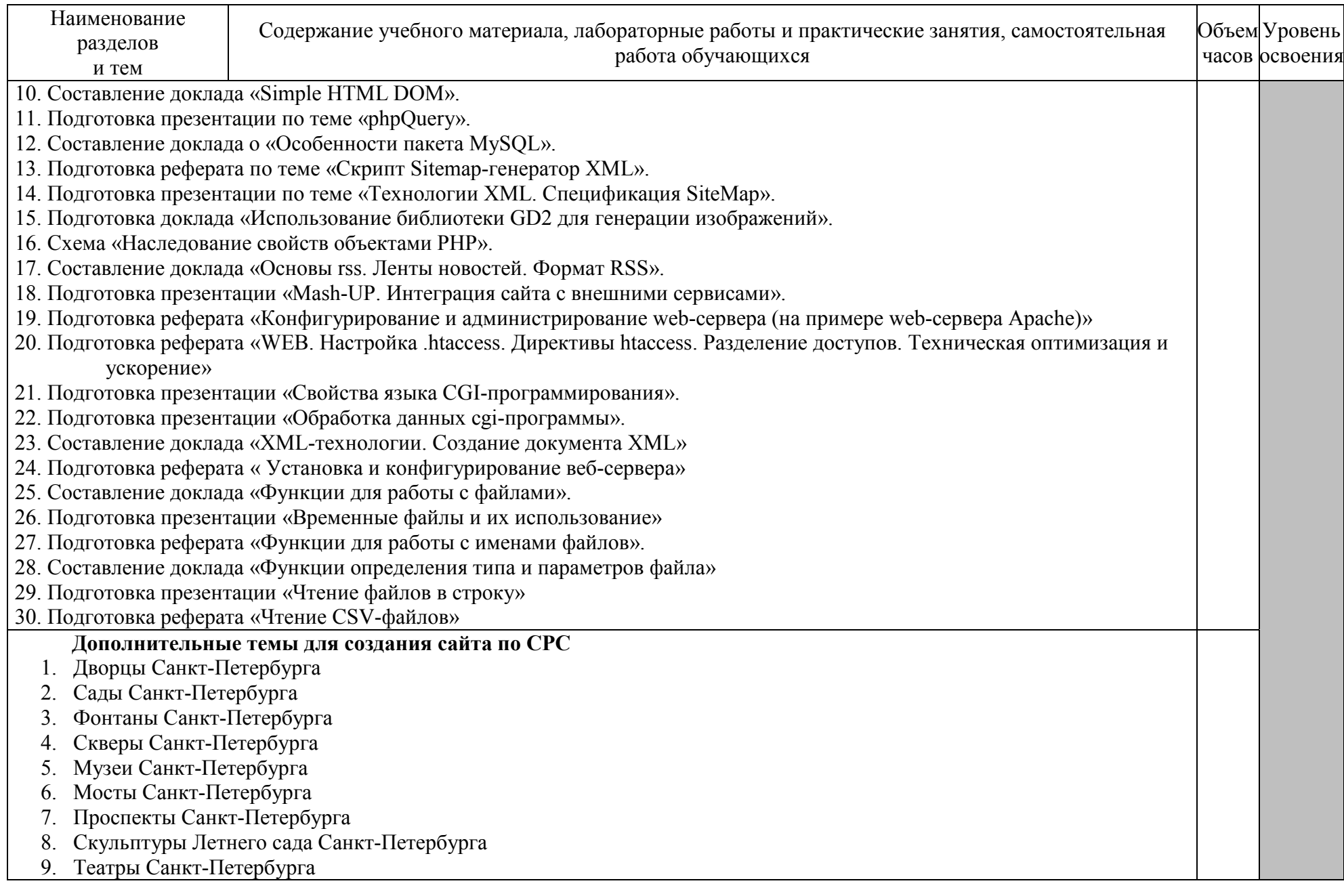

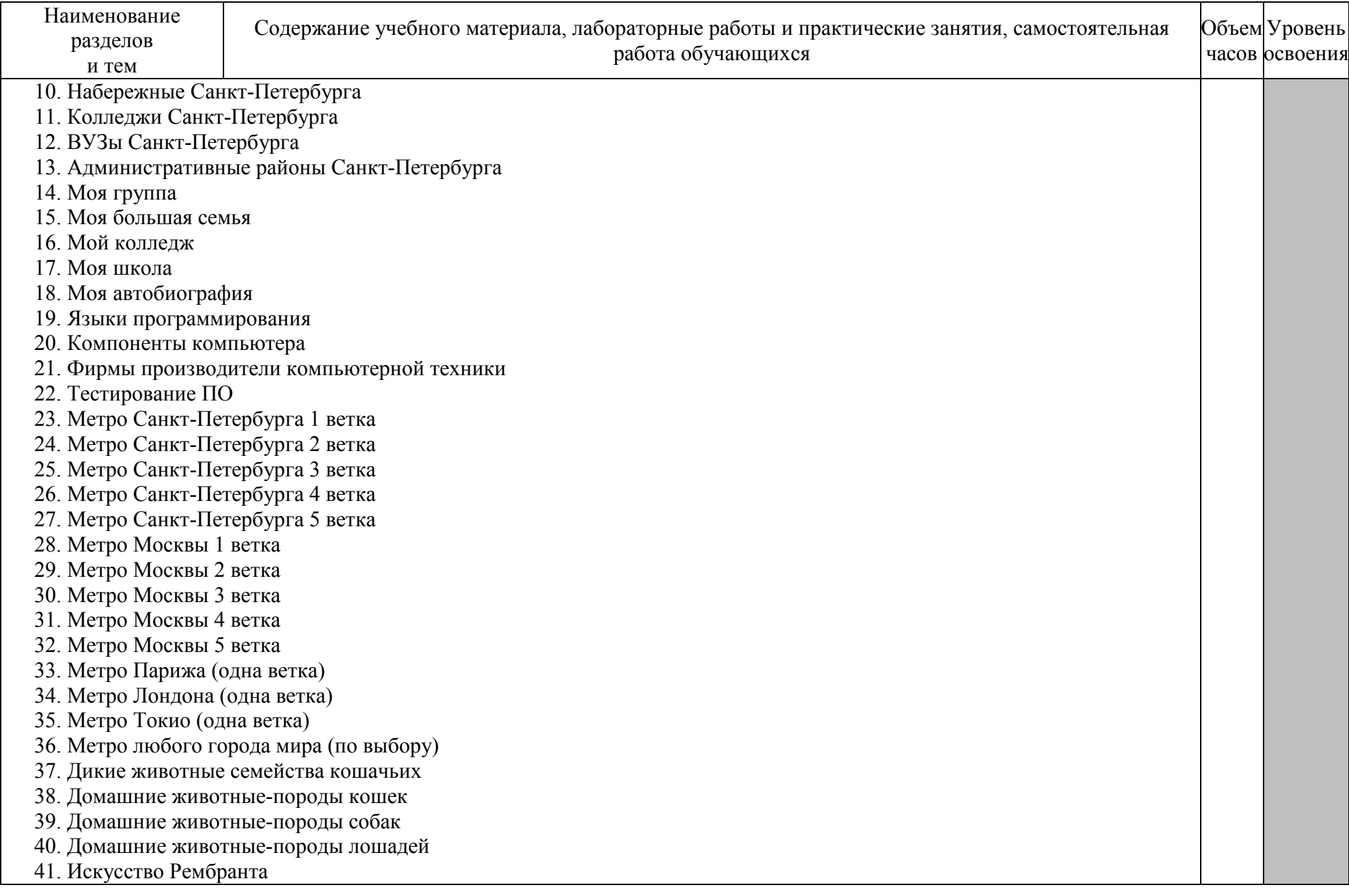

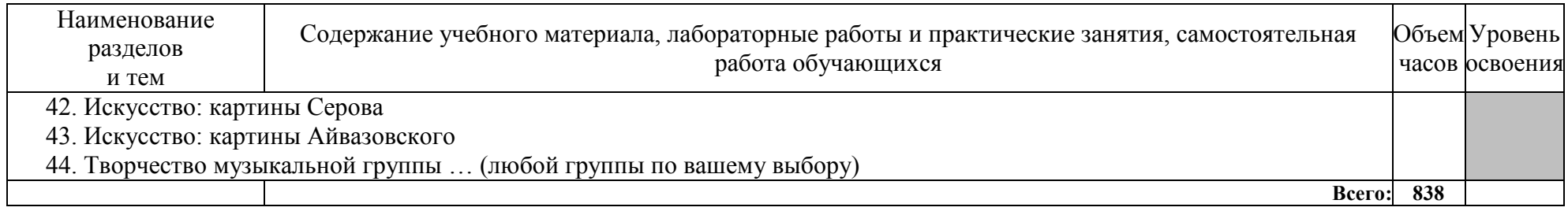

Для характеристики уровня освоения учебного материала используются следующие обозначения:

1 - ознакомительный (узнавание ранее изученных объектов, свойств);

2 - репродуктивный (выполнение деятельности по образцу, инструкции или под руководством);

3 – продуктивный (планирование и самостоятельное выполнение деятельности, решение проблемных задач)

# **4. УСЛОВИЯ РЕАЛИЗАЦИИ ПРОГРАММЫ ПРОФЕССИОНАЛЬНОГО МОДУЛЯ**

#### **4.1. Требования к минимальному материально-техническому обеспечению**

Реализация программы модуля предполагает наличие учебных кабинетов теоретической подготовки, профессиональной подготовки, «Стандартизации и сертификации»; лаборатории «Системного и прикладного программирования», Полигона учебных баз практики, полигона вычислительной техники

#### **Оборудование учебных кабинетов, лаборатории и рабочих мест лабораторий:**

- рабочие места по количеству обучающихся;
- рабочее место преподавателя;
- комплект учебно-методических материалов, методические рекомендации и разработки;
- учебно-методические пособия на СD/DVD дисках;
- видеоматериалы по разработке программного обеспечения;
- программное обеспечение общего назначения.

Технические средства обучения:

- − персональный компьютер с лицензионным программным обеспечением и мультимедиапроектор;
- − рабочие станции с выходом в интернет и сервер;
- − локальная сеть.

#### **Оборудование полигонов:**

- − посадочные места по количеству обучающихся;
- − автоматизированное рабочее место преподавателя
- компьютер, лицензионное программное обеспечение;
- мультимедийный проектор;
- − мультимедийные средства
- Оборудование лаборатории и рабочих мест:
- комплект нормативных документов;
- рекомендации по подготовке к практическим занятиям;
- задания для проведения практических занятий;
- программное обеспечение общего и профессионального назначения.

Реализация программы модуля предполагает обязательные учебную и производственную практики.

#### **4.2. Информационное обеспечение обучения**

**Перечень рекомендуемых учебных изданий, Интернет-ресурсов, дополнительной литературы**

#### **Раздел ПМ 1. Разработка программных модулей системного программного обеспечения МКД.01.01. Системное программирование**

#### **Основные источники:**

- 1. Алдан, А. Введение в генерацию программного кода/ А. Алдан. М.: Интернет-Университет Информационных Технологий (ИНТУИТ), 2016.
- 2. Введение в программную инженерию: учебник / В.А. Антипов, А.А. Бубнов, А.Н. Пылькин, В.К. Столчнев. - М.: КУРС: ИНФРА-М, 2017.
- 3. Введение в программные системы и их разработку / С.В. Назаров, С.Н. Белоусова и др. - М.: Интернет-Университет Информационных Технологий (ИНТУИТ), 2016.
- 4. Гагарина, Л.Г. Введение в архитектуру программного обеспечения: учебное пособие / Л.Г. Гагарина, А.Р. Федоров, П.А. Федоров. - М.: ФОРУМ: ИНФРА-М, 2017.
- 5. Гагарина, Л. Г. Введение в инфокоммуникационные технологии: учебное пособие / Л.Г. Гагарина, А.М. Баин и др.; под ред. д.т.н., проф. Л.Г.Гагариной - М.: ФОРУМ: ИНФРА-М, 2013.
- 6. Гагарина, Л. Г. Технология разработки программного обеспечения: учебное пособие / Л.Г.Гагарина, Е.В.Кокорева, Б.Д.Виснадул; под ред. проф. Л.Г.Гагариной - М.: ФОРУМ: Инфра-М, 2017.
- 7. Колдаев, В.Д. Структуры и алгоритмы обработки данных: учебное пособие/В.Д.Колдаев. - М.: РИОР: ИНФРА-М, 2014.
- 8. Котляров, В.П. Основы тестирования программного обеспечения/ В.П. Котляров. М.: Интернет-Университет Информационных Технологий (ИНТУИТ), 2016.
- 9. Лав, Р. Linux. Системное программирование/Р.Лав. СПб.: Питер, 2014.
- 10. Назаров, С.В. Архитектура и проектирование программных систем/С.В.Назаров. М.: Инфра-М, 2014.
- 11. Орлов, С.А. Программная инженерия: учебник для вузов/С.А.Орлов. СПб.: Питер, 2016.
- 12. Орлов, С. А. Технологии разработки программного обеспечения: учебник для вузов /С.А.Орлов, Б.Я.Цилькер. - СПб. : Питер, 2012.
- 13. Собель, М. Linux. Администрирование и системное программирование/М.Собель. СПб.: Питер, 2011.
- 14. Таненбаум, Э. Современные операционные системы/Э.Таненбаум. 2-е изд. СПб.: Питер, 2013.
- 15. Федорова, Г.Н. Разработка, внедрение и адаптация программного обеспечения отраслевой направленности: учебное пособие/ Г.Н. Федорова. - М.: КУРС: ИНФРА-М, 2017.

# **Дополнительные источники:**

- 1. Ананьева, Т.Н. Стандартизация, сертификация и управление качеством программного обеспечения: учебное пособие/Т.Н.Ананьева, Н.Г.Новикова, Г.Н.Исаев. - М.: ИНФРА-М, 2016.
- 2. Безруков, В.А. Win32 API. Программирование: учебное пособие/ В.А. Безруков. СПб.: Университет ИТМО, 2009.
- 3. Белладжио, Д. Стратегия управления конфигурацией программного обеспечения IBM Rational ClearCase/ Дэвид Белладжио, Том Миллиган. - Саратов: Профобразование, 2017.
- 4. Гагарина, Л.Г. Введение в теорию алгоритмических языков и компиляторов: учебное пособие / Л.Г. Гагарина, Е.В. Кокорева. - М.: Форум, 2012.
- 5. Гунько, А.В. Системное программное обеспечение: курс лекций /А.В Гунько. Новосибирск: Новосибирский государственный технический университет, 2011.
- 6. Гуриков, С.Р. Информатика: учебник/С.Р.Гуриков. М.: Форум: ИНФРА-М, 2014.
- 7. Долженко, А.И. Технологии командной разработки программного обеспечения информационных систем/А.И.Долженко. – М.: Интернет-Университет Информационных Технологий (ИНТУИТ), 2016.
- 8. Журавлёва, И.А. Системное и прикладное программное обеспечение: лабораторный практикум/ И.А. Журавлёва, П.К. Корнеев. - Ставрополь: Северо-Кавказский федеральный университет, 2017.
- 9. Иванов, В.Б. Прикладное программирование на С/С++. С нуля до мультимедийных и сетевых приложений/ В.Б. Иванов. - М.: СОЛОН-ПРЕСС, 2011.
- 10. Иванова, Н.Ю. Системное и прикладное программное обеспечение: учебное пособие/ Н.Ю. Иванова, В.Г. Маняхина. - М.: Прометей, 2011.
- 11. Кариев, Ч.А. Разработка Windows-приложений на основе Visual C#: учебное пособие/ Ч.А. Кариев. - М.: БИНОМ. Лаборатория знаний, Интернет-Университет Информационных Технологий (ИНТУИТ), 2017.
- 12. Ковалевская, Е.В. Методы программирования: учебное пособие/Е.В.Ковалевская. М.: Евразийский открытый институт, 2011.
- 13. Кознов, Д.В. Введение в программную инженерию/Д.В.Кознов. М.: Интернет-Университет Информационных Технологий (ИНТУИТ), 2016.
- 14. Котельников, Е.В. Введение во внутреннее устройство Windows/Е.В.Котельников. М.: Интернет-Университет Информационных Технологий (ИНТУИТ), 2016.
- 15. Липаев, В.В. Документирование сложных программных комплексов/В.В.Липаев. Саратов: Вузовское образование, 2015.
- 16. Липаев, В.В. Программная инженерия сложных заказных программных продуктов: учебное пособие/В.В.Липаев. - М.: МАКС Пресс, 2014.
- 17. Липаев, В.В. Тестирование компонентов и комплексов программ/В.В.Липаев.- М.: СИНТЕГ, 2010.
- 18. Литвиненко Н. Технология программирования на С++. Win32 API-приложения. СПб.: БХВ-Петербург, 2010.
- 19. Магазанник, В.Д. Человеко-компьютерное взаимодействие: учебное пособие/В.Д.Магазанник. - М.: Логос: Университетская книга, 2016.
- 20. Макаров, А.В. Common Intermediate Language и системное программирование в Microsoft.NET/ А.В. Макаров, С.Ю. Скоробогатов, А.М. Чеповский. - М.: Интернет-Университет Информационных Технологий (ИНТУИТ), 2016.
- 21. Мартемьянов, Ю.Ф. Операционные системы. Концепции построения и обеспечения безопасности: учебное пособие/ Ю.Ф.Мартемьянов, Ал.В.Яковлев, Ан.В.Яковлев. - М.: Горячая линия - Телеком, 2011.
- 22. Молчанов, А. Ю. Системное программное обеспечение: учебник для вузов/А.Ю.Молчанов. - СПб. : Питер, 2010.
- 23. Назаров, С.В. Современные операционные системы: учебное пособие/ С.В.Назаров, А.И.Широков. - М.: БИНОМ. Лаборатория знаний, Интернет-Университет Информационных Технологий (ИНТУИТ), 2016.
- 24. Нейгард, М. Release it! Проектирование и дизайн ПО для тех, кому не всё равно/М.Нейгард. – СПб.: Питер, 2016.
- 25. Плаксин, М. А. Тестирование и отладка программ для профессионалов будущих и настоящих/М.А.Плаксин. - М.: БИНОМ. Лаборатория знаний, 2013.
- 26. Роббинс, Дж. Отладка Windows-приложений / Джон Роббинс. Саратов: Профобразование, 2017.
- 27. Рудаков, А.В. Технология разработки программных продуктов: практикум: учебное пособие для СПО/А.В.Рудаков. – М.: Академия, 2011.
- 28. Рудаков, А.В. Технология разработки программных продуктов: учебник для СПО/А.В.Рудаков. – М.: Академия, 2011.
- 29. Сафонов, В.О. Основы современных операционных систем: учебное пособие/В.О.Сафонов. - М.: БИНОМ. Лаборатория знаний, Интернет-Университет Информационных Технологий (ИНТУИТ), 2016.
- 30. Системная инженерия. Принципы и практика/А.Косяков, У.Н.Свит, С.Дж.Сеймур, С.М.Бимер. – Саратов: Профобразование, 2017.
- 31. Таганов, А.И. Основы идентификации, анализа и мониторинга проектных рисков качества программных изделий в условиях нечеткости/А.И.Таганов. – М.: Горячая линия -Телеком, 2012.
- 32. Терехов, А.Н. Технология программирования: учебное пособие/ А.Н. Терехов. М. - Саратов: Интернет-Университет Информационных Технологий (ИНТУИТ),

Вузовское образование, 2017.

- 33. Черников, Б. В. Управление качеством программного обеспечения: учебник/Б.В.Черников. - М.: ФОРУМ: ИНФРА-М, 2012.
- 34. Черников, Б.В. Оценка качества программного обеспечения: практикум: учебное пособие / Б.В. Черников, Б.Е. Поклонов; под ред. Б.В. Черникова – М.: ФОРУМ: Инфра-М, 2012.

# **Интернет-ресурсы:**

- 1. CIT-Forum: Центр информационных технологий [Электронный ресурс]: материалы сайта . - Режим доступа: http://citforum.ru/, свободный.
- [Электронный ресурс]. Режим доступа: http://www.codenet.ru/, свободный.
- 3. Coding Lessons.ru [Электронный ресурс]. Режим доступа: http://codinglessons.ru/, свободный.
- 4. Microsoft University [Электронный ресурс]. Режим доступа: http://www.microsoft.com/ru-ru/student/careerandstudies/default.aspx, свободный.
- 5. Microsoft Virtual Academy [Электронный ресурс]. Режим доступа: https://www.microsoftvirtualacademy.com/Home.aspx, свободный.
- 6. MSDN шаг за шагом [Электронный ресурс]. Режим доступа: http://www.firststeps.ru/mfc/msdn/msdn1.html, свободный.
- 7. Библиотека учебных курсов Microsoft [Электронный ресурс]. Режим доступа: http://msdn.microsoft.com/ru-ru/gg638594, свободный.
- 8. Библиотека учебных курсов/ Интернет-Университет информационных технологий - Интуит (Национальный Открытый университет) [Электронный ресурс]. - Режим доступа: https://www.intuit.ru/studies/courses /, свободный.
- 9. Единая система программной документации [Электронный ресурс]. Режим доступа: http://prog-cpp.ru/espd/, свободный.
- 10. Конференция DevCon [Электронный ресурс]. Режим доступа: http://www.msdevcon.ru/, свободный.
- 11. Справочник по Windows API [Электронный ресурс].- Режим доступа: http://w32api.narod.ru/, свободный.

## **Раздел ПМ 2. Разработка программных модулей программного обеспечения для прикладных компьютерных систем МДК.01.02 Прикладное программирование**

## **Основные источники:**

- 1. Баженова, И.Ю. Введение в программирование: учебное пособие/ И.Ю. Баженова, В.А. Сухомлин. - М. - Саратов: Интернет-Университет Информационных Технологий (ИНТУИТ), Вузовское образование, 2017.
- 2. Гарнаев, А. Самоучитель Visual Studio.NET 2003/А.Гарнаев. СПб.: БХВ-Петербург, 2015.
- 3. Гуриков, С.Р. Введение в программирование на языке Visual C#: учебное пособие / С.Р. Гуриков. - М.: ФОРУМ: ИНФРА-М, 2017.
- 4. Дейтел, П. Как программировать на Visual C# 2012 /П.Дейтел, Х.Дейтел. СПб.: Питер, 2014.
- 5. Котляров, В.П. Основы тестирования программного обеспечения/ В.П. Котляров. М.: Интернет-Университет Информационных Технологий (ИНТУИТ), 2016.
- 6. Марченко, А.Л. Основы программирования на C# 2.0/А.Л.Марченко. М. Саратов: Интернет-Университет Информационных Технологий (ИНТУИТ): Вузовское образование, 2017.
- 7. Понамарев, В. Программирование на C++/C# в Visual Studio .NET 2003/В.Понамарев. - СПб.: БХВ-Петербург, 2015.
- 8. Смоленцев, Н. К. MATLAB: Программирование на Visual C#, Borland C#, JBuilder, VBA: учебный курс/Н.К.Смоленцев. - Саратов: Профобразование, 2017.
- 9. Снетков, В.М. Практикум прикладного программирования на C# в среде VS.NET 2008/ В.М. Снетков. - М.: Интернет-Университет Информационных Технологий (ИНТУИТ), 2016.
- 10. Тепляков, С.В. Паттерны проектирования на платформе.NET/С.В.Тепляков. СПб.: Питер, 2015.
- 11. Федорова, Г.Н. Разработка программных модулей программного обеспечения для компьютерных систем: учебник для студ. учрежд. СПО/ Г.Н Федорова. – М.: Академия, 2016.
- 12. Хорев, П.Б. Объектно-ориентированное программирование с примерами на C#: учебное пособие / П.Б.Хорев. - М.: Форум: ИНФРА-М, 2016.

#### **Дополнительные источники:**

- 1. Алексеев, А.А. Основы параллельного программирования с использованием Visual Studio 2010/ А.А. Алексеев. - М.: Интернет-Университет Информационных Технологий (ИНТУИТ), 2016.
- 2. Байдачный, С.С. .NET Framework 2.0. Секреты создания Windows-приложений/ С.С. Байдачный. - М.: СОЛОН-ПРЕСС, 2010.
- 3. Биллиг, В.A. Основы объектного программирования на С# (C# 3.0, Visual Studio 2008)/ В.A. Биллиг. - М.: БИНОМ. Лаборатория знаний, Интернет-Университет Информационных Технологий (ИНТУИТ), 2017.
- 4. Васильев, А. C#. Объектно-ориентированное программирование: учебный курс/А.Васильев. - СПб.: Питер, 2012.
- 5. Голощапов, А. Microsoft Visual Studio 2010/А.Голощапов. СПб.: БХВ-Петербург, 2011.
- 6. Джонсон, Дж. Умный дизайн: Простые приемы разработки пользовательских интерфейсов/Дж.Джонсон. - СПб.: Питер, 2012.
- 7. Зыков, С.В. Основы современного программирования. Разработка гетерогенных систем в Интернет-ориентированной среде: учебный курс/С.В.Зыков. - Саратов: Ай Пи Эр Медиа, 2017.
- 8. Кознов, Д.В. Основы визуального моделирования: учебное пособие/ Д.В. Кознов. М. - Саратов: Интернет-Университет Информационных Технологий (ИНТУИТ), Вузовское образование, 2017.
- 9. Котов, О.М. Язык C#: краткое описание и введение в технологии программирования/О.М.Котов. – Екатеринбург: Уральский федеральный университет, 2014.
- 10. Культин, Н. Основы программирования в Microsoft Visual C# 2010/Н.Культин. СПб.: БХВ-Петербург, 2011.
- 11. Липаев, В.В. Документирование сложных программных комплексов/В.В.Липаев. Саратов: Вузовское образование, 2015.
- 12. Липаев, В.В. Тестирование компонентов и комплексов программ/В.В.Липаев.- М.: СИНТЕГ, 2010.
- 13. Магазанник, В.Д. Человеко-компьютерное взаимодействие: учебное пособие/В.Д.Магазанник. - М.: Логос: Университетская книга, 2016.
- 14. Павловская, Т. А. C#. Программирование на языке высокого уровня: учебник для вузов/Т.А.Павловская. - СПб.: Питер, 2012.
- 15. Плаксин, М. А. Тестирование и отладка программ для профессионалов будущих и настоящих/М.А.Плаксин. - М.: БИНОМ. Лаборатория знаний, 2013.
- 16. Попов, А.А. Эргономика пользовательских интерфейсов в информационных системах: учебное пособие/ А.А. Попов. - М.: Русайнс, 2016.
- 17. Разработка Windows-приложений в среде программирования Visual Studio.Net: учебно-методическое пособие по дисциплине Информатика и программирование. - М.: Московский технический университет связи и информатики, 2016.
- 18. Сергеев, С.Ф. Введение в проектирование интеллектуальных интерфейсов/С.Ф. Сергеев, П.И.Падерно, Н.А.Назаренко. – СПб.: Университет ИТМО, 2011.
- 19. Синицын, С.В. Верификация программного обеспечения: учебное пособие/ С.В.Синицын, Н.Ю.Налютин. – М. - Саратов: Интернет-Университет Информационных Технологий (ИНТУИТ), Вузовское образование, 2017.
- 20. Стиллмен, Э. Изучаем C# /Э.Стиллмен, Д.Грин. СПб.: Питер, 2014.
- 21. Столбовский, Д.Н. Основы разработки Web-приложений на ASP.NET/ Д.Н.Столбовский. - М.: Интернет-Университет Информационных Технологий (ИНТУИТ), 2016.
- 22. Ткаченко, О.Н. Взаимодействие пользователей с интерфейсами информационных систем для мобильных устройств: исследование опыта: учебное пособие/О.Н.Ткаченко. - М.: Магистр: ИНФРА-М, 2017.
- 23. Торн, А. Искусство создания сценариев в Unity/ Алан Торн. Саратов: Профобразование, 2017.
- 24. Туральчук, К.А. Параллельное программирование с помощью языка C#/ К.А.Туральчук. - М.: Интернет-Университет Информационных Технологий (ИНТУИТ), 2016.
- 25. Фленов, М. Библия C# /М.Фленов. СПб. : БХВ-Петербург, 2011.
- 26. Фримен, Э. Паттерны проектирования/Э.Фримен, Э.Фримен, К.Сьерра, Б.Бейтс.- СПб.: Питер, 2014.

## **Интернет-ресурсы:**

- 1. Microsoft University [Электронный ресурс]. Режим доступа: http://www.microsoft.com/ru-ru/student/careerandstudies/default.aspx, свободный.
- 2. Microsoft Virtual Academy [Электронный ресурс]. Режим доступа: https://www.microsoftvirtualacademy.com/Home.aspx, свободный.
- 3. MSDN шаг за шагом [Электронный ресурс]. Режим доступа: http://www.firststeps.ru/mfc/msdn/msdn1.html, свободный.
- 4. Библиотека учебных курсов Microsoft [Электронный ресурс].- Режим доступа: http://msdn.microsoft.com/ru-ru/gg638594, свободный.
- 5. Библиотека учебных курсов/ Интернет-Университет информационных технологий - Интуит (Национальный Открытый университет) [Электронный ресурс]. - Режим доступа: https://www.intuit.ru/studies/courses /, свободный.
- 6. Единая система программной документации [Электронный ресурс]. Режим доступа: http://prog-cpp.ru/espd/, свободный.
- 7. Видео-курс «Уроки Visual Studio С++» [Электронный ресурс]. Режим доступа:http://www.youtube.com/user/visvivatutorials, свободный.
- 8. Видео-портал по современным технологиям и разработке [Электронный ресурс]. Режим доступа: http://www.techdays.ru/, свободный.

## **Раздел ПМ 3. Разработка программных модулей программного обеспечения для Web-систем МДК.01.03 WEB-программирование**

## **Основные источники:**

- 1. Кудряшев, А.В. Введение в современные веб-технологии/ А.В. Кудряшев, П.А. Светашков. - М.: Интернет-Университет Информационных Технологий (ИНТУИТ), 2016.
- 2. Кузнецова, Л.В. Лекции по современным веб-технологиям/ Л.В. Кузнецова. М.: Интернет-Университет Информационных Технологий (ИНТУИТ), 2016.
- 3. Основы Web-технологий: учебное пособие/ П.Б. Храмцов [и др.]. М. Саратов: Интернет-Университет Информационных Технологий (ИНТУИТ): Вузовское образование, 2017.
- 4. Дуванов, А.А. Web-конструирование. DHTML/А.А.Дуванов. СПб.: БХВ-Петербург, 2015.
- 5. Дунаев, В. В. HTML, скрипты и стили/В.В.Дунаев. 3-е изд., перераб. и доп. СПб.: БХВ-Петербург, 2015.
- 6. Исаченко, О.В. Программное обеспечение компьютерных сетей: учебное пособие для студ. учрежд. СПО/О.В.Исаченко. - М.: ИНФРА-М, 2017.
- 7. Никсон, Р. Создаем динамические веб-сайты с помощью PHP, MySQL, JavaScript, CSS и HTML5/Р.Никсон. – СПб.: Питер, 2016.
- 8. Прохоренок, Н. HTML, JavaScript, PHP и MySQL. Джентльменский набор Webмастера/ Н.Прохоренок. – СПб.: БХВ-Петербург, 2015.
- 9. Савельев, А.О. HTML 5. Основы клиентской разработки/ А.О.Савельев, А.А.Алексеев. - М.: Интернет-Университет Информационных Технологий (ИНТУИТ), 2016.
- 10. Савельева, Н.В. Основы программирования на РНР: курс лекций: учебное пособие/Н.В.Савельева. - М. - Саратов: Интернет-Университет Информационных Технологий (ИНТУИТ): Вузовское образование, 2017.
- 11. Сычев, А.В. Перспективные технологии и языки веб-разработки/ А.В. Сычев. М.: Интернет-Университет Информационных Технологий (ИНТУИТ), 2016.
- 12. Ульман, Л. Основы программирования на РНР: учебное пособие/ Ларри Ульман. Саратов: Профобразование, 2017.
- 13. Фримен, Э. Изучаем программирование на JavaScript/ Э.Фримен, Э.Робсон. СПб.: Питер, 2015.
- 14. Штефен, В. Создание приложений для Windows 8 с использованием HTML5 и JavaScript/ Вальтер Штефен. - Саратов: Профобразование, 2017.

## **Дополнительные источники:**

- 1. Бенедетти, Р. Изучаем работу с jQuery /Р.Бенедетти, Р.Крэнли. СПб.: Питер, 2012.
- 2. Бердышев, С.Н. Искусство оформления сайта: учебное пособие/С.Н.Бердышев. 2 изд. — М.: Дашков и К, 2012.
- 3. Браун, Д.M. Разработка веб-сайта. Взаимодействие с заказчиком, дизайнером и программистом/Д.М.Браун. - СПб.: Питер, 2010.
- 4. Веселкова, Т.В. Эффективная эксплуатация сайта/ Т.В.Веселкова, А.С.Кабанов. М.: Дашков и К, 2011.
- 5. Гоше, Х. Д.HTML5. Для профессионалов/Х.Гоше. СПб. : Питер, 2013.
- 6. Дмитриева, М. JavaScript. Быстрый старт/М. Дмитриева. СПб.: БХВ-Петербург, 2014.
- 7. Дронов, В. JavaScript и AJAX в Web-дизайне/В.Дронов. СПб.: БХВ-Петербург, 2012.
- 8. Дунаев, В. В. Самоучитель JavaScript. СПб.: Питер, 2010.
- 9. Дунаев, В. Сценарии для Web-сайта: PHP и JavaScript/В. Дунаев. СПб.: БХВ-Петербург, 2012.
- 10. Квинт, И. Создаем сайты с помощью HTML, XHTML и CSS на 100 /И.Квинт. СПб.: Питер, 2011.
- 11. Клименко, Р. Веб-мастеринг на 100% /Р.Клименко. СПб.: Питер, 2013.
- 12. Колисниченко, Д. PHP 5/6 и MySQL 6. Разработка Webприложений/Д.Колисниченко. - 2 изд.- СПб.: БХВ-Петербург, 2010.
- 13. Комолова, Н. HTML: самоучитель /Н.Комолова, Е.Яковлева. 2-е изд. СПб.: Питер, 2011.
- 14. Маклафлин, Б. PHP и MySQL. Исчерпывающее руководство/Брэтт Маклафлин. СПб.: Питер, 2014.
- 15. Мациевский, Н.С. Реактивные веб-сайты. Клиентская оптимизация в алгоритмах и примерах: учебное пособие/ Н.С. Мациевский, Е.В. Степанищев, Г.И. Кондратенко. - М. - Саратов: Интернет-Университет Информационных Технологий (ИНТУИТ): Вузовское образование, 2017.
- 16. Мелькин, Н.В. Искусство продвижения сайта. Полный курс SEO: от идеи до первых клиентов/ Н.В. Мелькин, К.С. Горяев. - М.: Инфра-Инженерия, 2017.
- 17. Миллз, К. Введение в HTML5 / Крис Миллз, Брюс Лоусон.— М.: Интернет-Университет Информационных Технологий (ИНТУИТ), 2016.
- 18. Перепелица, Ф.А. Разработка интерактивных сайтов с использованием jQuery/ Ф.А. Перепелица. - СПб.: Университет ИТМО, 2015.
- 19. Проектирование и реализация баз данных в СУБД MySQL с использованием MySQL Workbench: учебное пособие / С.А. Мартишин и др. - М.: ФОРУМ: Инфра-М, 2012.
- 20. Робсон, Э. Изучаем HTML, XHTML и CSS/Э. Робсон, Э.Фримен. СПб.: Питер, 2014.
- 21. Руби, С. Rails 4. Гибкая разработка веб-приложений/С.Руби, Т.Дэвид, Х.Д.Хейнейер. - СПб.: Питер, 2014.
- 22. Савельев, А.О. Проектирование и разработка веб-приложений на основе технологий Microsoft/ А.О.Савельев, А.А.Алексеев. - М.: Интернет-Университет Информационных Технологий (ИНТУИТ), 2016.
- 23. Севостьянов, И.О. Поисковая оптимизация: практическое руководство по продвижению сайта в Интернете/И.О. Севостьянов. - СПб.: Питер, 2016.
- 24. Столбовский, Д.Н. Основы разработки Web-приложений на ASP.NET: учебное пособие/Д.Н.Столбовский. - М.: БИНОМ. Лаборатория знаний, Интернет-Университет Информационных Технологий (ИНТУИТ), 2016.
- 25. Ташков, П. Веб-мастеринг на 100 %: HTML, CSS, JavaScript, PHP, CMS, AJAX, раскрутка/П.Ташков.- СПб.: Питер, 2010.
- 26. Турганбай, К.Е. Программирование в Интернете/ К.Е. Турганбай. Алматы: Альманах, 2016.
- 27. Фрейн, Б. HTML5 и CSS3. Разработка сайтов для любых браузеров и устройств/Б.Фрейн. – СПб.: Питер, 2014.
- 28. Хоган, Б. HTML5 и CSS3. Веб-разработка по стандартам нового поколения/Брайан Хоган. – СПб.: Питер, 2014.
- 29. Шмитт, К. HTML5. Рецепты программирования /К.Шмитт, К.Симпсон.- СПб. : Питер, 2012.
- 30. Энж Э. SEO искусство раскрутки сайтов Э,Энж, С.Спенсер, Р.Фишкин, Д.Стрикчиола. - СПб.: БХВ-Петербург, 2013.

#### **Интернет-ресурсы:**

1. Библиотека учебных курсов Microsoft [Электронный ресурс].- Режим доступа: http://msdn.microsoft.com/ru-ru/gg638594, свободный.

- 2. Библиотека учебных курсов/ Интернет-Университет информационных технологий - Интуит (Национальный Открытый университет) [Электронный ресурс]. - Режим доступа: https://www.intuit.ru/studies/courses /, свободный.
- 3. DWEB.ru: материалы для web-дизайнера [Электронный ресурс]. Режим доступа: http://dweb.ru/, свободный.
- 4. HTML-справочник [Электронный ресурс]. Режим доступа: http://html.manual.ru/, свободный.
- 5. HTML: Курс молодого бойца [Электронный ресурс]: учебное пособие для "чайников". - Режим доступа: http://www.ostu.ru/personal/sim/Uhtml/index.html, свободный.
- 6. HTML.net [Электронный ресурс]: информационно-образовательный сайт.- Режим доступа: http://ru.html.net, свободный.
- 7. Htmlbook.ru: для тех, кто делает сайты [Электронный ресурс]/автор-руководитель проекта Влад Мержевич. - Режим доступа: http://htmlbook.ru/, свободный.
- 8. Wcode.ru [Электронный ресурс]: учебник по HTML, CSS, PHP, JavaScript, Photoshop, FreeHand.- Режим доступа: http://wcode.ru/, свободный.
- 9. WebClub: Всероссийский клуб Веб-разработчиков [Электронный ресурс].- Режим доступа: http://www.webclub.ru, свободный.
- 10. Конференция DevCon [Электронный ресурс]. Режим доступа: http://www.msdevcon.ru/, свободный.
- 11. Первые шаги. HTML для чайников [Электронный ресурс]: электронный учебник. Режим доступа: http://www.postroika.ru/html/, свободный.
- 12. Проект HTML Academy [Электронный ресурс]: интерактивные онлайн-курсы по HTML И CSS. - Режим доступа: http://htmlacademy.ru, свободный.
- 13. Дейкун, С.В. Учебное пособие по HTML [Электронный ресурс] / С.В.Дейкун, К.Г.Петухов; Факультет информатики, экономики и математики филиала Кемеровского государственного университета в г. Анжеро-Судженске. - Режим доступа: http://fmi.asf.ru/library/book/Html/, свободный.
- 14. Дмитриева, М.В. Основы языка HTML [Электронный ресурс]: электронное учебное пособие/М.В.Дмитриева, Е.М.Шевчук Математико-механический факультет СПбГУ. - Режим доступа: http:// www.math.spbu.ru/user/mdmitrieva/book\_html/, свободный.
- 15. Зайцева, Е.А. Применение современного программного обеспечения при разработке web-сайтов [Электронный ресурс]: учебно-методическое пособие. - Режим доступа: http://club-edu.tambov.ru/methodic/2007/po-web/, свободный.
- 16. Норенков, И.П. Введение в Web-технологии [Электронный ресурс]/И.П.Норенков; МГТУ им. Н.Э.Баумана. - Режим доступа: http://bigor.bmstu.ru/?cnt/?doc=Default/030\_web.cou, свободный.
- 17. Создание сайта на Drupal 6: практический вводный курс/Лаборатория юного линуксоида. - Режим доступа: http://younglinux.info/drupal, свободный.

## **4.3. Общие требования к организации образовательного процесса**

Освоению модуля «Разработка программных модулей программного обеспечения для компьютерных систем» должно предшествовать изучение дисциплин:

- − Основы программирования
- − Теория алгоритмов
- − Операционные системы;
- − Архитектура компьютерных систем;
- − Информационные технологии.

Лекционно-практические занятия проводятся в специализированном классе. Производственное обучение обучающихся, осваивающих образовательные программы СПО осуществляется в учебных лабораториях, а также на предприятиях, в учреждениях и

организациях различных организационно-правовых форм на основе прямых договоров, заключаемых между предприятием и образовательным учреждением.

При подготовке к квалификационному экзамену обучающимся оказываются консультации.

# **5. КОНТРОЛЬ И ОЦЕНКА РЕЗУЛЬТАТОВ ОСВОЕНИЯ ПРОФЕССИОНАЛЬНОГО МОДУЛЯ**

**Контроль и оценка** результатов освоения междисциплинарных курсов осуществляется преподавателем в процессе проведения занятий, проверке домашних заданий, контрольных работ, тестирования, а также оценки выполнения обучающимися самостоятельных работ, индивидуальных заданий, проектов, исследований. Промежуточная аттестация по междисциплинарным курсам проводится в форме дифференцированных зачётов.

**Контроль и оценка** результатов освоения профессиональных компетенций осуществляется при проведении экзаменационной комиссией экзамена квалификационного с использованием контрольно-оценочных средств (КОС) позволяющих оценить освоенные компетенции.

Основными показателям результатов подготовки являются освоение профессиональных компетенций:

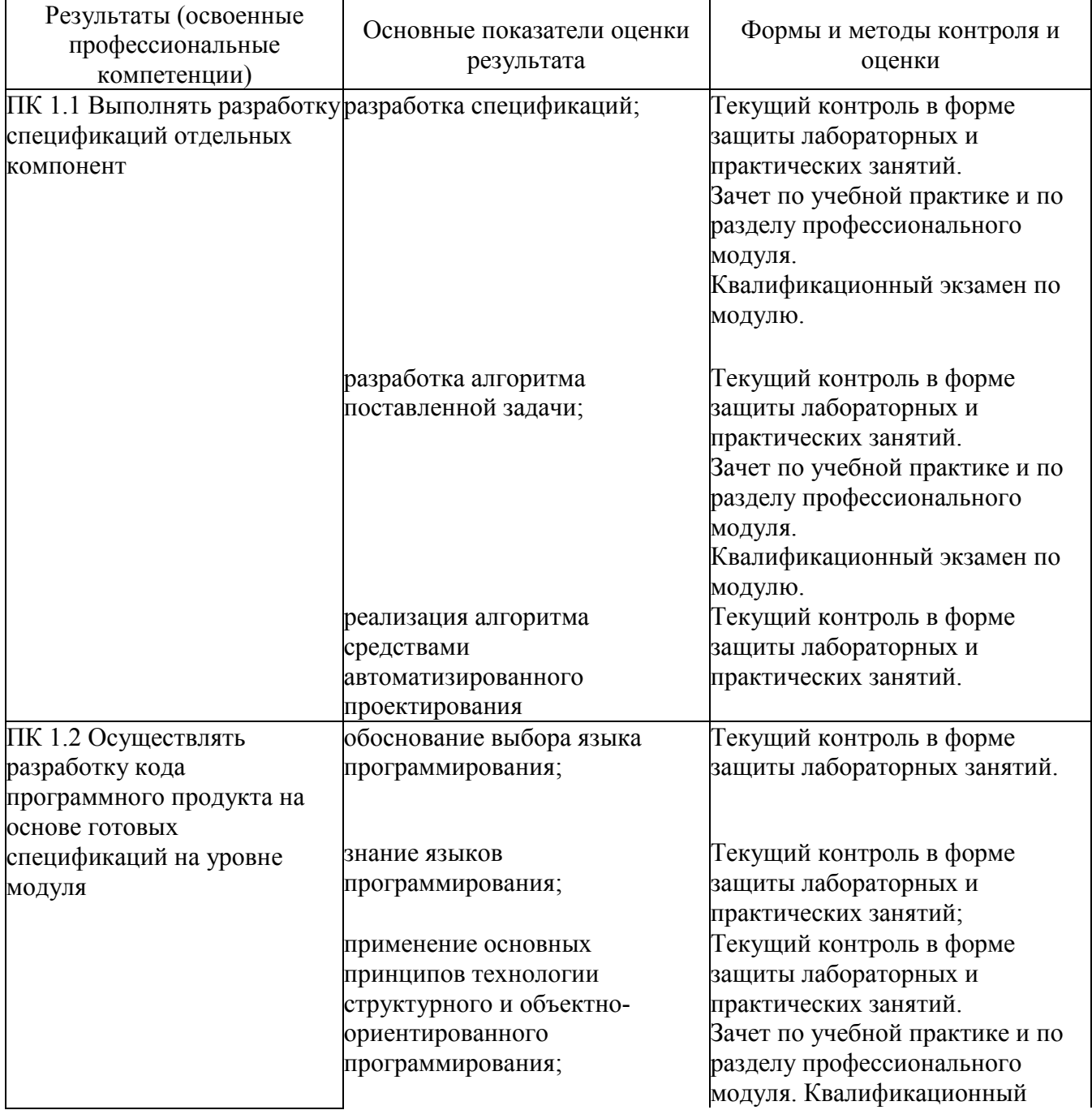

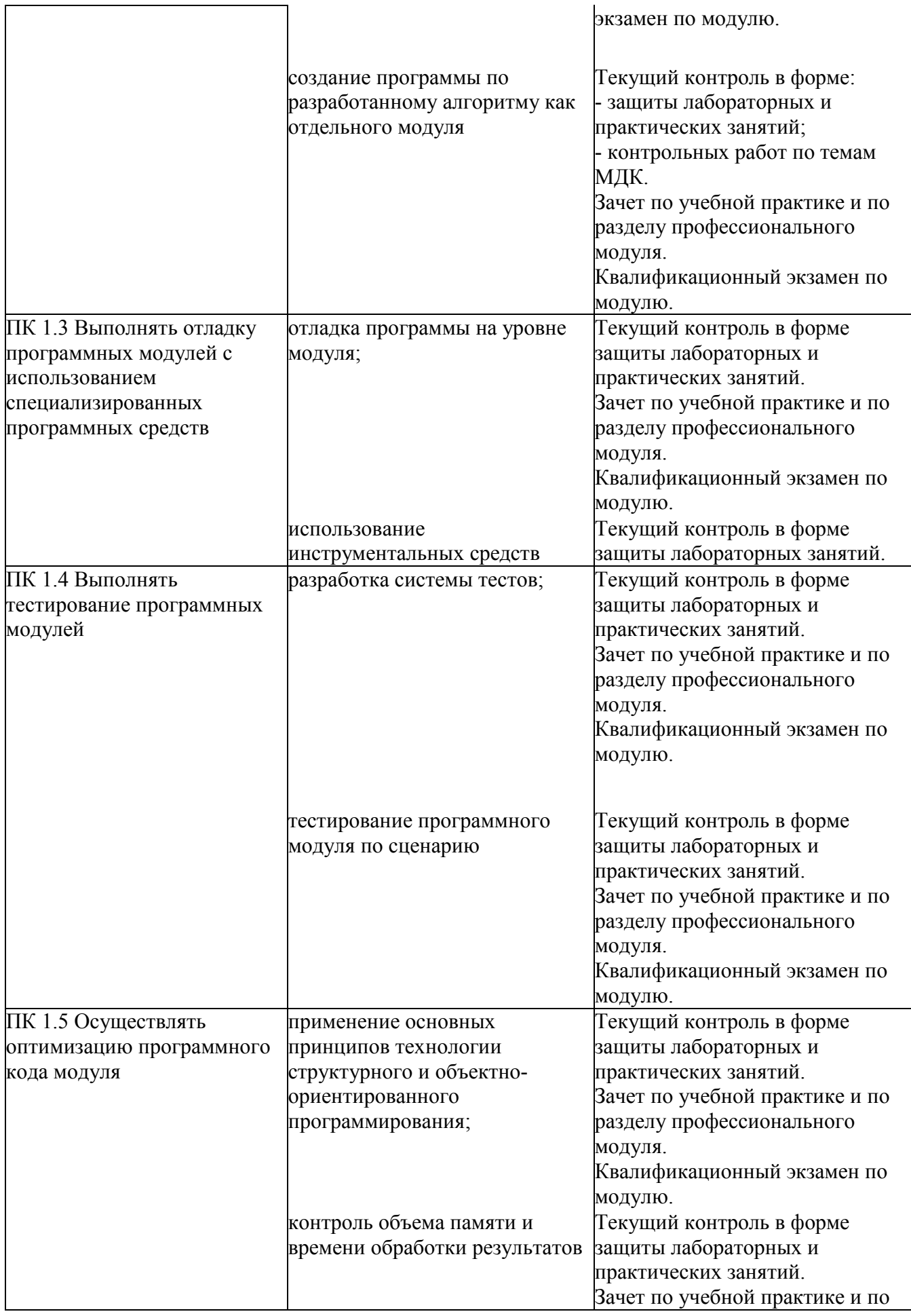
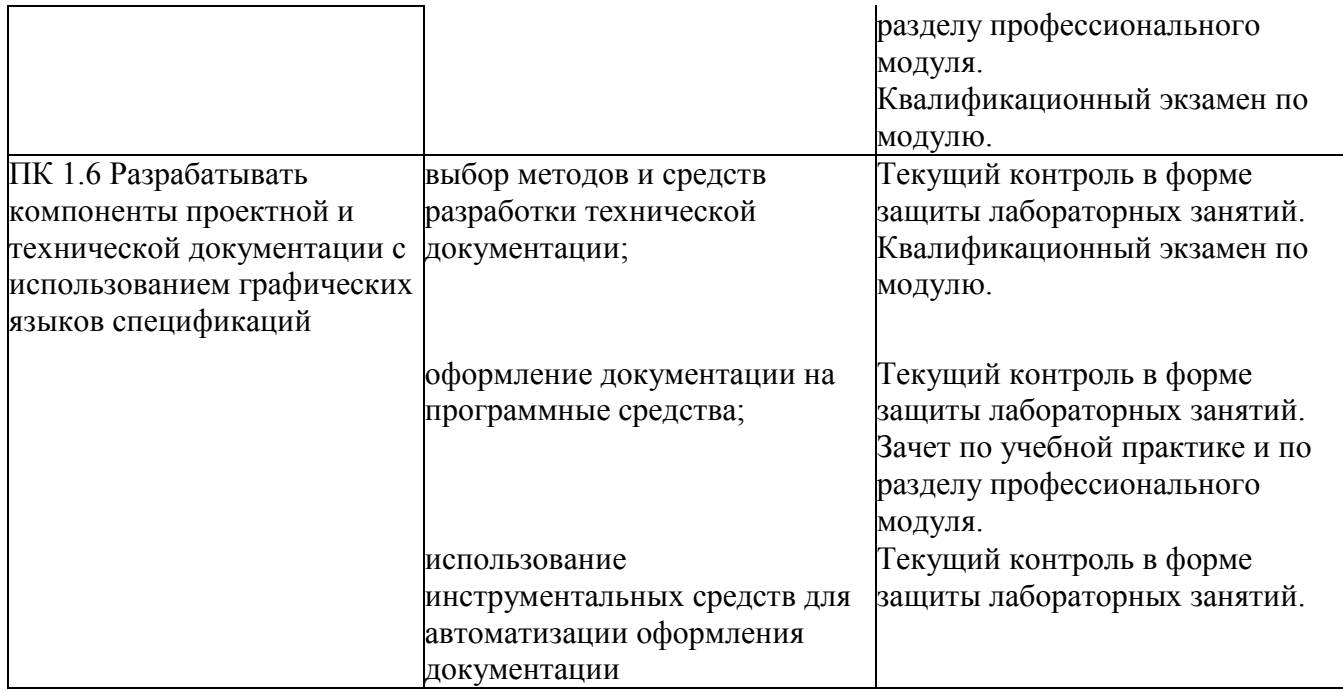

Формы и методы контроля и оценки результатов обучения должны позволять проверять у обучающихся не только сформированность профессиональных компетенций, но и развитие общих компетенций и обеспечивающих их умений.

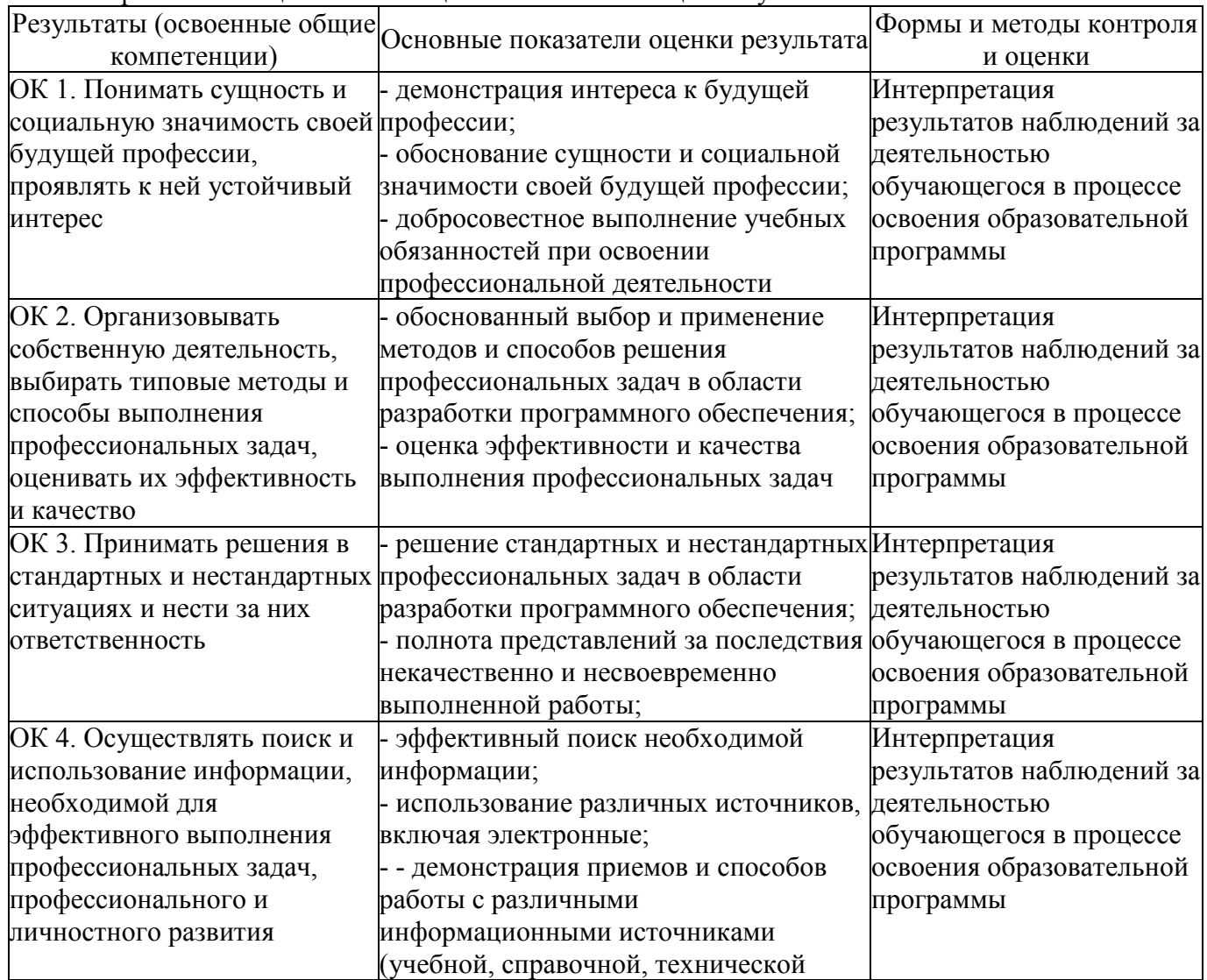

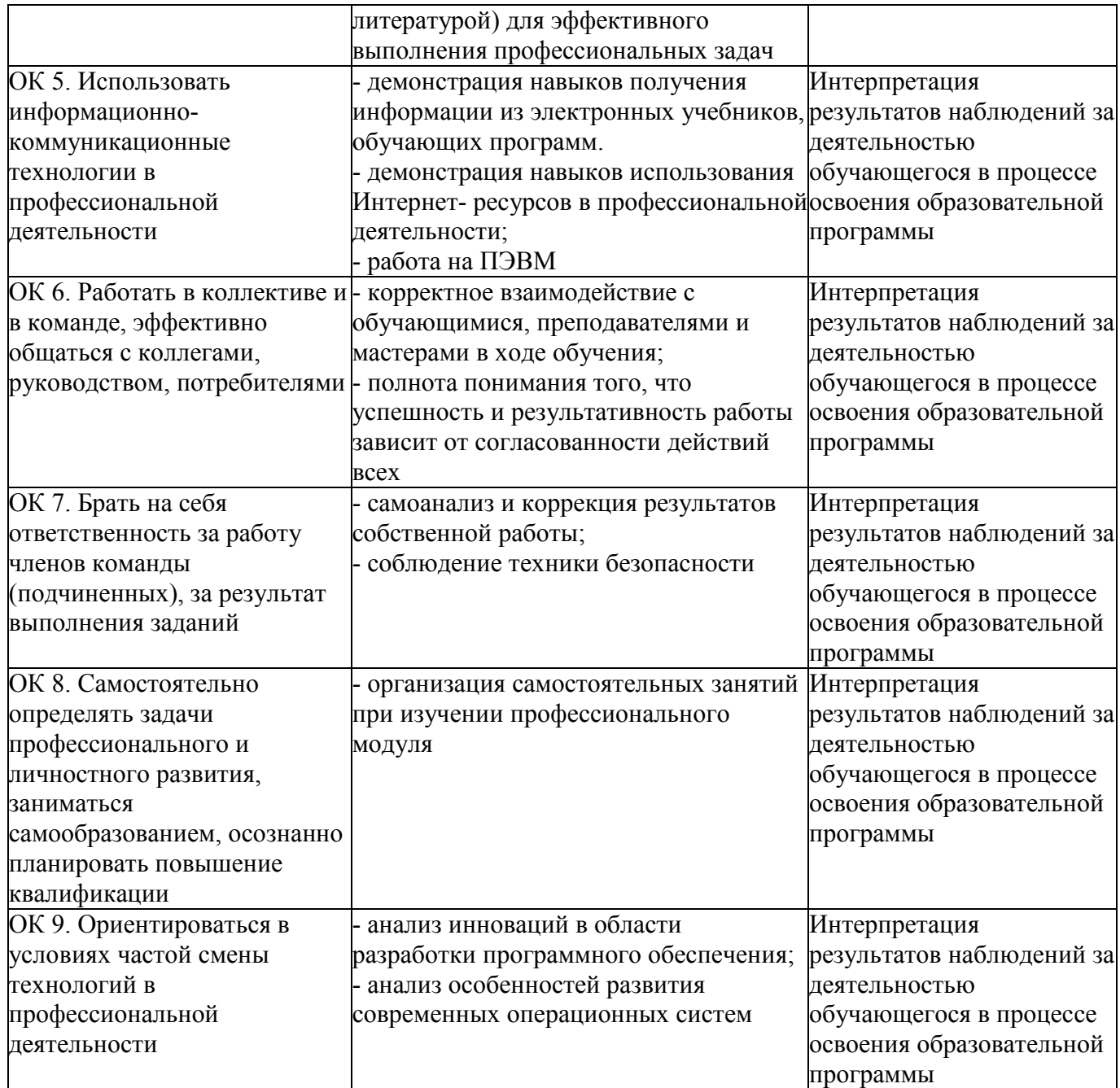

# КОНКРЕТИЗАЦИЯ РЕЗУЛЬТАТОВ ОСВОЕНИЯ ПМ

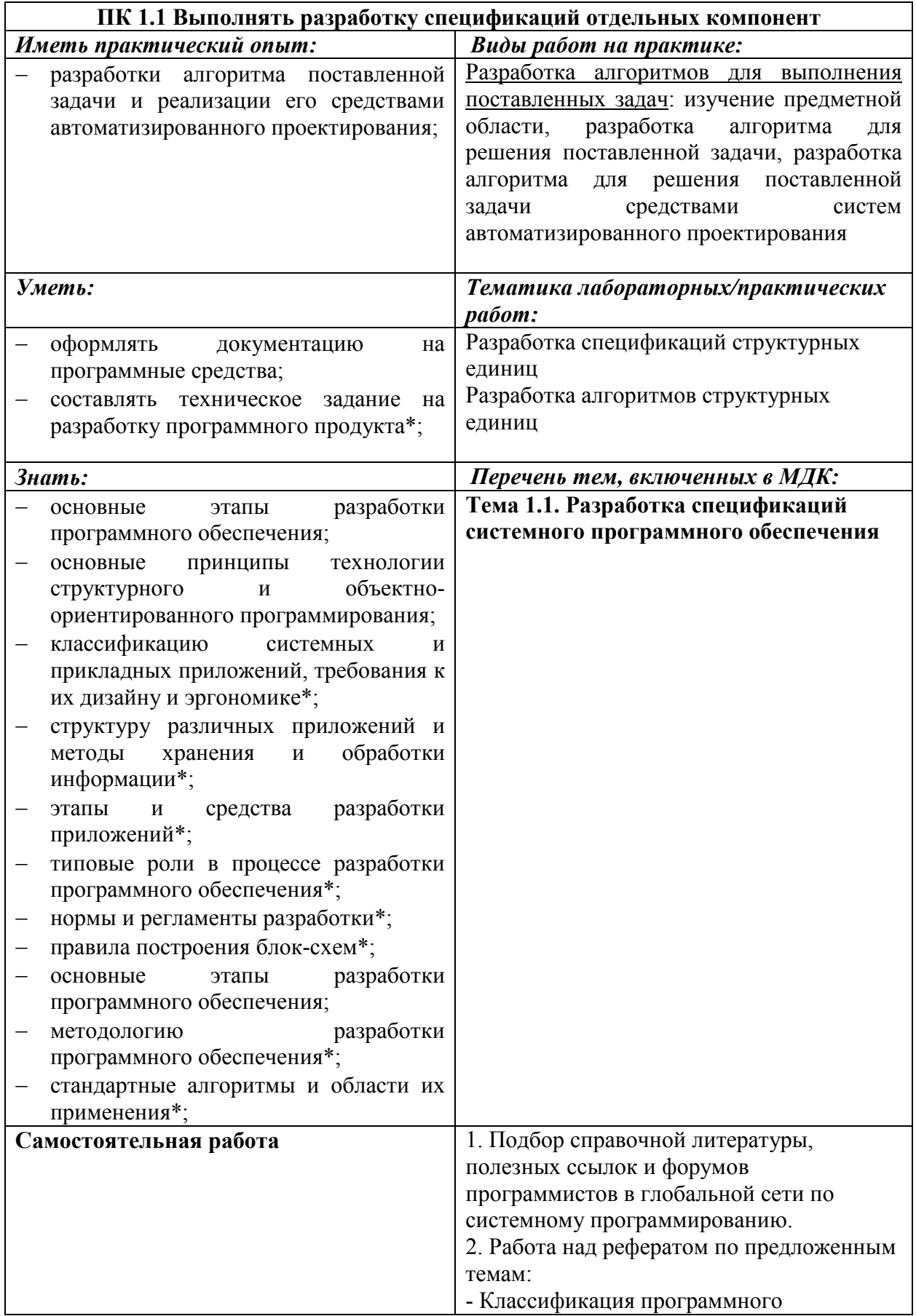

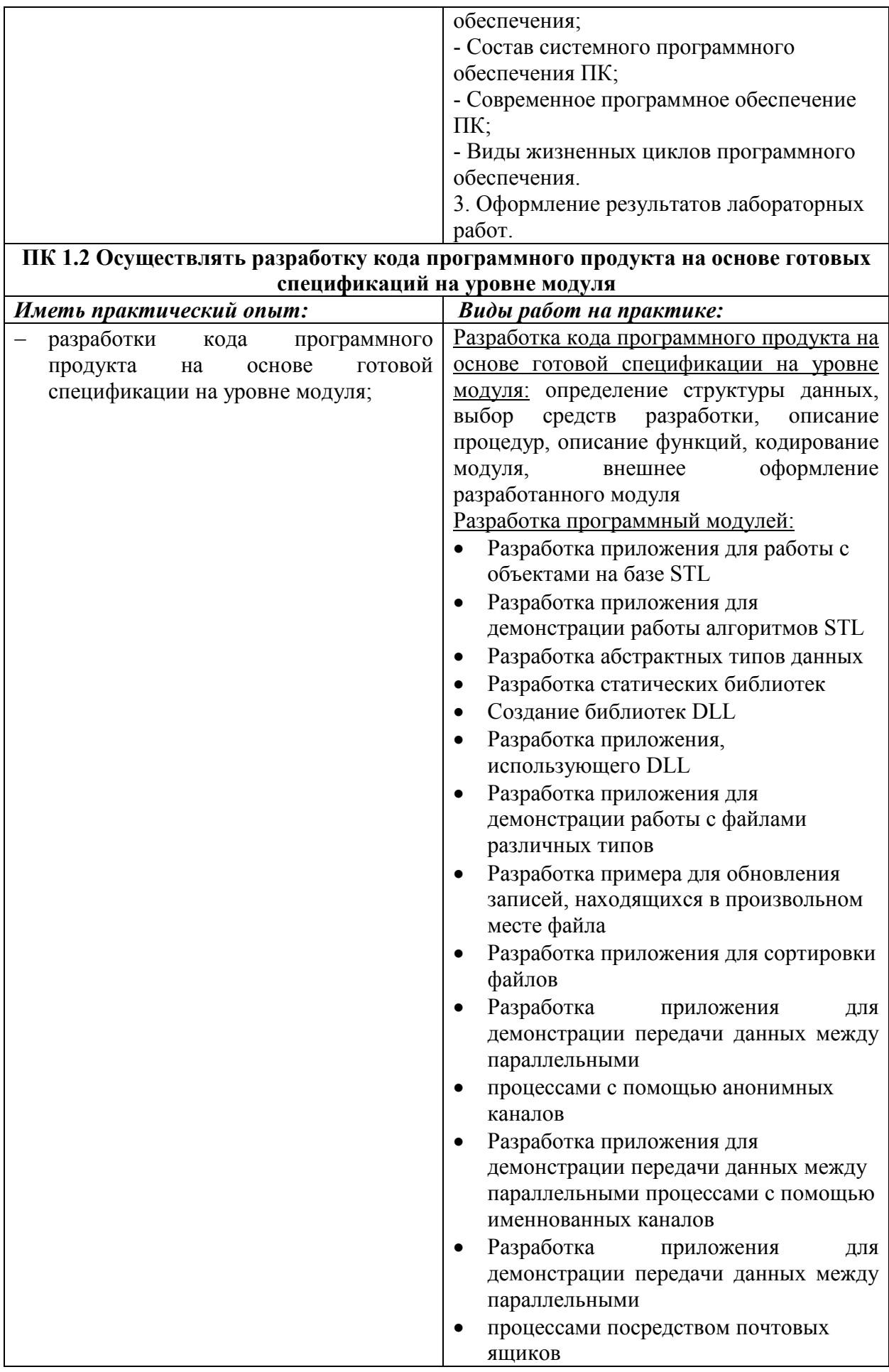

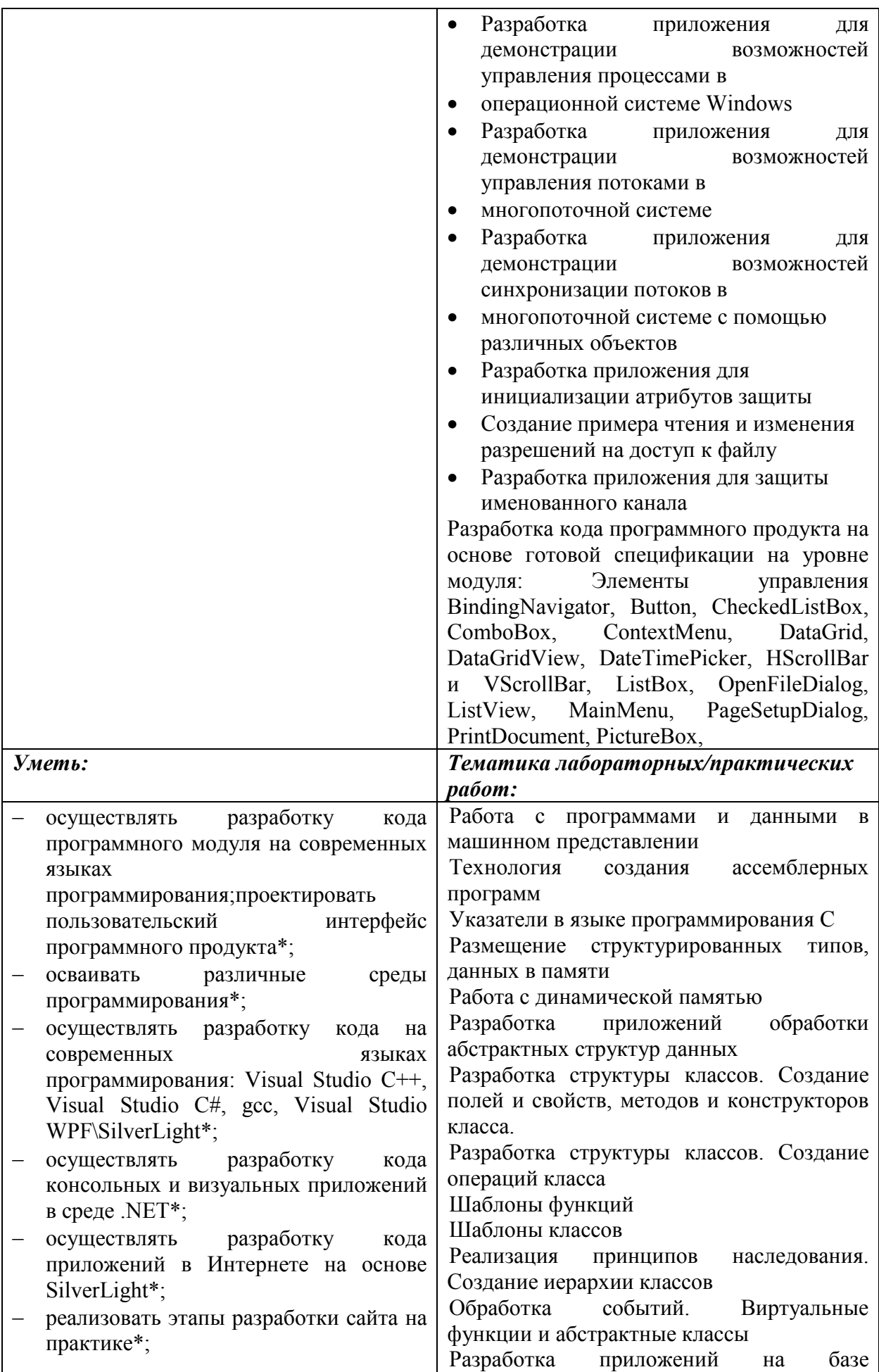

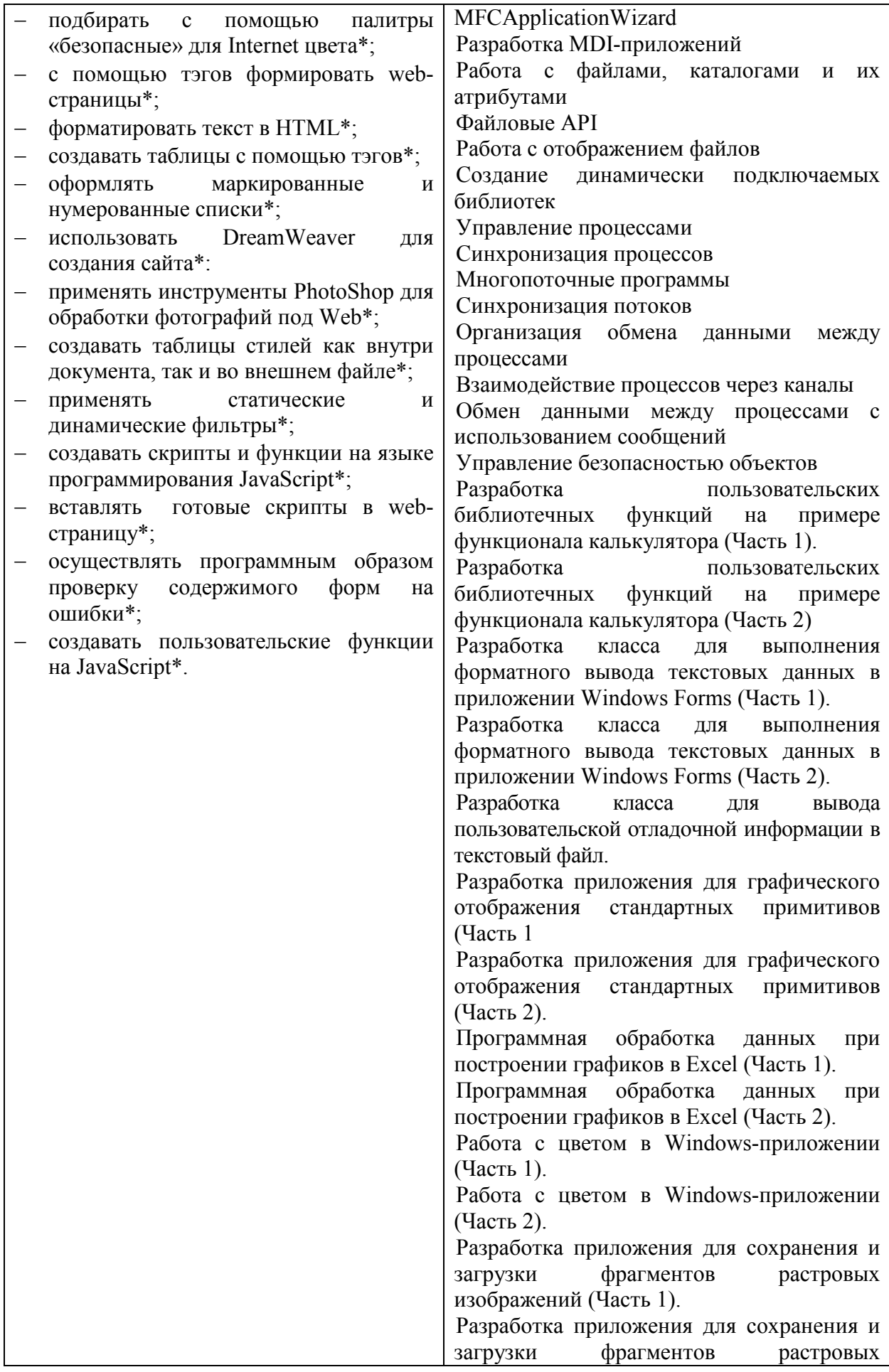

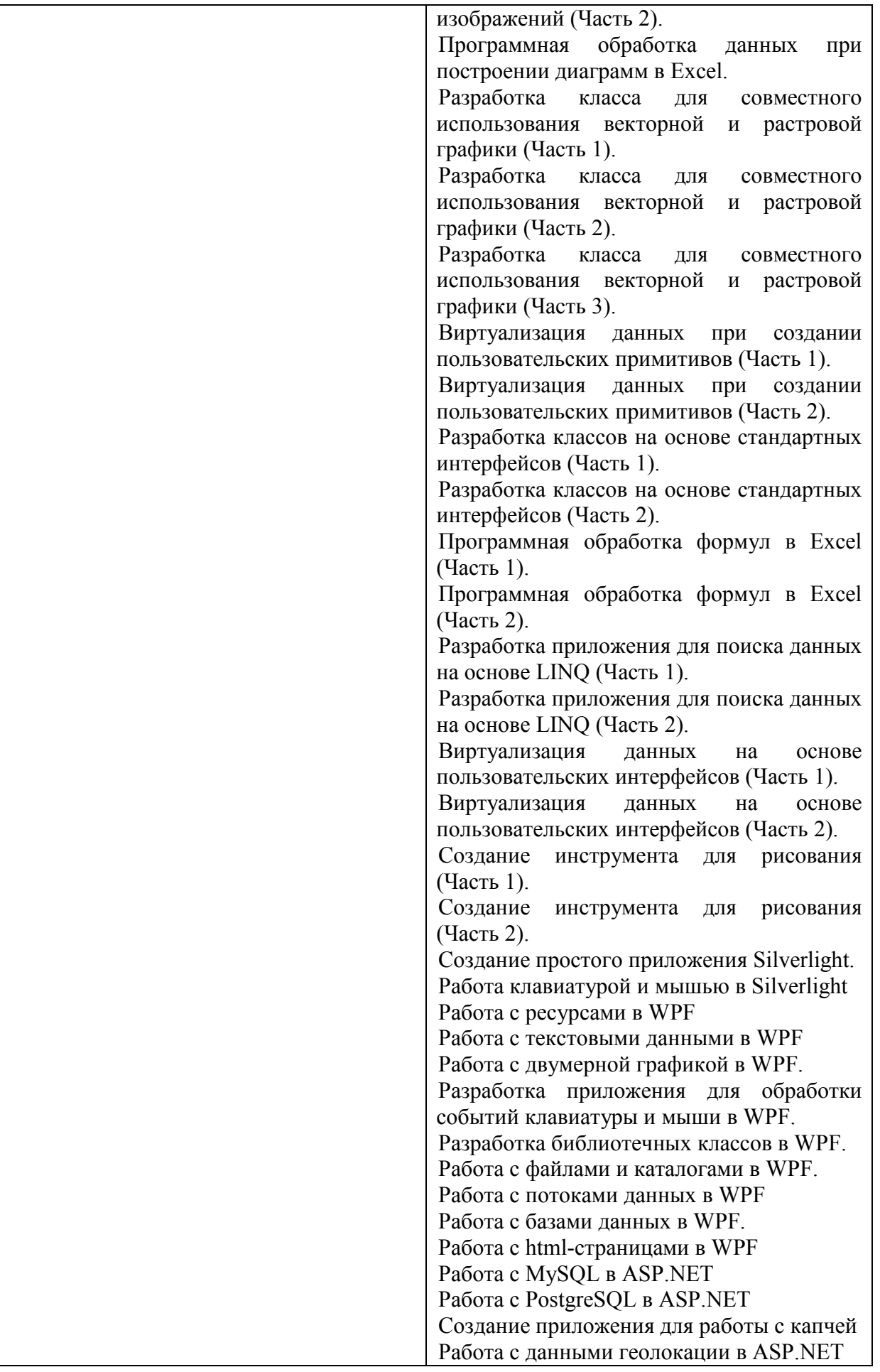

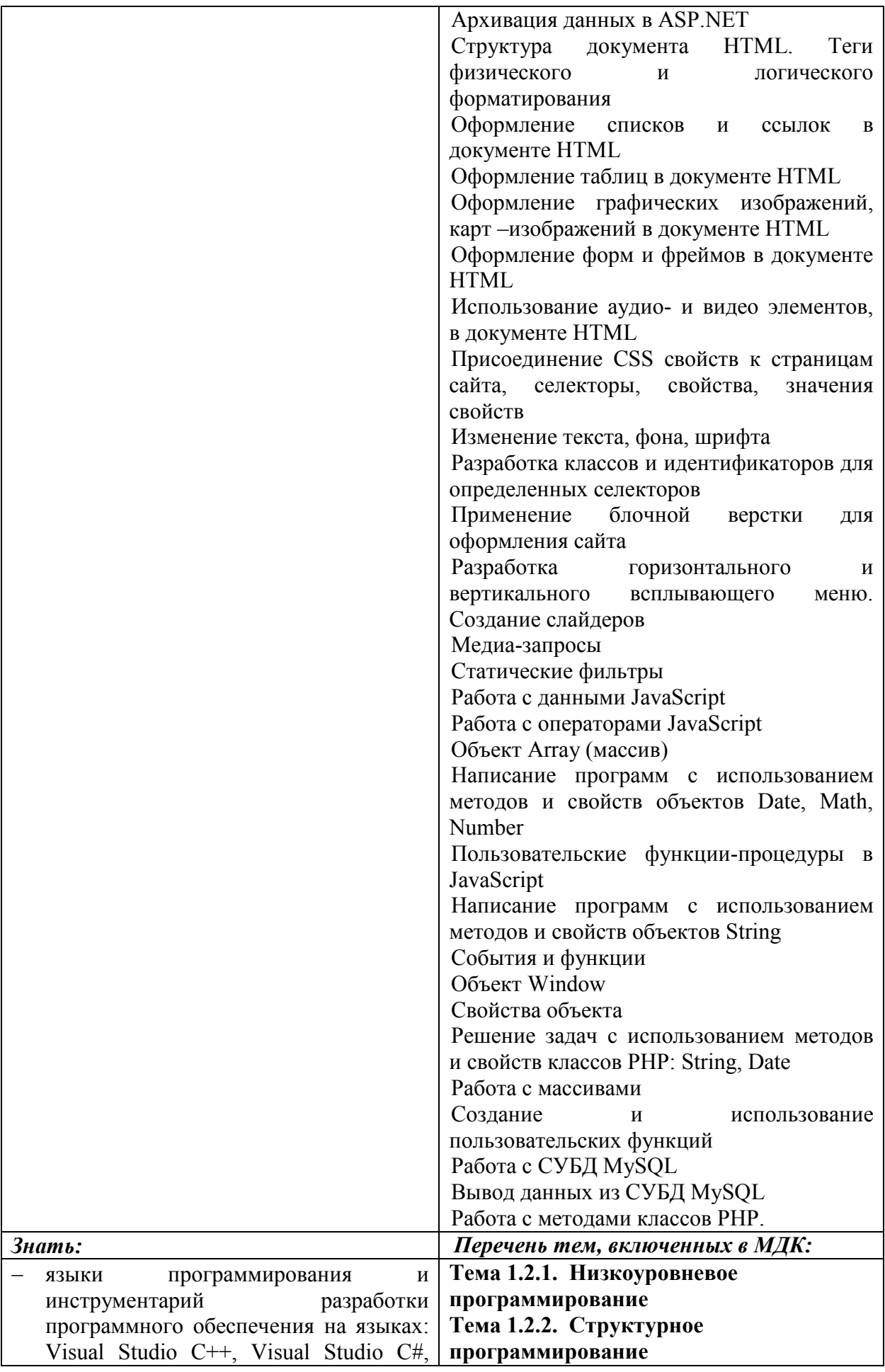

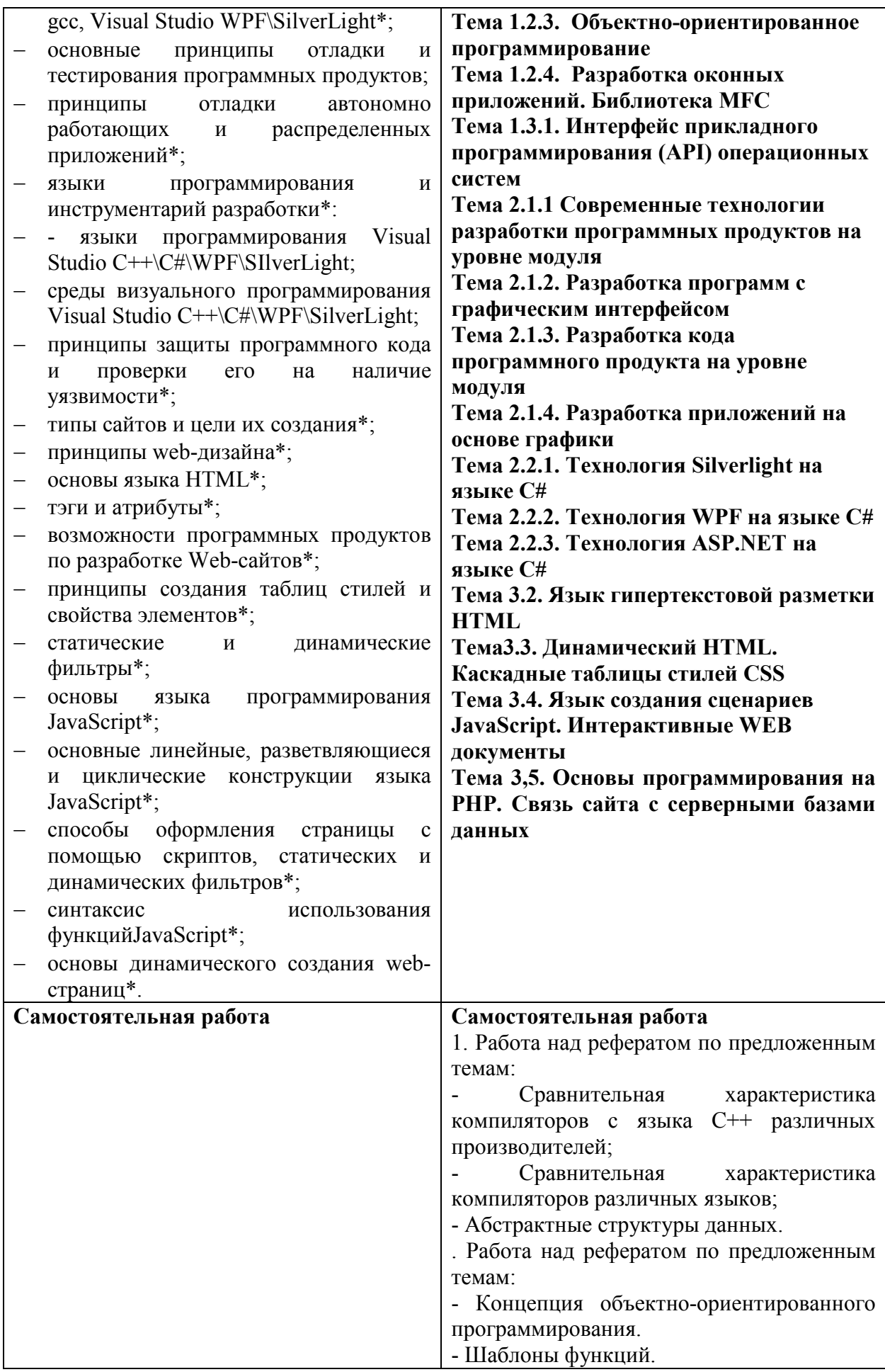

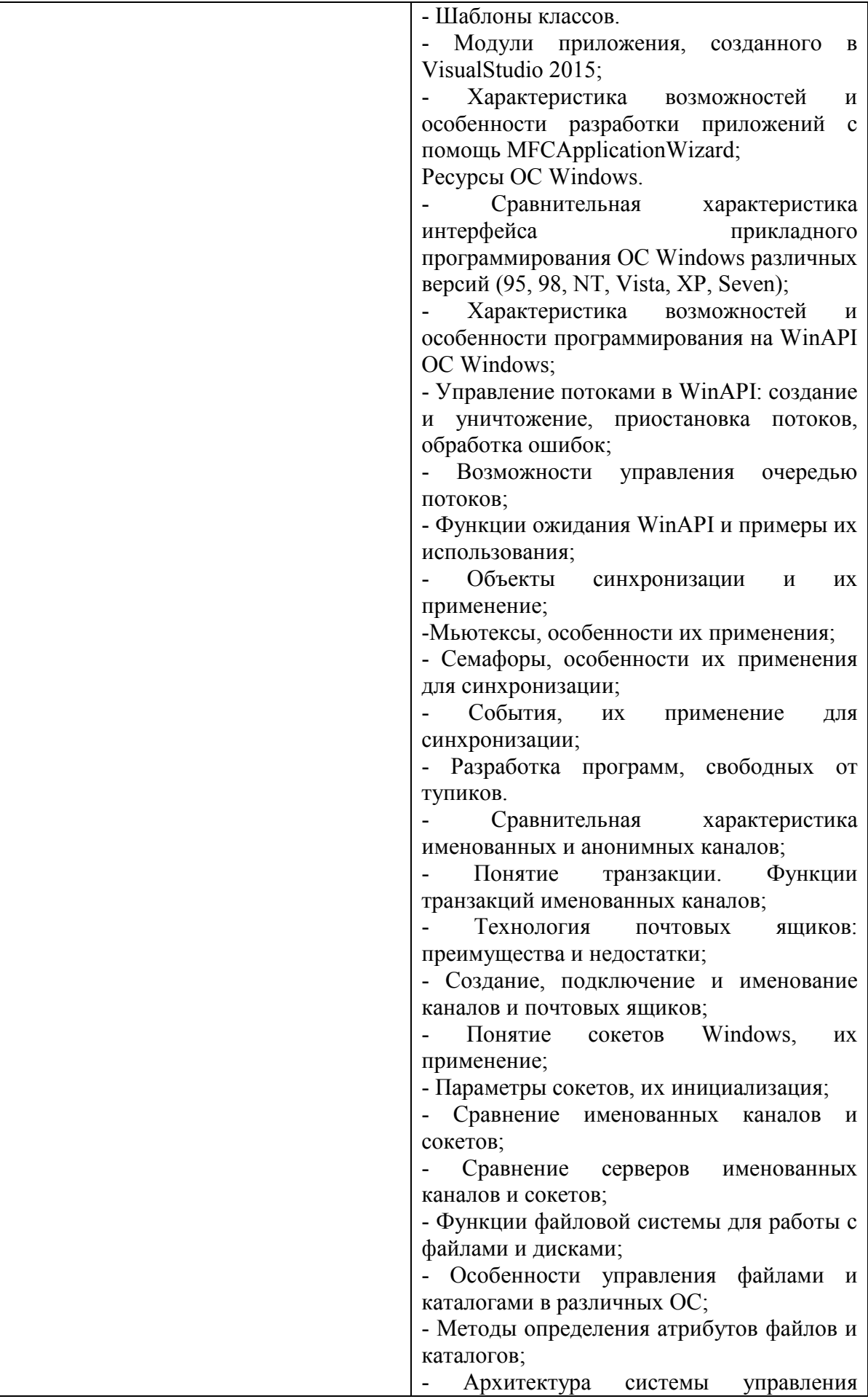

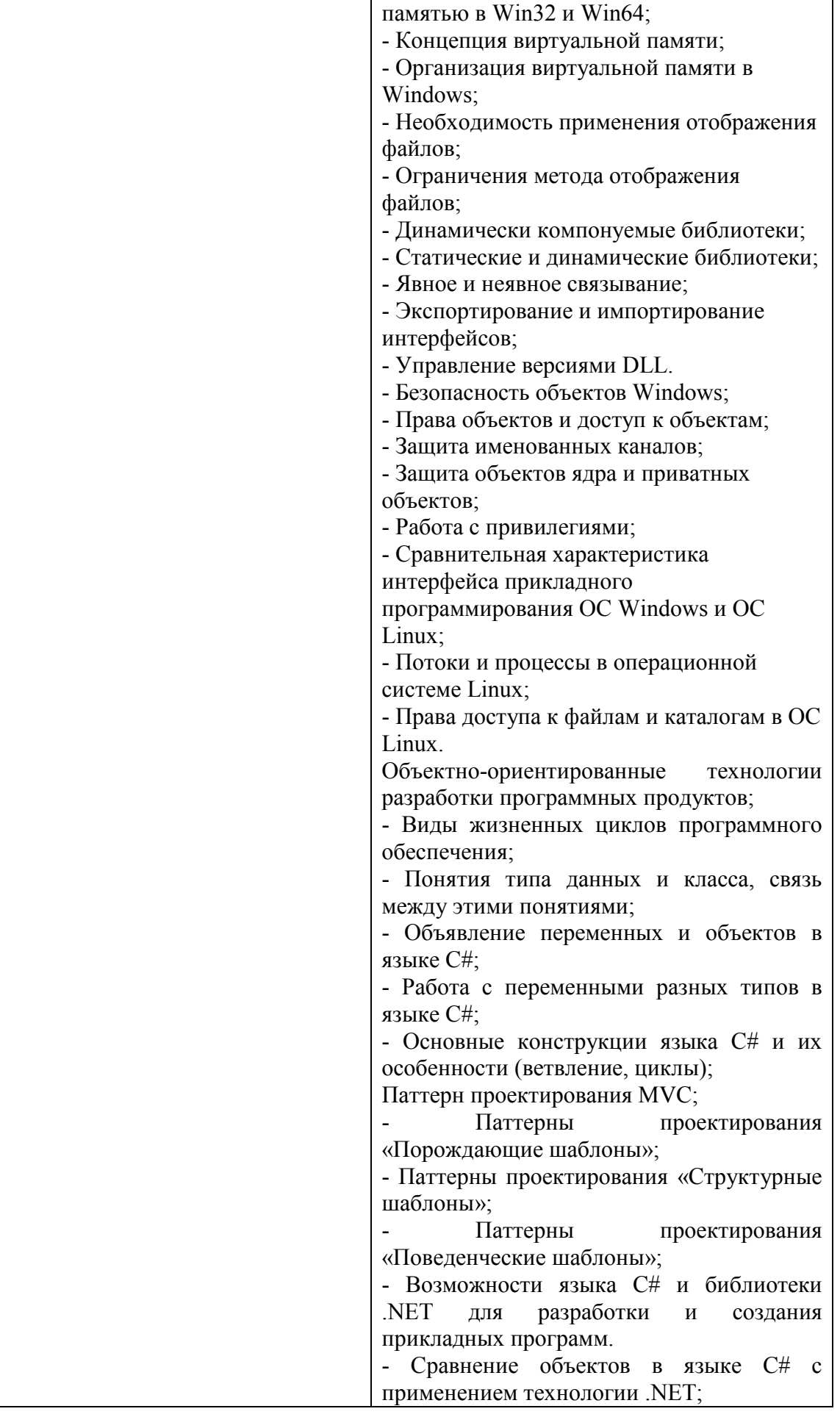

- Перегрузка операций отношения в языке C# с применением технологии .NET; - Графические библиотеки DirectX и OpenGL; - Графические форматы файлов; - Методы рисования на форме; - Требования к аппаратной части графических приложений; - Возможности технологии .NET для реализации графических приложений. - Преимущества технологии WPF; - Работа с дизайном в WPF; - Оформление проекта в WPF. - Преимущества технологии ASP.NET; - Работа с дизайном в ASP.NET; - Оформление проекта в ASP.NET. 2. Оформление результатов лабораторных работ. 3. Разработка класса "Вектор", "Матрица", "Рациональное число", "Квадратное уравнение". Разработка приложения для демонстрации возможностей управления потоками в многопоточной системе 4. Разработка приложения для демонстрации возможностей синхронизации потоков в многопоточной системе с помощью различных объектов 5. Разработка приложения для демонстрации работы с файлами различных типов 6. Разработка приложения для демонстрации передачи данных между параллельными процессами с помощью анонимных каналов 7. Разработка приложения для демонстрации передачи данных между параллельными процессами с помощью именнованных каналов 8. Разработка приложения для демонстрации передачи данных между параллельными процессами посредством почтовых ящиков 9. Изучение функций и объектов POSIX API по учебным пособиям 10. Разработка приложения для демонстрации возможностей управления процессами в операционной системе Linux. 11. Разработка приложения для демонстрации возможностей управления памятью. 12. Разработка приложения для

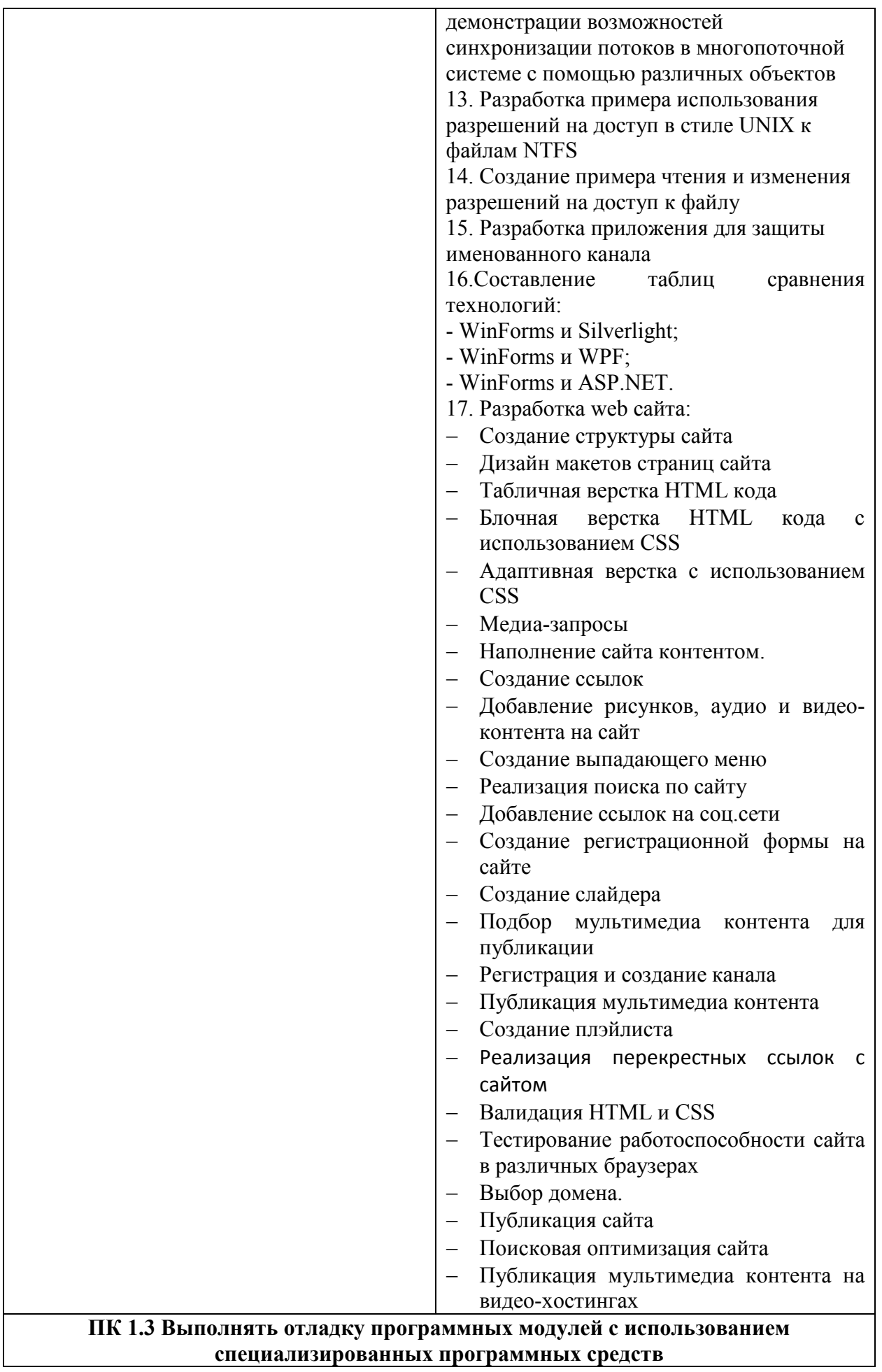

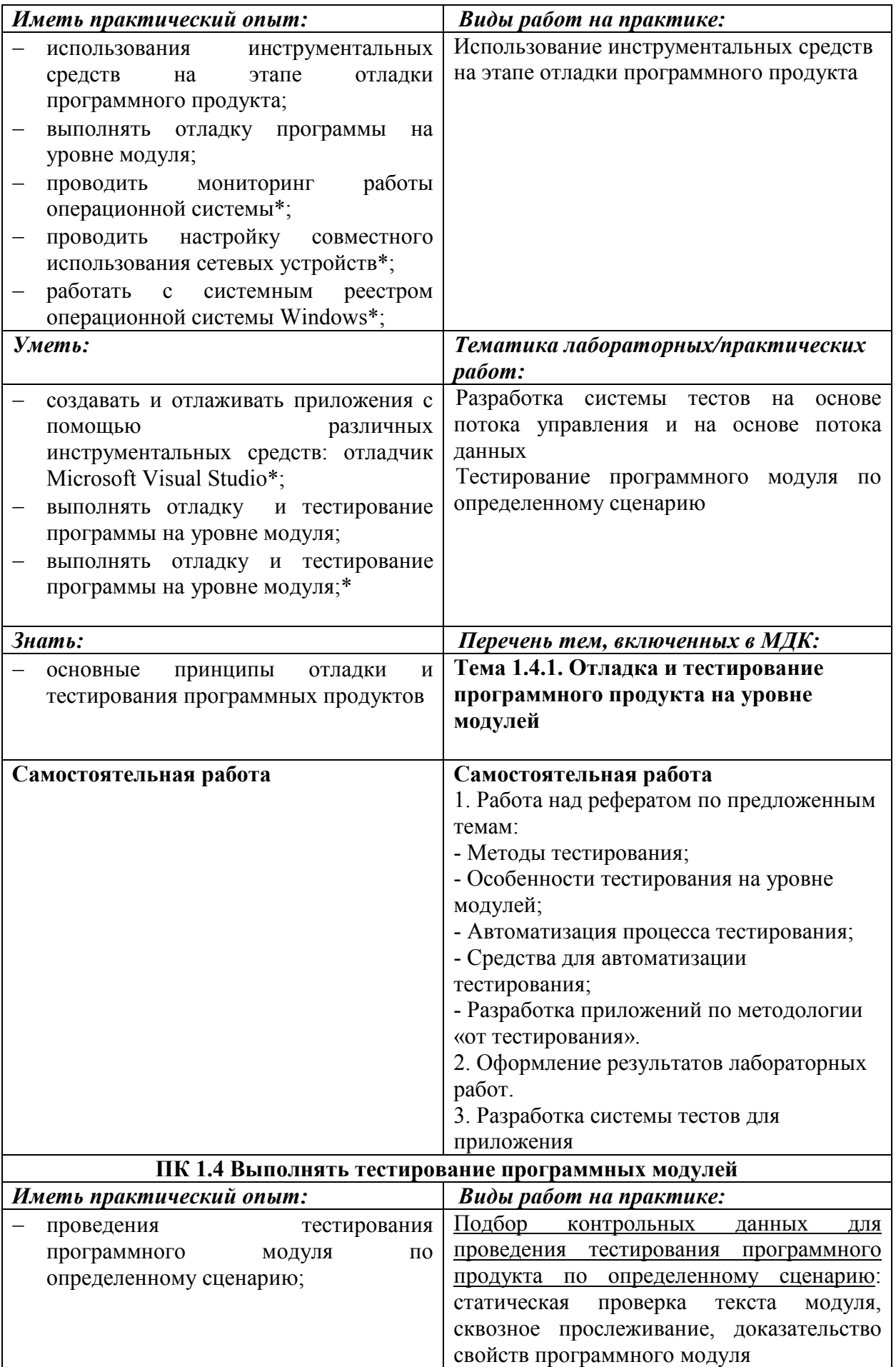

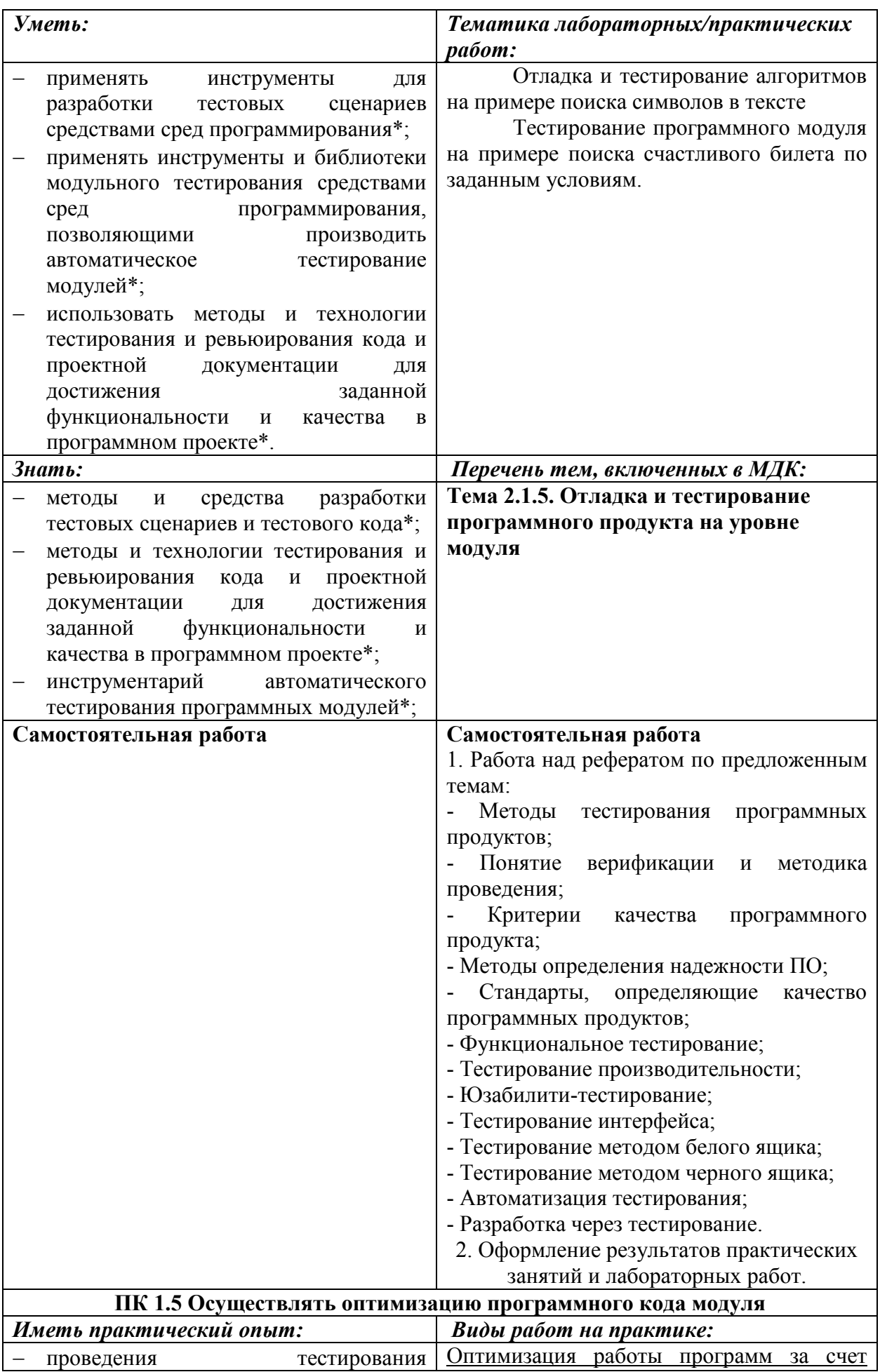

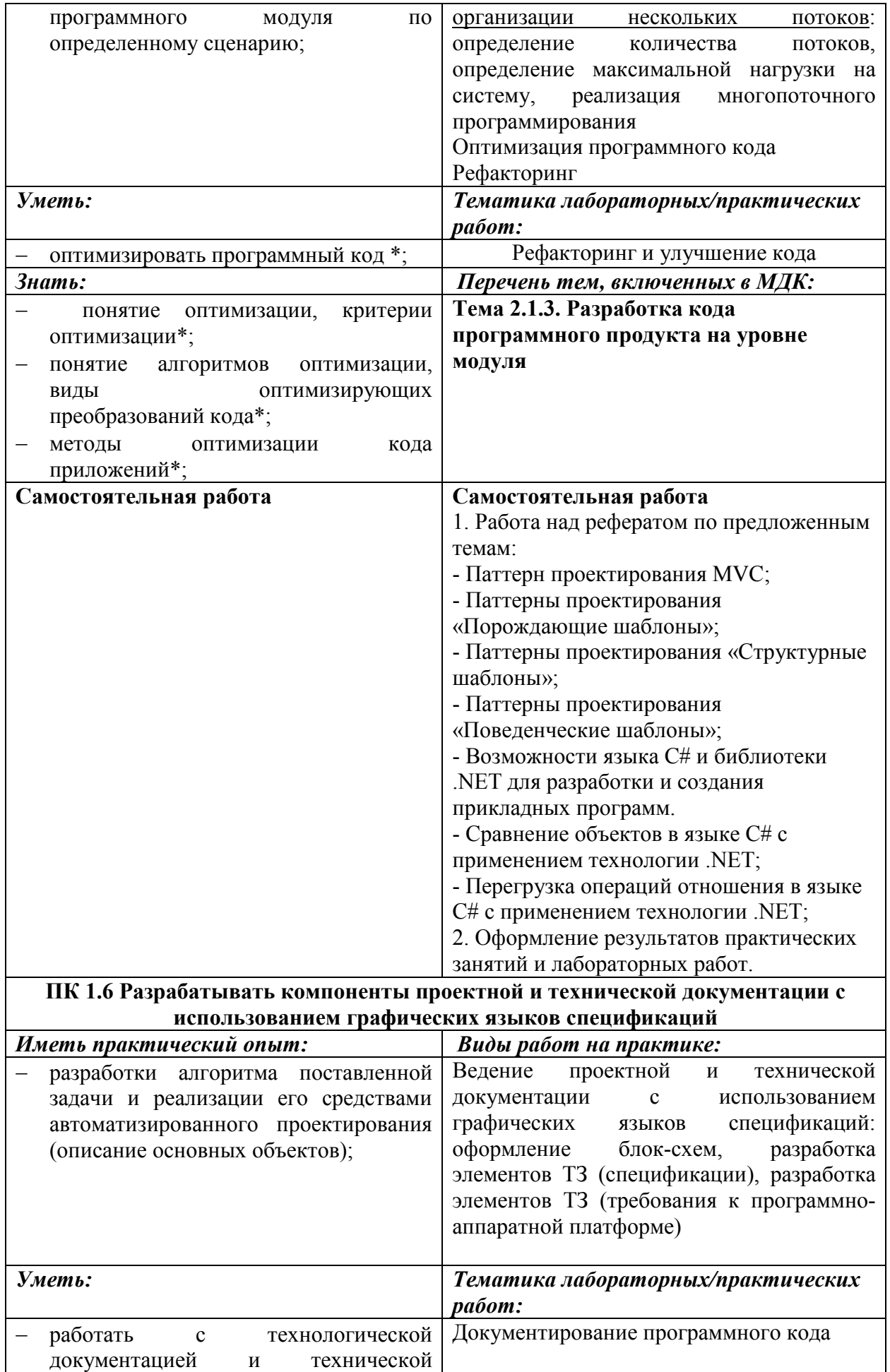

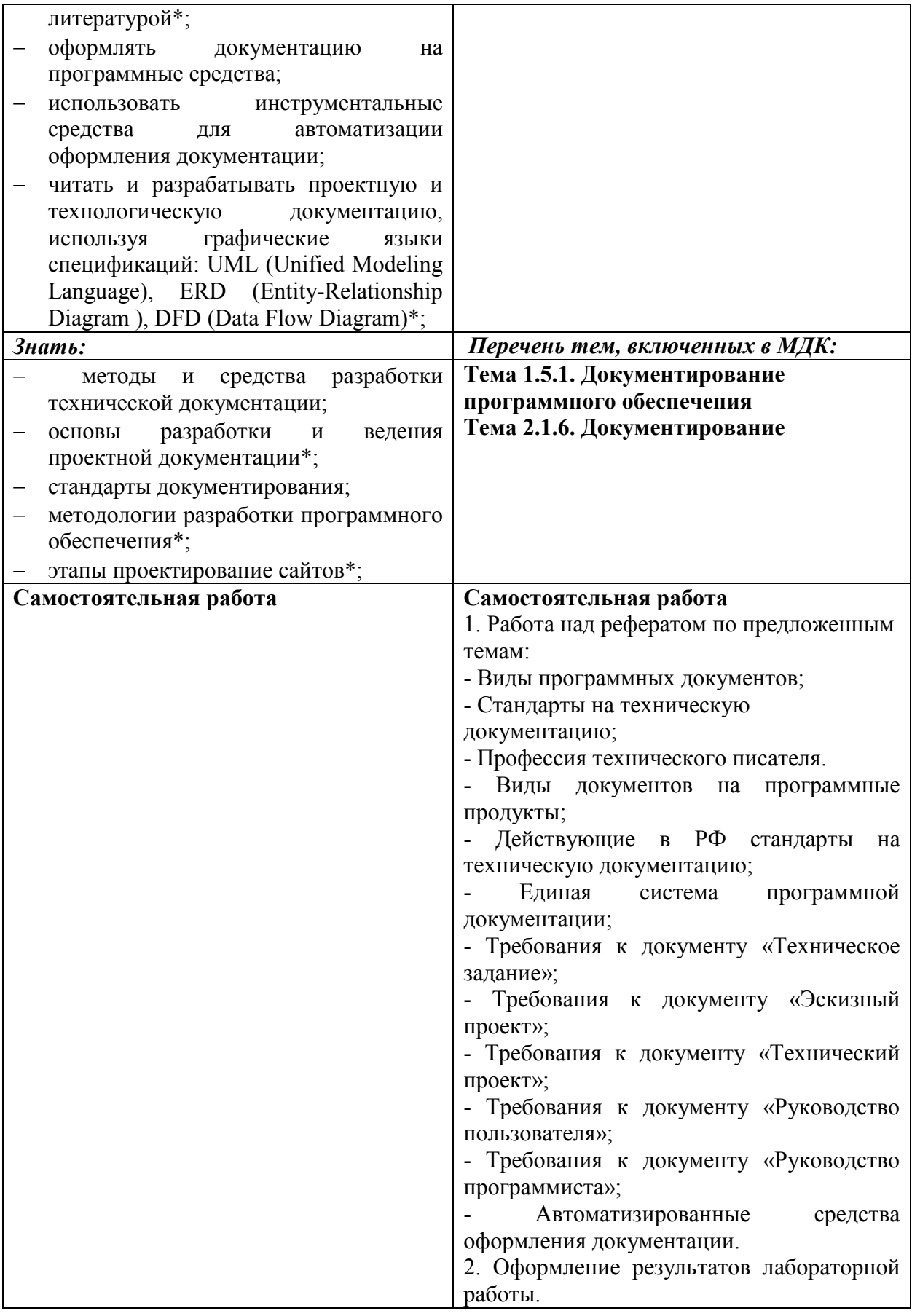

#### **Информационные ресурсы, используемые при выполнении самостоятельной работы**

\*рекомендуется пользоваться Интернет-ресурсами при самостоятельной работе по всем разделам дисциплины

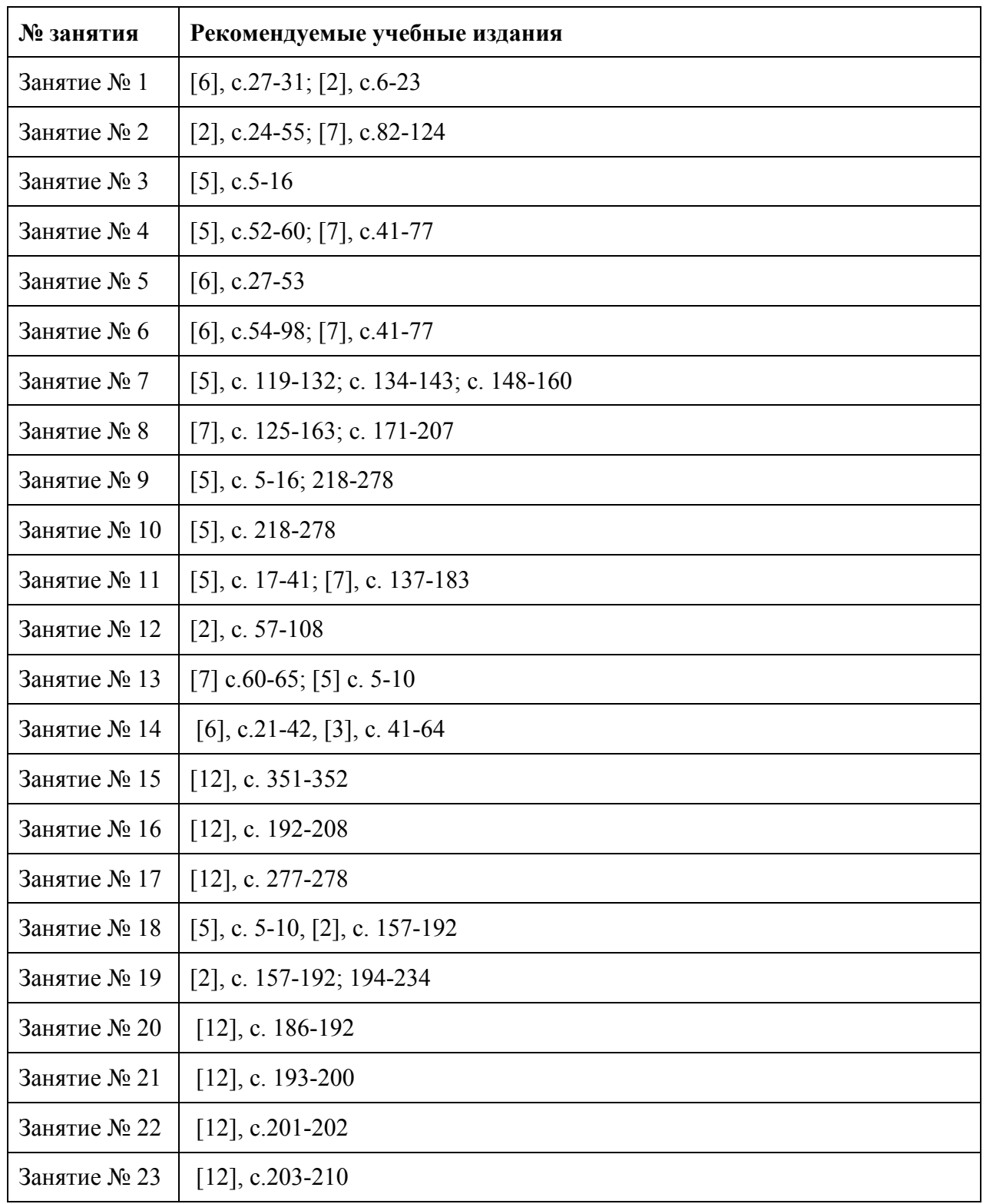

### **МДК. 01.01. Системное программирование**

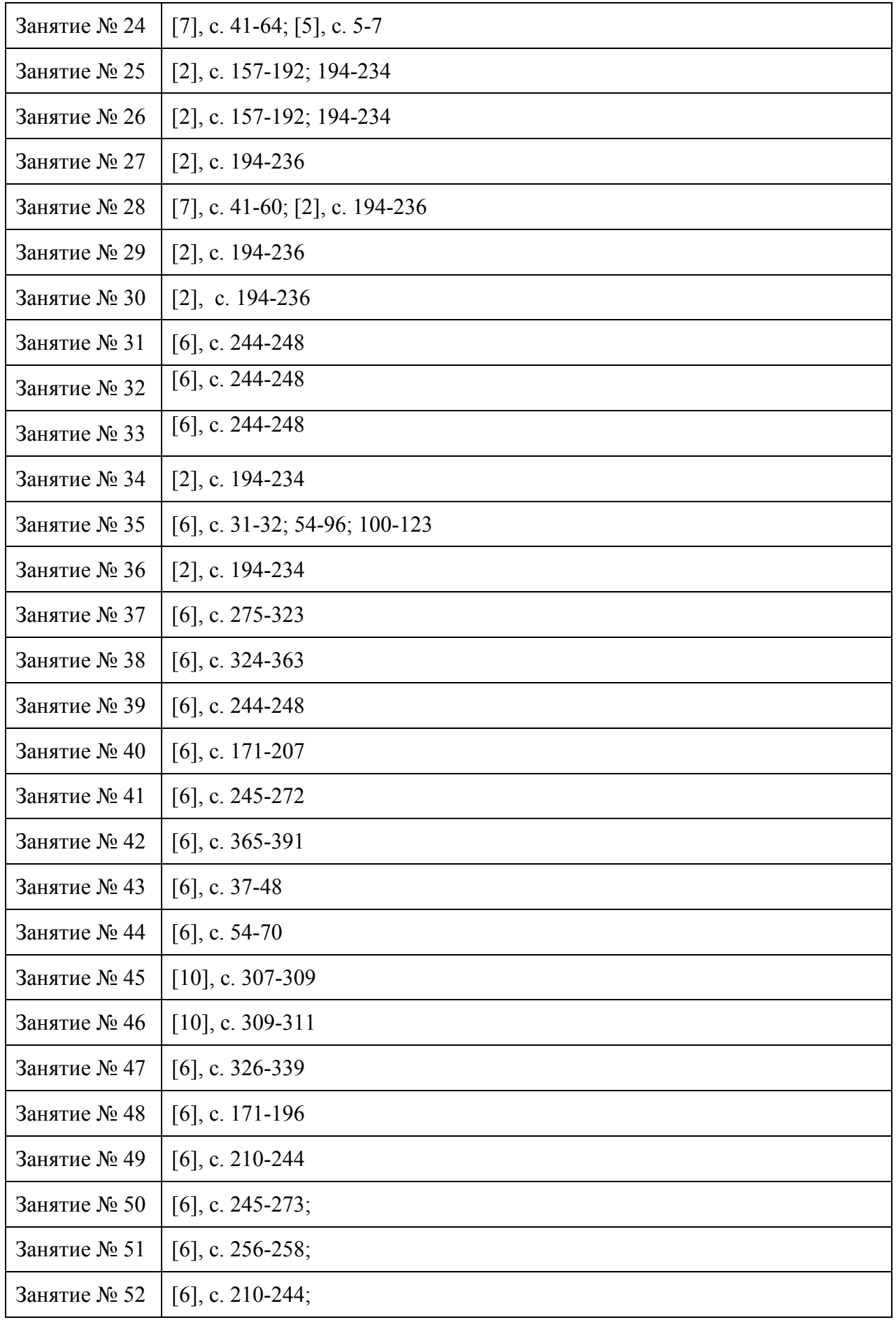

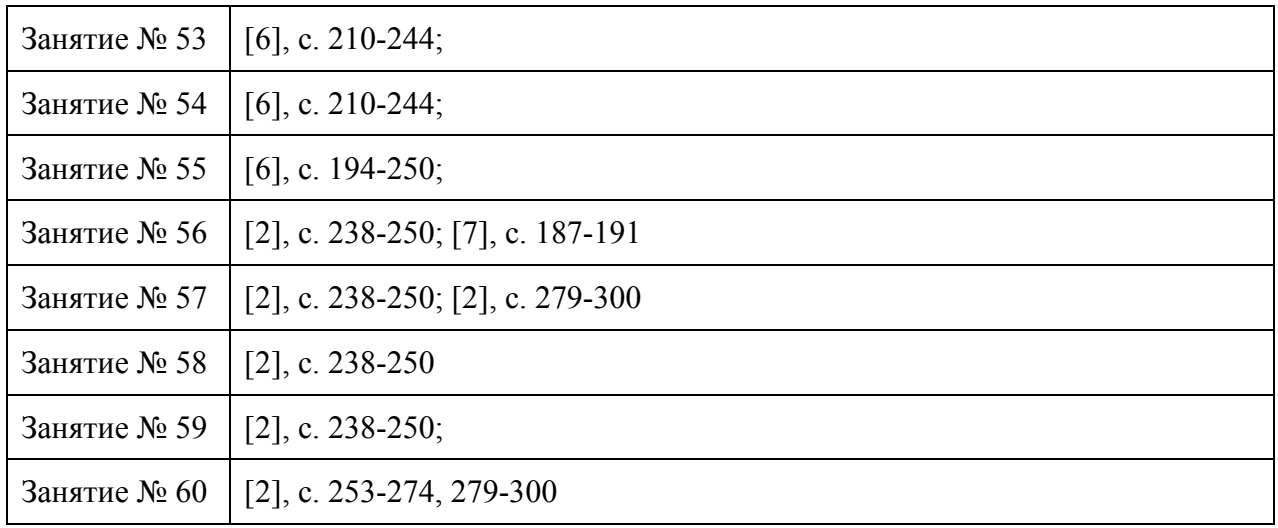

# **МДК. 01.02. Прикладное программирование**

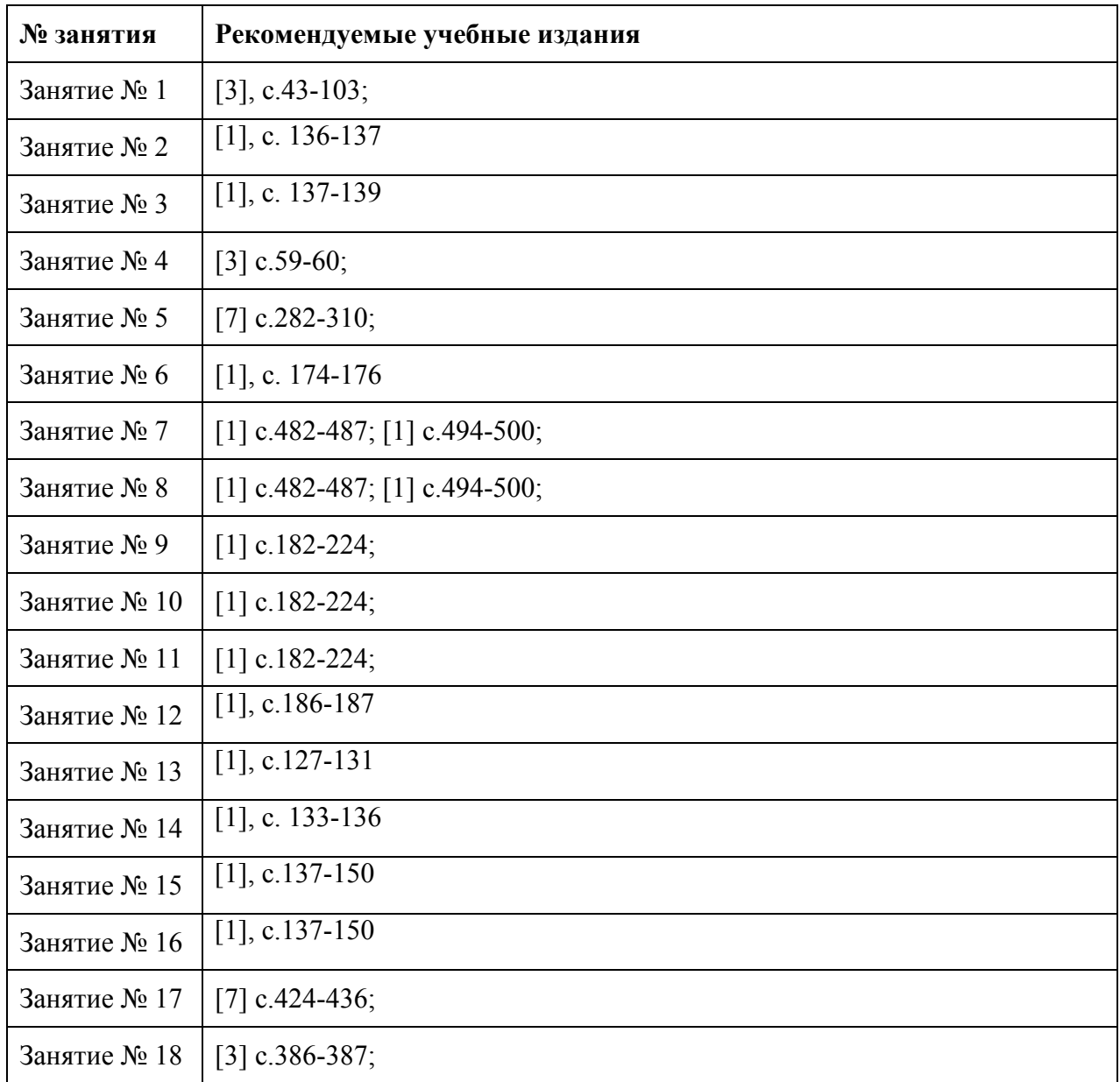

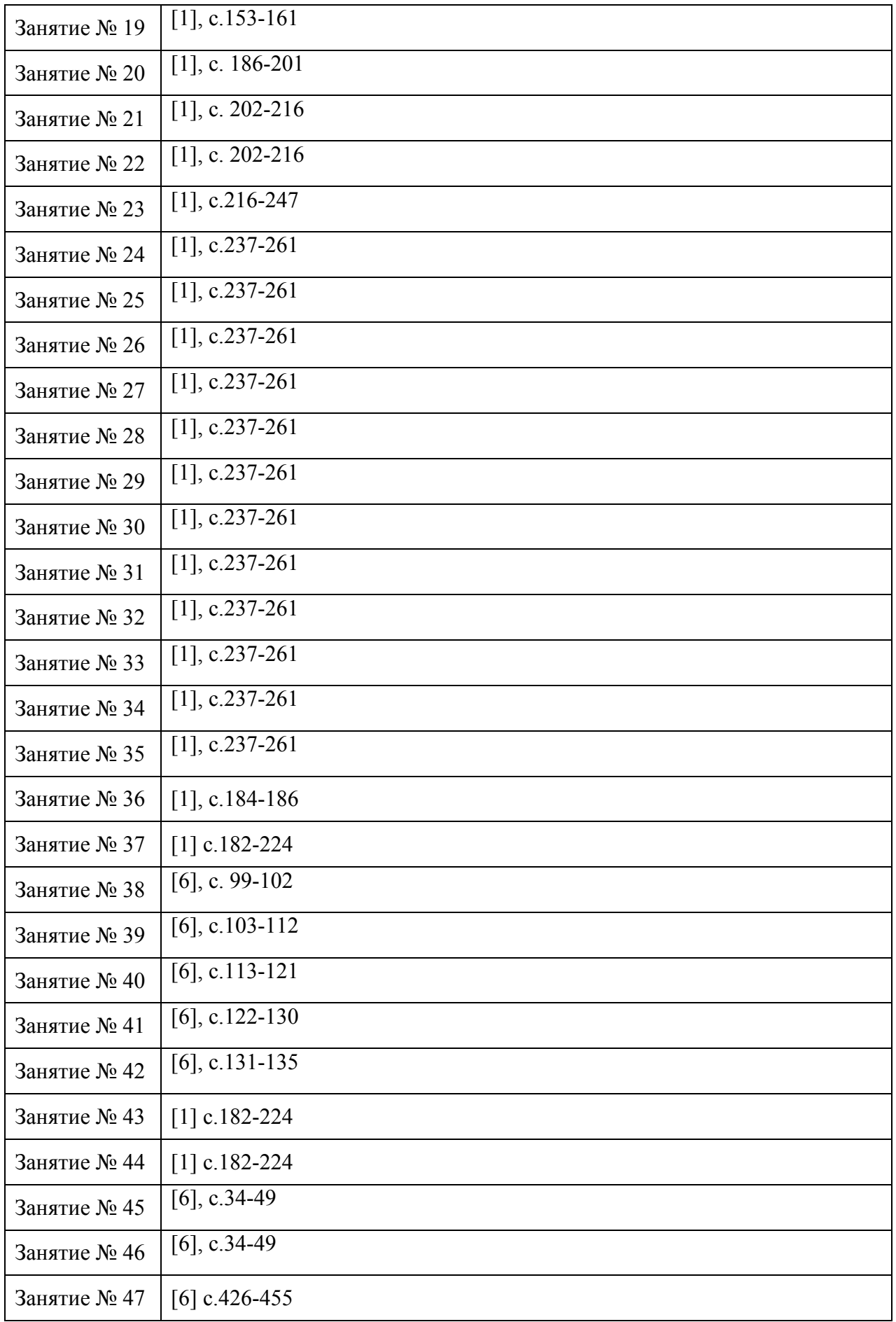

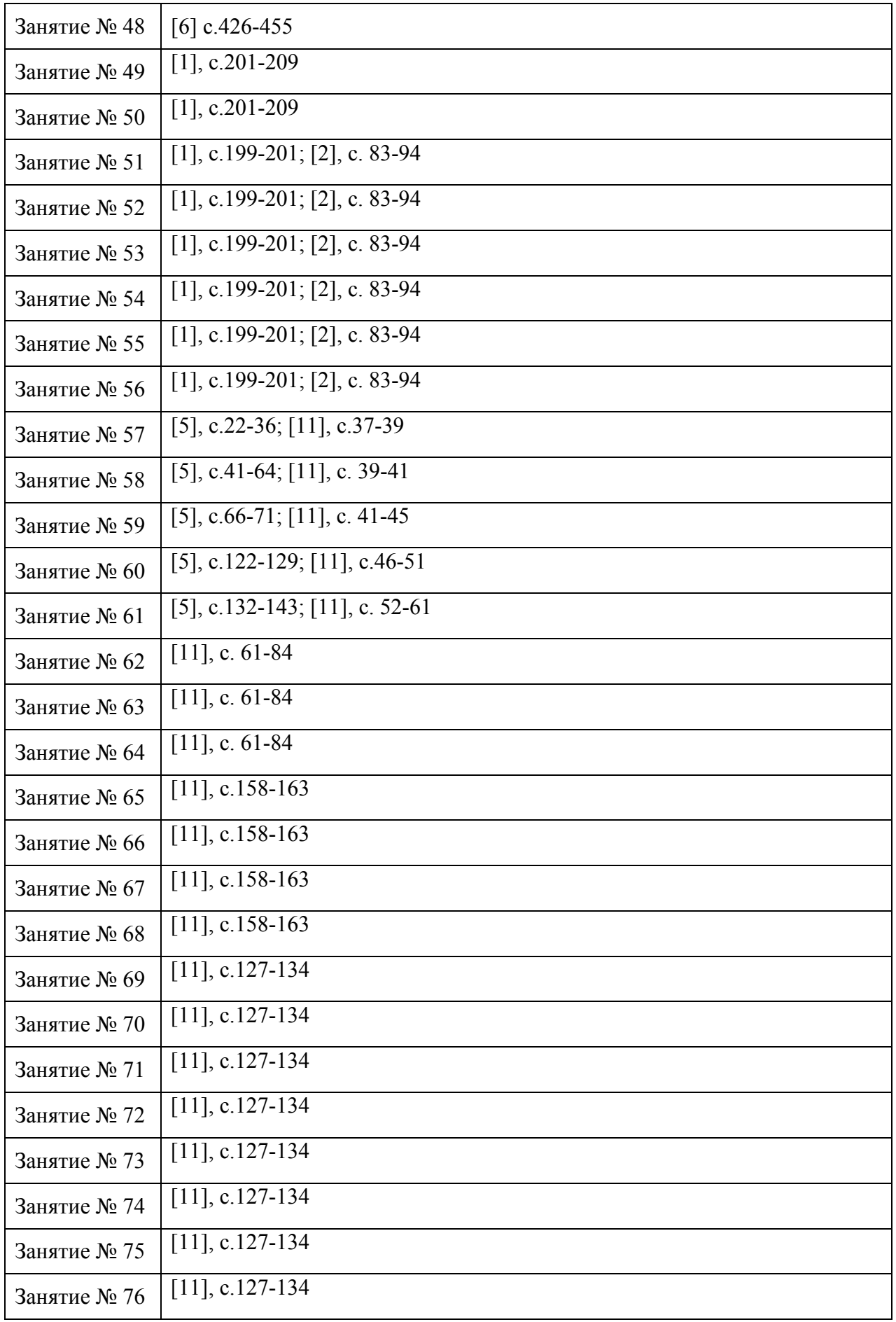

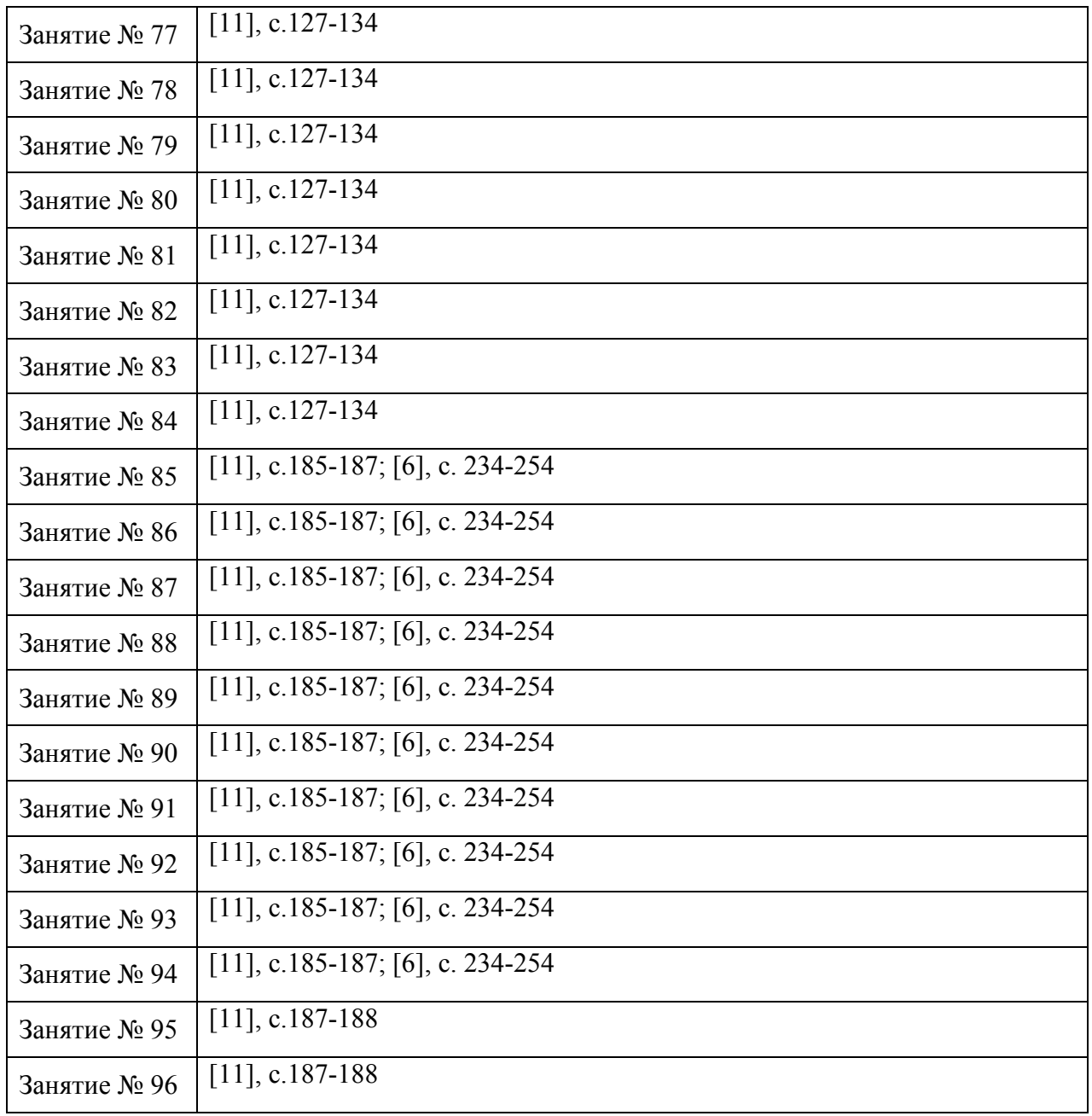

### **МДК. 01.03. Web-программирование**

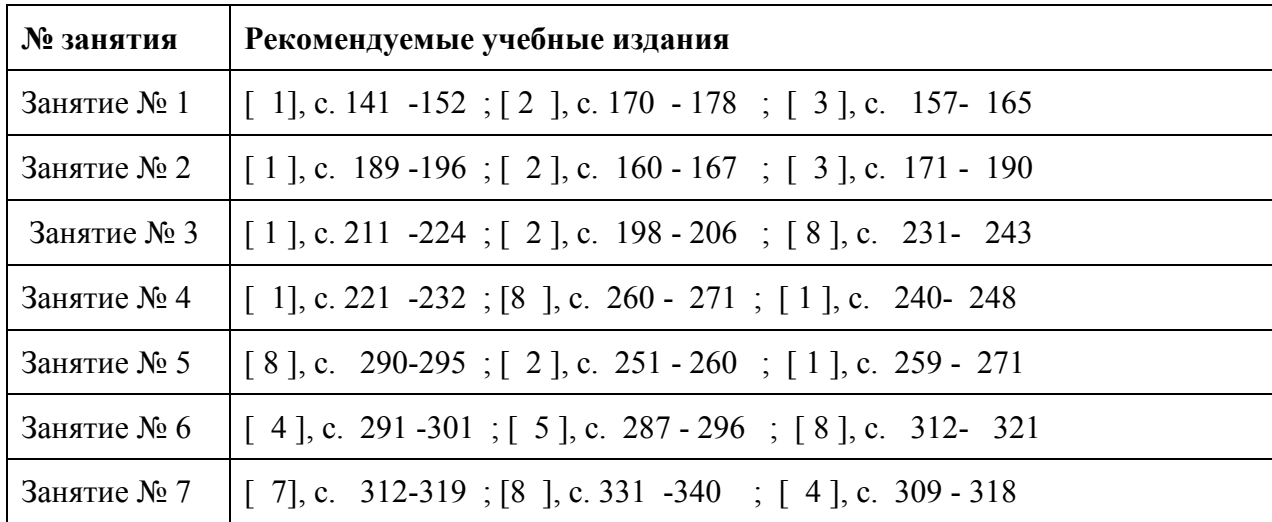

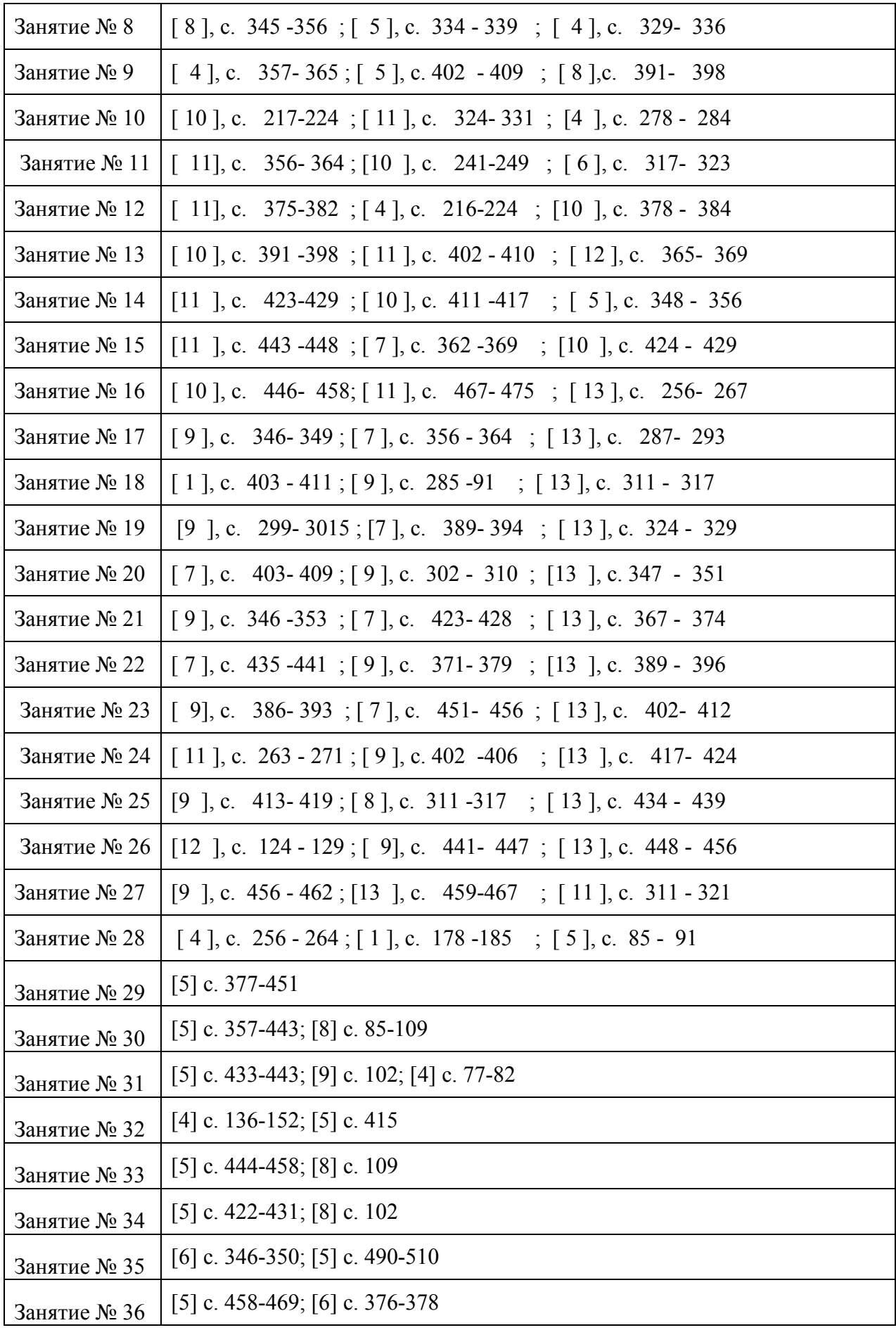

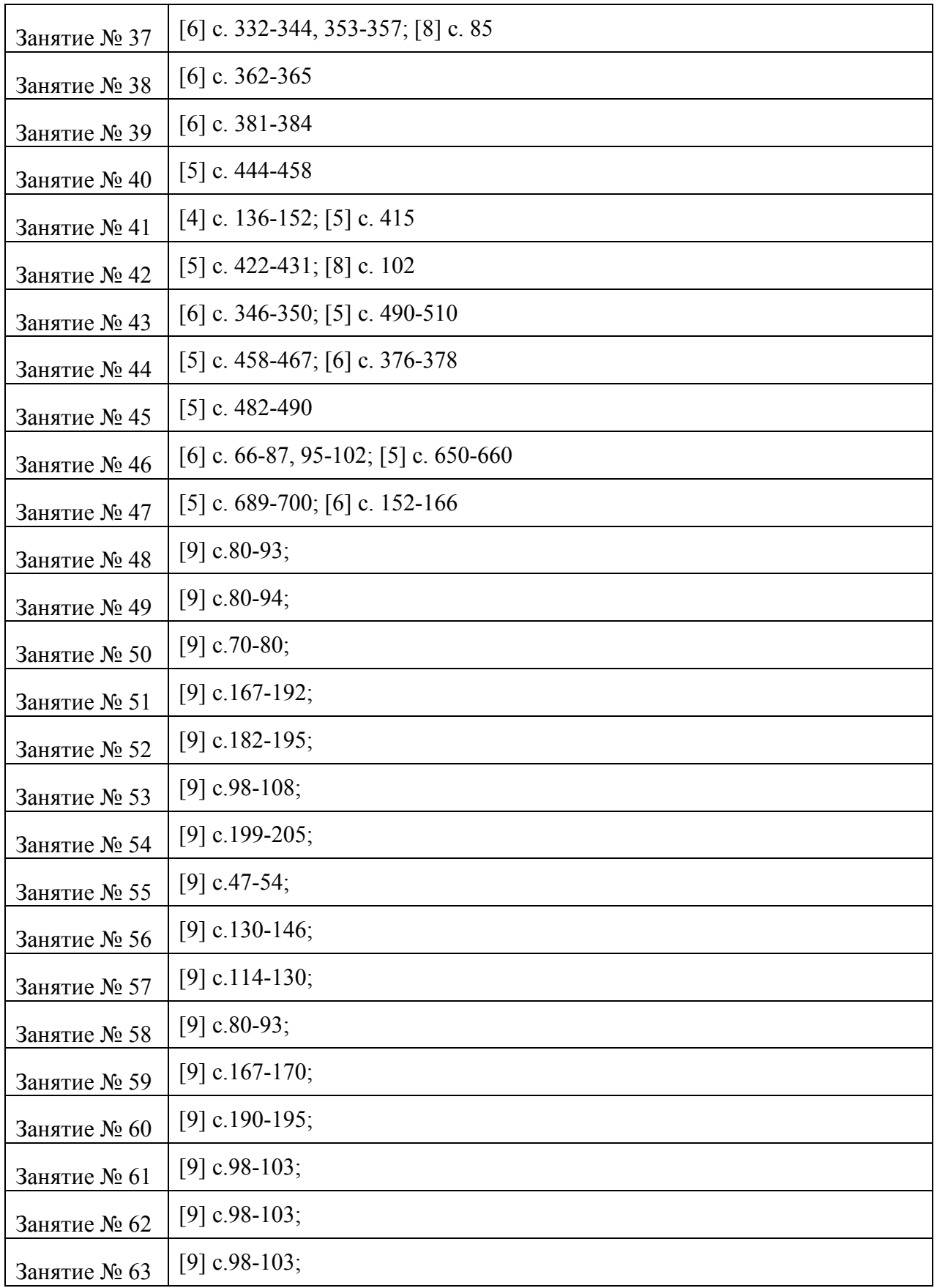